### **République Algérienne Démocratique et Populaire**

**Ministère de l'Enseignement Supérieur et de la Recherche Scientifique**

Université de Djilali Bounaama de KHEMIS MILIANA

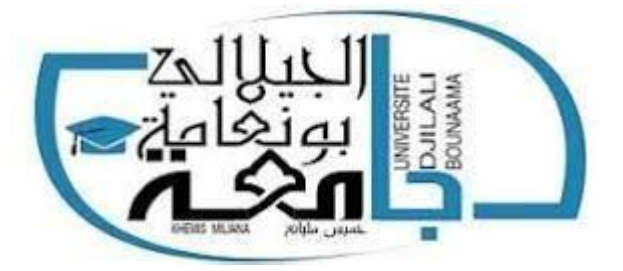

### **Faculté des Sciences et de la Technologie**

### **Département de la Technologie**

Mémoire Présenté

Pour l'obtention de diplôme

### **Master**

En

« Génie mécanique »

Option :

« Energétique »

Titre :

## **Simulation d'un écoulement laminaire autour d'un obstacle trapézoïdal. Nombres de Reynolds critiques.**

**Encadré par : Co-encadreur :**

ZAARAOUI Abdelkader BELKACEMI Djelloul

**Réalisé par :** ALIOUSALAH Ahmed Hani

Année Universitaire 2019/2020

**ملخص**

الهدف من هذا العمل هو العثور على أرقام رينولدز الحرجة التي تتوافق مع ظواهر مختلفة في النظام الصفيحي، نقتبس فيما يتعلق بالأرقام الموجودة: النظام الزاحف، المستقر المتناظر المقتلع وغير المستقر ثنائي الأبعاد.

للقيام بذلك، نستخدم أنسيس فلوانت 15.0 الذي يحتوي على صندوق أسود، نعطيه مدخال ويقدم لنا مخرجا، من خالل التحكم في أوامر البرنامج، يمكننا الحصول على نتائج عملية.

#### **Abstract**

The goal of this work is to find the critical Reynolds numbers which correspond to different phenomena in the laminar regime, we quote in relation to the numbers found: the ramping regime, stationary symmetric lifted off and unstable unsteady 2D.

To do this, we use Ansys fluent 15.0 which has a black box, we give it an input and it gives us an output, by using the software commands, we can have practical results.

#### **Résumé**

Le but de ce travail est de trouver les nombres de Reynolds critiques qui correspondent à de différents phénomènes dans le régime laminaire, on cite par rapport aux nombres trouvés : le régime rampant, stationnaire symétrique décollé et instable instationnaire 2D.

Pour se faire, on utilise Ansys fluent 15.0 qui une boite noire, on lui donne une entrée et nous donne une sortie, en maitrisant les commandes du logiciel, on peut avoir des résultats pratiques.

### **Remerciements**

Je remercie tous les professeurs qui m'ont aidé le long de mon modeste parcourt éducatif.

### **Dédicace**

A tous les membres de ma famille

et mes amies

**Example 2018 qui** 

m'ont tant soutenu.

Figure 1 : les vortex dans la nature et en pratique.

Figure 2 : arc restauré de l'aqueduc romain dans la plaine du Campanien, en Italie [1].

Figure 3 : relief d'un ancien navire Egyptian [1].

Figure 4 : ancien navire Grec représenté sur un vase ancien [1].

Figure 5 : manuscrit d'Al-Jazari, vers 1205 [3].

Figure 6 : esquisses des notes de Léonard de Vinci [1].

Figure 7 : histoire de la mécanique des fluides [4].

Figure 8 : les types d'écoulements.

Figure 9 : expérience de Reynolds.

Figure 10 : écoulement rampant à Re = 0.16, d'après Van Dyke (1982), visualisation : S. Taneda. [8].

Figure 11 : écoulement stationnaire décollé à Re = 26, d'après Van Dyke (1982), visualisation : S. Taneda. [8].

Figure 12 : écoulement instationnaire bidimensionnel à Re = 105, d'après Van Dyke (1982), visualisation : S. Taneda. [8].

Figure 13 : écoulement autour d'un cylindre [9].

Figure 14 : fluides rhéologiques [7].

Figure 15 : circulation [7].

Figure 16 : lignes de courant [7].

Figure 17 : réseau fluide écoulement uniforme parallèle à l'axe Ox [7].

Figure 18 : écoulement uniforme quelconque [7].

Figure 19 : écoulement autour d'un cylindre avec circulation [7].

Figure 20 : variation de la circulation [7].

Figure 21 : transformation de Joukowski. [6].

Figure 22 : réseau fluide à travers une trappe [7].

Figure 23 : réseau fluide à travers une trappe symétrique à la première [7].

Figue 24 : point de stagnation [6].

Figure 25 : les différentes régions d'un écoulement [7].

Figure 26 : quelques configurations pratiques [6].

Figure 27 : fluide réel et fluide parfait [6].

Figure 28 : écoulement de Poiseuille [7].

Figure 30 : Définition de l'épaisseur δ [7].

Figure 31 : Déviation des lignes de courant. [7].

Figure 32 : épaisseurs  $\delta$  et  $\delta$ \*[7].

Figure 33 : facteur de forme H [7].

Figure 34 : couche limite de la paroi [7].

Figure 35 : décollement de la couche limite [7].

Figure 36 : un sillage autour d'un obstacle [9].

Figure 37 : sillage d'un cylindre [6].

Figure 38 : catégories d'obstacles [5].

Figure 39 : Sillage derrière une plaque en milieu indéfini [5].

Figure 40 : écoulement bidimensionnel en milieu confiné (Répartition des vitesses dans le tunnel d'essai) [5].

Figure 41 : Schéma générale de l'installation [5].

Figure 42 : confinement d/D constant dans une section carrée [5].

Figure 43 : confinement d/D variable dans une section circulaire [5].

Figure 44 : jauge de volume et distribution d'eau à la sortie [5].

Figure 45 : chaine de mesure [5].

Figure 46 : Paramètres géométriques dans le tunnel [5].

Figure 47 : variation de Strouhal1 avec d/D [5].

Figure 48 : la géométrie de notre étude avec ansys 15.0 (DesignModeler).

Figure 49 : maillage de la géométrie étudiée.

Figure 50 : arborescence du maillage.

Figure 51 : vitesses à l'entrée du canal.

Figure 52 : pression à la sortie du canal.

Figure 53 : trapèze (l'obstacle).

Figure 54 : la paroi (Wall).

Figure 55 : vitesse à l'entrée sans U.D.F.

Figure 56 : vitesse à l'entrée U.D.F.

Figure 57 : lignes de courant à Re=1.7\*10-18.

Figure 58 : lignes de courant.

Figure 59 : lignes de courant.

Figure 60 : vecteurs de vitesse.

Figure 61 : vecteurs de vitesse (zoom).

Figure 62 : contour de vitesse.

Figure 63 : fonction de courant.

Figure 64 : contour de pression.

Figure 65 : magnitude de vorticité.

Figure 66 : lignes de courant à 0 seconde.

Figure 67 : lignes de courant à 0.1 seconde. Figure 68 : lignes de courant à 0.2 seconde. Figure 69 : lignes de courant à 0.3 seconde. Figure 70 : lignes de courant à 0.4 seconde. Figure 71 : lignes de courant à 0.7 seconde. Figure 72 : lignes de courant à 1 seconde. Figure 73 : lignes de courant à 21.4 secondes. Figure 74 : contour de pression à 15.1 secondes. Figure 75 : contour de pression à 20.1 secondes. Figure 76 : contour de vitesse à 15 secondes. Figure 77 : contour de vitesse à 20 secondes. Figure 78 : fonction de courant à 15 secondes. Figure 79 : fonction de courant à 20.2 secondes. Figure 80 : magnitude de vorticité à 15.1 secondes. Figure 81 : magnitude de vorticité à 20.1 secondes. Figure 82 : vecteurs de vitesse à 0.7 seconde. Figure 83 : vecteurs de vitesse à 1.2 seconde. Figure 84 : vecteurs de vitesse à 1.8 seconde. Figure 85 : vecteurs de vitesse à 10.1 secondes. Figure 86 : vecteurs de vitesse à 13 secondes. Figure 87 : vecteurs de vitesse à 14 secondes. Figure 88 : vecteurs de vitesse à 15.1 secondes. Figure 89 : vecteurs de vitesse à 20 secondes.

Figure 90 : graphe du coefficient de portance (Cl) en fonction de l'écoulement du temps.

Figure 91 : écoulement en aval d'une plaque plane normale à la vitesse U [5].

#### **Liste des tableaux**

Tableau 1 : Nas E.Bboutammina-les contes des mille et un mythe-Volume II.

Tableau 2 : tableau regroupant les valeurs de St1 [5].

Tableau 3 : cotes de la géométrie étudiée.

Tableau 4 : détails du corps surfacique.

Tableau 5 : dimensionnement de la face du maillage.

#### **Liste des abréviations**

N-S : Navier-Stockes.

F.D.M : la méthode des différences finies.

F.E.M : la méthode des éléments finies.

F.V.M : la méthode des volumes finies.

D.N.S : direct numerical solution 'Englais' : solution numérique directe 'Français'.

R.A.N.S: Reynold averaged Navier-Stockes 'Englais': Navier-Stockes moyennées Reynolds 'Français'.

C.F.D : computational fluid dynmics 'Englais' : mécanique des fluides numérique 'Français'.

Re : nombre de Reynolds.

Ρ : la masse volumique du fluide.

U : vitesse d'écoulement.

D : une dimension caractéristique de l'écoulement qui peut être un diamètre hydraulique ou une longueur [3].

μ : viscosité dynamique.

U.D.F: used defined function 'Englais': utilization de function définit 'Français'.

Cl : coefficient de portance.

# **Introduction générale :**

#### **Introduction générale**

On vit dans un monde où on croit tous connaitre, mais en vrai, on ne sait pratiquement rien. La majorité de cet univers est du vide (c'est quoi ce vide, ils disent c'est la matière noire et puis qu'es-ce que la matière noire), même chose pour l'atome…on ne sait que les manipuler (l'électricité, l'explosion atomique…) mais on ignore à peu près tous sur ces fameux atomes et prenez sur ça exemple 'la cellule…'

Depuis les débuts des temps, l'être humain cherche à apprivoiser la nature, on cite : il cherche à trouver des géométries bien définis au choses qui les entoure (carré, triangle, cercle…), mais la nature n'as pas de forme bien définit et c'est cela qui la rendent parfaite d'après son créateur 'تعالى و سبحانه', alors il y a peu de gens qui veulent s'adapter aux environnement ou ils se trouvent, contrairement à ceux qui veulent imposer leur volonté au prix de leur propre péril, pourquoi n'essayons pas de devenir impeu comme l'eau, il peut s'écouler, se cracher, percer la roche même! La briser même aussi, il prend la forme du récipient ou il se trouve et c'est le liquide qu'on vas étudier dans ce mémoire, dont on va chercher à suivre le comportement, dans ces différentes adaptations, par rapport au différentes contraintes imposées. Sachant que l'eau présente plusieurs phénomènes physiques dans ces adaptations, comme des vortex qui sont mal désirés par les aérodynamiciens qui leur présente des perturbations qui peuvent endommager des éoliennes, des avions…Contrairement à mon humble promoteur qui a fait une étude qui les valorisent et les rendent désirables, où ils sont utilisés dans la mesure du débits expérimentalement, par rapport à un intervalle impeu élevé de notre régime d'écoulement mais nous si dieu le permet on va commencer depuis le début, on simulant. Mon but ultime de cette étude, est d'essayer de trouver une solution à l'équation de Navier-Stockes, même si c'est par un autre chemin différent à cette équation, ma connaissance actuelle limitée m'a mené vers la théorie fractale proportionnellement nouvelle (ça fait que des dizaines d'année qu'elle a fait face), elle représente une nouvelle branche dans la mathématique, beaucoup plus au côté géométrique, elle résonne majoritairement selon les nombres complexes, ce qui nous attire vers cette théorie, concernant ce sujet, c'est qu'elle s'intéresse a trouver la stabilité dans le chaos, l'ordre dans le désordre, comme celui grâce à cette théorie a réussi a révolutionné le monde de science-fiction cinématique. Un exemple même parmi les plus simples : un arbre après le tronc, on trouve une branche dans une branche, dans une branche, dans une branche, dans u…, à ouille nue on voit l'arbre étant un désordre parfait mais même si dans ce désordre il y a un ordre, même chose pour ce thème, on arrive à un certain avancement ou on sera dans une impasse, mais c'est

#### **Introduction générale**

sure qu'il y une stabilité que Comolet [5] a pu prédire, mais pour l'instant on vas ce contenter de commencer par le tout début, on vas étudier les différents phénomènes qui se forment à une vitesse faible, donc un nombre de Reynold faible car la seule variable dans notre étude c'est la vitesse. Pour se faire, on va utiliser Ansys 15.0 fluent, qui utilise la méthode des volumes finis.

 Dans le premier chapitre : on va passer par un état de l'art montrant l'effort appréciable fournit par ceux qui nous ont précédé.

Au deuxième chapitre : on va voir généralement les équations qui gouvernent ces écoulements.

Venant au troisième chapitre : où on va parler sur les raisons du choix de quelques paramètres (dimensionnement, outillage et tous).

Finalement au tout dernier chapitre, on va voir les différents résultats récolter le long de .'إن شاء هللا' journée longue cette

Et puis une conclusion générale, qui résume tous ce que j'ai compris de cette étude '' شاء إن .هللا

## **Chapitre I : Etat de l'art :**

**Chapitre I : Etat de l'art :**

# **Introduction :**

#### **Chapitre I : Etat de l'art : 1. Introduction**

Il y a un mouvement de fluide c'est à dire 'de liquide et de gaz' partout autour de nous, dans l'air, la mer, les rivières, nos réseaux sanguins…

A nos jours, l'étude de ce mouvement joue un rôle crucial dans l'étude du comportement de fluide dans les conduites 'pipes', les canaux d'irrigations, de l'air autour des navettes spatiales, des avions, des trains à grande vitesse, des automobiles, des bateaux... Comme aussi l'influence de l'air quand on jette une balle de baseball par exemple, de golf… On peut aussi étudier le mouvement des foules dans une plateforme donnée ou des phénomènes sociaux, d'information ou d'histoire comme étant un écoulement [1].

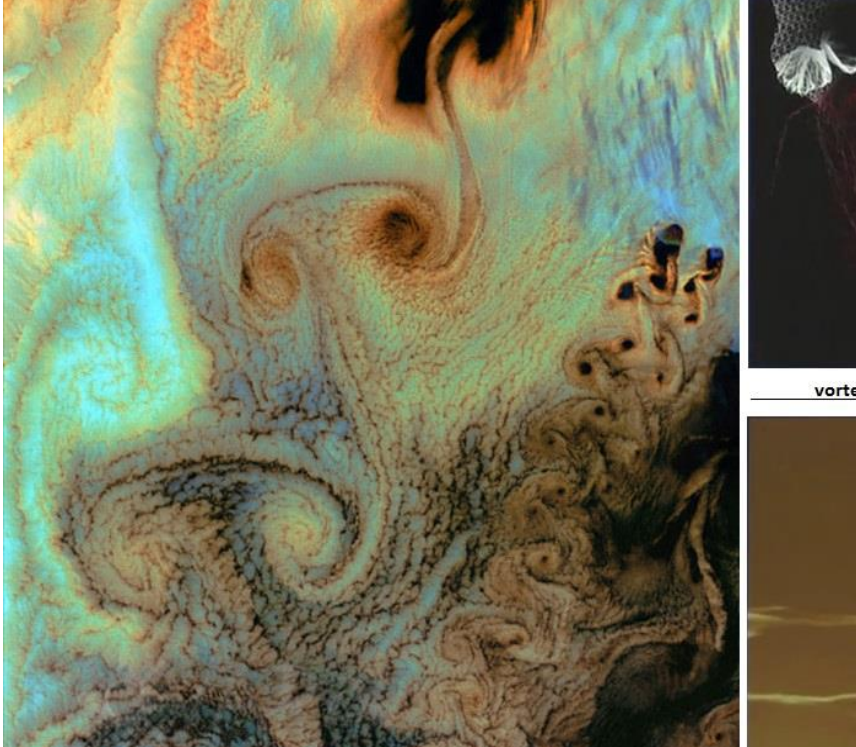

vortex dans les nuages

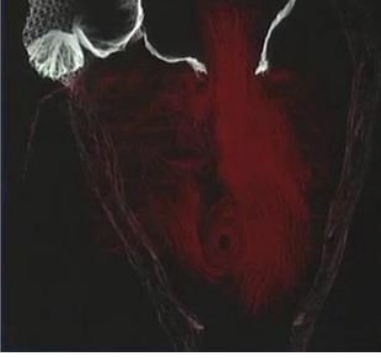

vortex dans le cœur humain

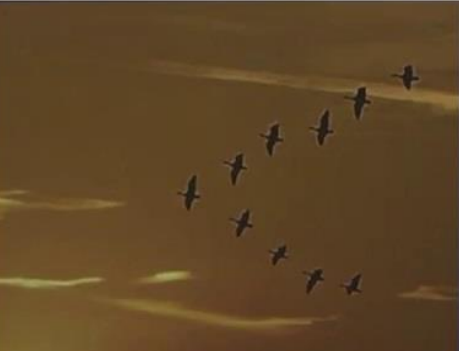

Oiseaux migrateurs qui volent en formation V

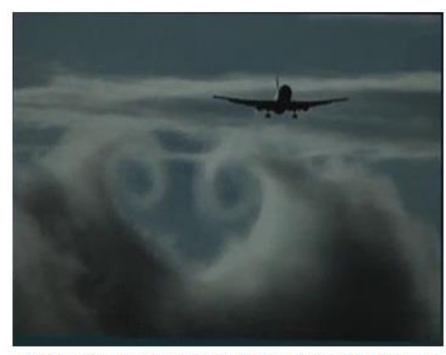

Vortex créé par le réacteur d'un avion en plein vol

Figure 1 : les vortex dans la nature et en pratique.

**Chapitre I : Etat de l'art :**

# **Développement :**

#### **2.Historique sur la science de l'écoulement :**

L'histoire de la mécanique des fluides a des commencements depuis l'antiquité. La science des écoulements de fluide a été développée à partir de l'hydraulique qui est une science expérimentale, puis de l'hydrodynamique qui a été fondée sur des équations mathématique, mais les deux ont fusionné en une seule discipline qui est la mécanique des fluides [1].

L'hydraulique a commencé comme une science purement empirique avec des techniques pratiques dont les débuts remontent jusqu'à la préhistoire, car nos ancêtres avez besoins de se supplémenter d'eau, d'aliments et de matières pour leur ferme, pour des applications quotidiennes comme [l'irrigation](https://fr.wikipedia.org/wiki/Irrigation) des plantes en agriculture, les canaux, les fontaines, etc. Aussi, la [sédentarisation](https://fr.wikipedia.org/wiki/S%C3%A9dentarisation) des humains a fait que ces derniers ont de plus en plus besoin de maitriser cette science d'écoulements d'eau. L'irrigation à petite échelle serait née vers 6500 [avant Jesus Christ.](https://fr.wikipedia.org/wiki/6500_av._J.-C.) Puis, l'hydraulique c'est développé en Egypt, en Grèce et en d'autre pays en l'an 4000 avant Jesus Christ (عليه السلام), à la fin du [Néolithique.](https://fr.wikipedia.org/wiki/N%C3%A9olithique) On commence à trouver de grands [ouvrages hydrauliques](https://fr.wikipedia.org/wiki/Ouvrage_hydraulique) [\(canaux,](https://fr.wikipedia.org/wiki/Canaux) irrigation gravitaire) vers [avant Jesus Christ \(](https://fr.wikipedia.org/wiki/3000_av._J.-C.)السالم عليه(. On a inventé des instruments de mesurer de niveau des crues, des zones de marécages sont [drainées](https://fr.wikipedia.org/wiki/Drainage_agricole) et asséchées, barrages et [digues](https://fr.wikipedia.org/wiki/Digue) sont construits pour se protéger des crues sur le [Nil,](https://fr.wikipedia.org/wiki/Nil) [l'Euphrate](https://fr.wikipedia.org/wiki/Euphrate) et le [Fleuve Jaune.](https://fr.wikipedia.org/wiki/Fleuve_Jaune) Les plus vieux aqueducs aient été construits possiblement en [Crète](https://fr.wikipedia.org/wiki/Cr%C3%A8te) au II<sup>e</sup> millénaire avant Jesus Christ (عليه السلام). et en [Palestine](https://fr.wikipedia.org/wiki/Palestine) au XI<sup>e</sup> siècle [avant Jesus Christ \(](https://fr.wikipedia.org/wiki/XIe_si%C3%A8cle_av._J.-C.)عليه السلام), après cela les Romains ont mis des lignes de conduites d'eau tout au long de l'empire Romain, elles ont été utilisés essentiellement dans la quête le transport de l'eau pure, pour l'utilisation des citoyens, elles sont d'ailleurs visibles jusqu'à aujourd'hui en Europe.

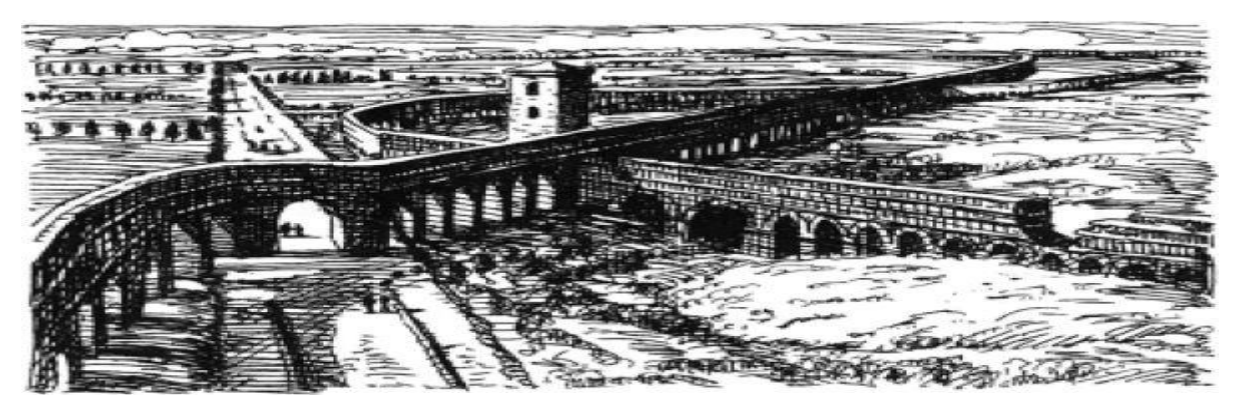

Figure 2 : arc restauré de l'aqueduc romain dans la plaine du Campanien, en Italie [1]. Et le temps a passé jusqu'à 2700 avant Jesus Christ (عليه السلام), les égyptiens et les greeks ont rencontré des difficultés, car à cause des frottements, les changements brusques de

direction, les pontes… Ils ont eu du mal à gérer la pression donc la vitesse de l'écoulement, beaucoup plus surtout, quand les bateaux sont devenus de plus en plus nécessaire dans leur déplacement.

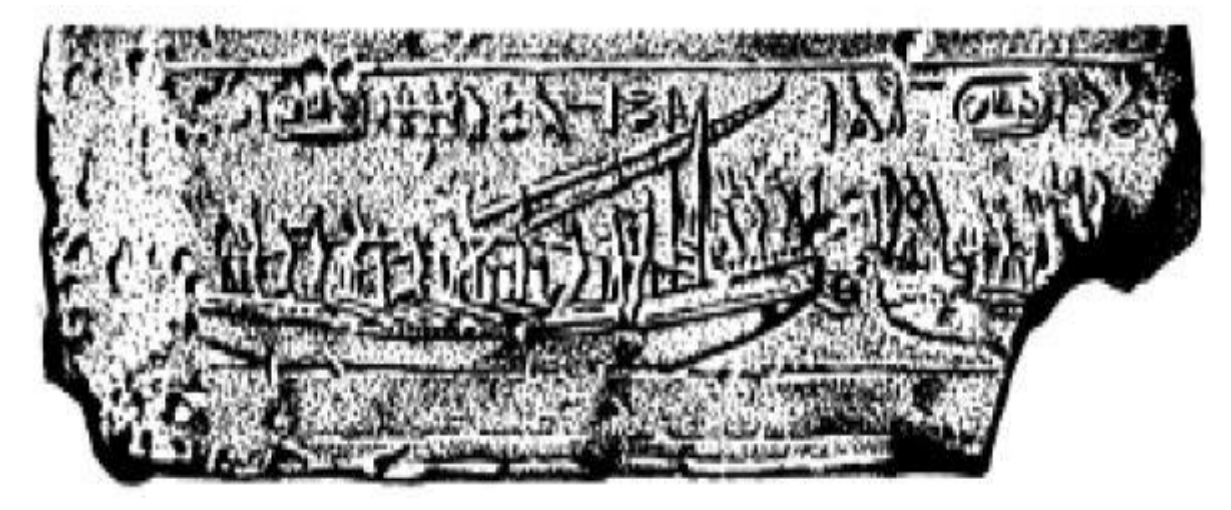

Figure 3 : relief d'un ancien navire Egyptian [1].

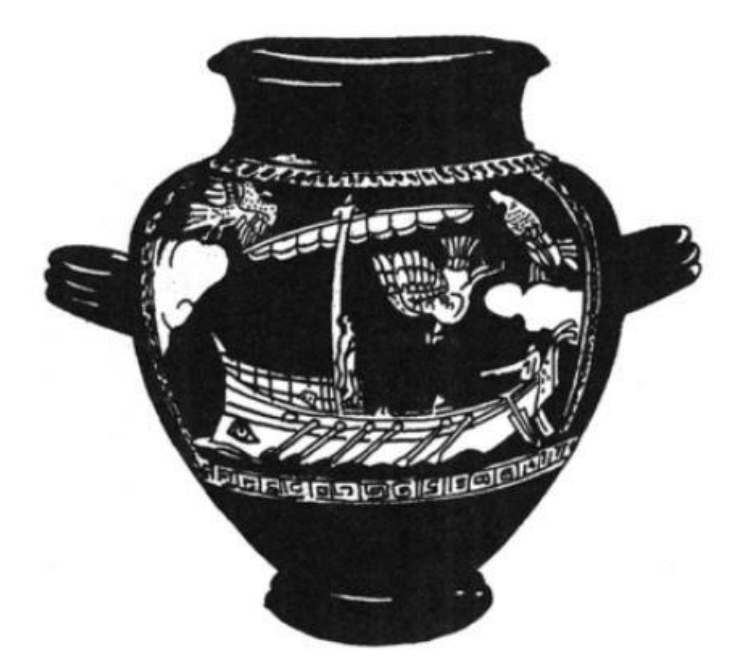

Figure 4 : ancien navire Grec représenté sur un vase ancien [1].

 $\rm \AA$  [Alexandrie](https://fr.wikipedia.org/wiki/Alexandrie) au III $^{\rm e}$  siècle [avant Jesus Christ \(](https://fr.wikipedia.org/wiki/IIIe_si%C3%A8cle_av._J.-C.)عليه السلام), [Archimède](https://fr.wikipedia.org/wiki/Archim%C3%A8de) étudie avec les disciples d'Euclide et en se basant sur ces travaux jusqu'à son prédécesseur Syracuse, fond des principes qui sont à l'origine de la statique des fluides notamment avec son [principe](https://fr.wikipedia.org/wiki/Pouss%C3%A9e_d%27Archim%C3%A8de)  [éponyme.](https://fr.wikipedia.org/wiki/Pouss%C3%A9e_d%27Archim%C3%A8de) [Héron d'Alexandrie](https://fr.wikipedia.org/wiki/H%C3%A9ron_d%27Alexandrie) au <sup>rer</sup> [siècle](https://fr.wikipedia.org/wiki/Ier_si%C3%A8cle) a poursuivi le travail d'Archimède en

découvrant le principe de la [pression](https://fr.wikipedia.org/wiki/Pression) et surtout du [débit](https://fr.wikipedia.org/wiki/D%C3%A9bit_(physique)) et contribue au développement de la statique des fluides.

Durant l['antiquité tardive](https://fr.wikipedia.org/wiki/Antiquit%C3%A9_tardive) les grands travaux hydrauliques se poursuivent et se raffinent avec des [aqueducs](https://fr.wikipedia.org/wiki/Aqueduc) et des systèmes d'assainissement de l'eau, mais aussi les [bains.](https://fr.wikipedia.org/wiki/Bains) Ces travaux sont décrits par [Frontin.](https://fr.wikipedia.org/wiki/Frontin) Pendant le [moyen âge,](https://fr.wikipedia.org/wiki/Moyen_%C3%A2ge) l['hydrostatique](https://fr.wikipedia.org/wiki/Hydrostatique) et l['hydraulique](https://fr.wikipedia.org/wiki/Hydraulique) et la plupart des sciences disparaissent en partie de l'Europe, la migration du savoir se faisant de l'ancien empire gréco-romain vers l'empire arabe, on parle de [l'âge d'or islamique,](https://fr.wikipedia.org/wiki/%C3%82ge_d%27or_islamique) il voit d'abord la traduction des œuvres d'Archimède, d'Euclide et d'autre civilisation comme l'Inde par exemple, puis la publication du livre de la connaissance des procédés ingénieux (Kitab fi ma'rifat al-hiyal al-handasiyya) [3] de [1206](https://fr.wikipedia.org/wiki/1206) qui a été très populaire vu le grand nombre de copies manuscrites de l'ouvrage, Il existe des copies partielles de ce livre à la [Bibliothèque bodléienne](https://fr.wikipedia.org/wiki/Biblioth%C3%A8que_bodl%C3%A9ienne) d'Oxford, au [Musée des beaux-arts de Boston,](https://fr.wikipedia.org/wiki/Mus%C3%A9e_des_beaux-arts_de_Boston) au [Metropolitan Museum of Art](https://fr.wikipedia.org/wiki/Metropolitan_Museum_of_Art) de New York, au [Palais de Topkapı](https://fr.wikipedia.org/wiki/Palais_de_Topkap%C4%B1) à Istanbul et au [musée](https://fr.wikipedia.org/wiki/Mus%C3%A9e_du_Louvre)  [du Louvre](https://fr.wikipedia.org/wiki/Mus%C3%A9e_du_Louvre) à Paris, publié par Abū al-'Iz Ibn Ismā'īl ibn al-Razāz al-Jazarī (1136-1206) (arabe: أَبُو اَلْعِزِ بْنُ إِسْماعِيلِ بْنُ الرِّزاز الجزري) qui est un important érudit, <u>[artiste,](https://fr.wikipedia.org/wiki/Artiste) astronome</u>, ْ َ inventeur et ingénieur mécanique [persan](https://fr.wikipedia.org/wiki/Persan)<sup>[1](https://fr.wikipedia.org/wiki/Al-Jazari#cite_note-1)</sup> ou [arabe.](https://fr.wikipedia.org/wiki/Sciences_arabes) Certains de ses appareils étaient inspirés de dispositifs antérieurs, comme l'une de ses [horloges à eau](https://fr.wikipedia.org/wiki/Horloge_%C3%A0_eau) monumentales, basée sur celle du [Pseudo-Archimède.](https://fr.wikipedia.org/w/index.php?title=Pseudo-Archim%C3%A8de&action=edit&redlink=1) Il cite également l'influence des [frères Banou Moussa](https://fr.wikipedia.org/wiki/Fr%C3%A8res_Banou_Moussa) pour ses fontaines, [al-Saghani](https://fr.wikipedia.org/w/index.php?title=Al-Saghani&action=edit&redlink=1) pour la conception d'une horloge à bougies et Hibatullah ibn al-Husayn (mort en 1139). Al-Jazari décrit son amélioration apportée au travail de ceux qui l'ont précédé et décrit un certain nombre de dispositifs, de techniques et de composants qui sont propre à lui.

#### Parmi ces travaux on cite :

- Les pompes hydrauliques, machine hydraulique automatique (système de pompage) numéro 3).
- La manivelle.
- L'hydraulique reliée à l'horlogerie, l'horloge de l'éléphant, reproduite qu'à [Dubaï.](https://fr.wikipedia.org/wiki/Duba%C3%AF_(ville))
- La pompe aspirante à double effet automatique. Une partie du moteur à vapeur de notre ère.

Comme il est le père du robotique et d'automatique.

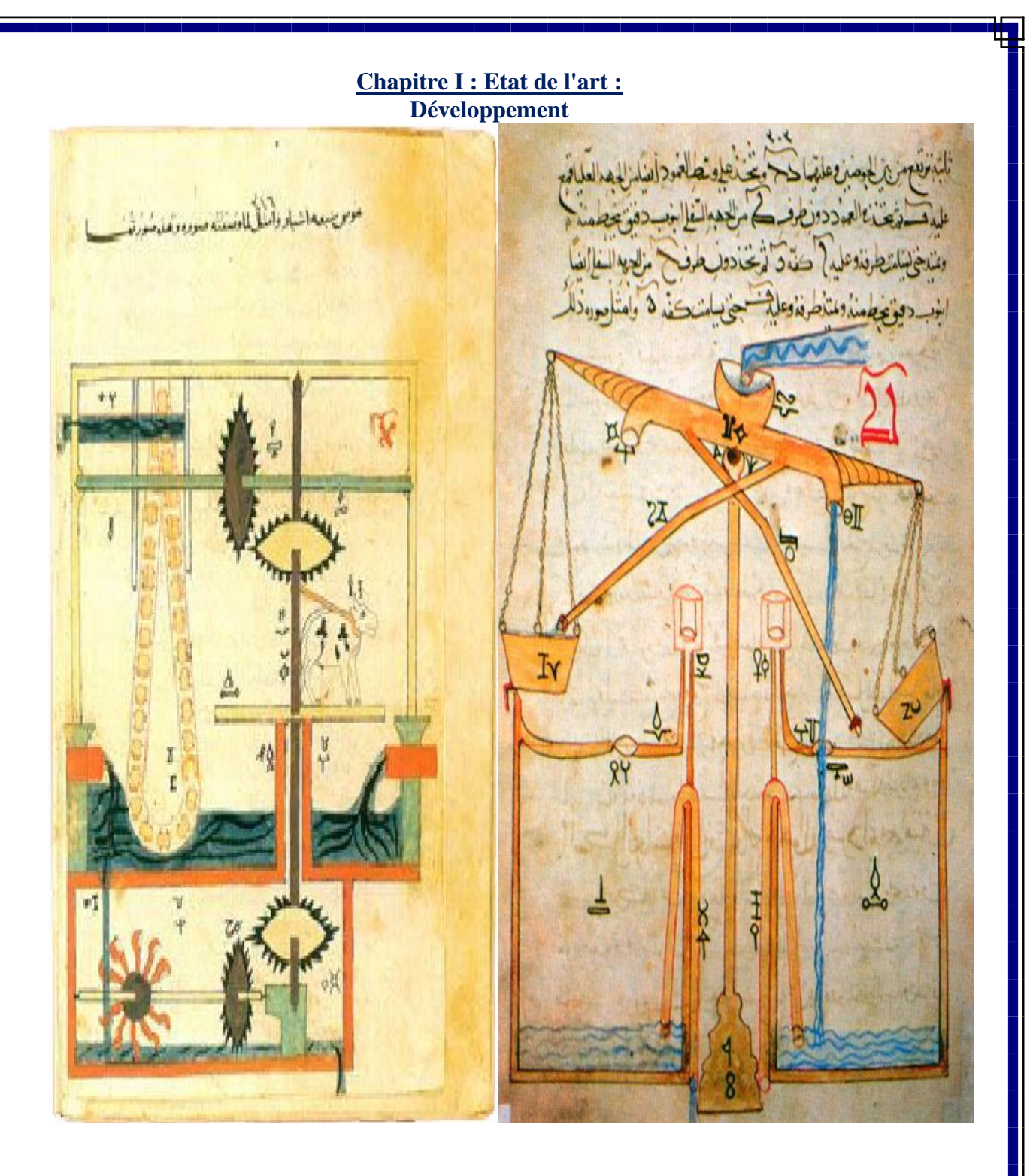

Figure 5 : manuscrit d'Al-Jazari, vers 1205 [3].

Il y'avait aussi des botaniste et agronome qui ont pris part au développement de cette science, qui ont utilisé des mots comme : Madjra (conduite d'eau mère aussi signifie canalisation), Qanat ou qantara et sâqya marocaine, ils ont contribué dans ce domaine dans la quête d'irrigation des plantes comme beaucoup d'autre spécialiste et ingénieurs comme Abu Bakr Muhammad ibn al-Hasan al-Karaji [2], qui a écrit le traité Inbat al-miyah alkhafiya (La Civilisation des eaux cachées). Mais leur ouvrage sont traduit en d'autre langue ou à moitié entretenu ou carrément détruit.

Physique R. Hooke Lois sur l'élasticité des corps : le corps 1635. élastique s'étire propor-tionnellement 1703 m. 1118 A.R. Al-Khazini695 à la force qui agit sur lui. Analyse et formulation de la combustion. m. 1206 Utilisation du C. Huygens Horologium oscillatorium 1673 ressort de Al-Jazari compensation pour l'horlogerie. Abu Al-Qasim Abbas m. 861 Développement des horloges à balancier. Règle de l'influence de la température sur la densité<sup>696</sup>. Analyse de la nature de la combustion. Lois du levier. Tables de poids Philosophiae Naturalis I. Newton 1687 spécifique pour de nombreux Principia Mathematica liquides et solides. Théorie sur la gravitation universelle : tous les corps, dans l'espace et sur la Terre, subissent les effets d'une force appelée gravité.

Tableau 1 : Nas E.Bboutammina-les contes des mille et un mythe-Volume II.

Beaucoup de système d['irrigation](https://fr.wikipedia.org/wiki/Irrigation) de la [Mésopotamie](https://fr.wikipedia.org/wiki/M%C3%A9sopotamie) ont disparu à cause des [invasions](https://fr.wikipedia.org/wiki/Conqu%C3%AAtes_mongoles)  [mongoles](https://fr.wikipedia.org/wiki/Conqu%C3%AAtes_mongoles) du point de vue des édifices hydrauliques, au VII<sup>e</sup> [siècle](https://fr.wikipedia.org/wiki/VIIe_si%C3%A8cle) sous la [dynastie](https://fr.wikipedia.org/wiki/Dynastie_Sui)  [Sui](https://fr.wikipedia.org/wiki/Dynastie_Sui) s'achève la première étape des travaux du [Grand Canal](https://fr.wikipedia.org/wiki/Grand_Canal_(Chine)) qui relie Nord et Sud de la Chine.

Après cela, viens le tour de l'artiste et du scientifique Léonard de Vinci, en plus d'être le premier à avoir pris conscience de la loi de l'action et de la réaction (la 3ème loi de Newton) en postulant qu'un corps en chute libre donne la même force à l'air résistant qui l'entoure, il était aussi intéressé par l'étude de l'écoulement de l'eau dans les vagues, les chutes d'eau, les corps qui flottent, les tubes et les conduites dans les machines hydrauliques et l'écoulement autour des obstacles avec ces vortex dans les régions de séparation, au finale il a été le premier à découvrir les ligne de courant, comme il a conçu le parachute, [l'anémomètre](https://fr.wikipedia.org/wiki/An%C3%A9mom%C3%A8tre) et la [pompe centrifuge.](https://fr.wikipedia.org/wiki/Pompe_centrifuge)

**Chapitre I : Etat de l'art : Développement**  be pin fines fiels slaw of the life of the id standale finebe games standing be proposed at the design of the proposed in the pit on HIM COASS т I PO PAWS FOR THE THE LAST ro pailona dellafira quan of Borlington 15 A-carded Nist sounder werefore more in appealing Think form interface and the state complete refer the forestern **SAP** ANGIU ANIMI ai na rì re

Figure 6 : esquisses des notes de Léonard de Vinci [1].

Si [Simon Stevin](https://fr.wikipedia.org/wiki/Simon_Stevin) (1548-1620) découvrit le [paradoxe hydrostatique](https://fr.wikipedia.org/wiki/Paradoxe_hydrostatique) et le principe de l'égalité de pression dans un liquide, ce fut [Blaise Pascal](https://fr.wikipedia.org/wiki/Blaise_Pascal) qui, dans son « Récit de la grande expérience de l'équilibre des liqueurs » de 1648 compléta ainsi l'œuvre d'Archimède et donna le premier un exposé homogène et bien ordonné de ces [principes fondamentaux de](https://fr.wikipedia.org/wiki/Principe_de_Pascal)  [l'hydrostatique.](https://fr.wikipedia.org/wiki/Principe_de_Pascal) L'un des expériences les plus connues est le [crève-tonneau de Pascal.](https://fr.wikipedia.org/wiki/Cr%C3%A8ve-tonneau_de_Pascal)

Puis Newton a fourni à ces deux disciplines un programme qui a été suivi pendant cinquante ans en traitant les mouvements des corps en des milieux résistants avec son livre II des Principia Mathematica jusqu'à [Alexis Claude Clairaut\(](https://fr.wikipedia.org/wiki/Alexis_Claude_Clairaut)1713-1765) et [Jean le Rond](https://fr.wikipedia.org/wiki/Jean_le_Rond_D%27Alembert) 

[D'Alembert](https://fr.wikipedia.org/wiki/Jean_le_Rond_D%27Alembert) (1717-1783) pour que commencent à s'établir les lois de la [mécanique des](https://fr.wikipedia.org/wiki/M%C3%A9canique_des_fluides)  [fluides,](https://fr.wikipedia.org/wiki/M%C3%A9canique_des_fluides) selon [Clifford Truesdell.](https://fr.wikipedia.org/wiki/Clifford_Truesdell)

## **a. Époque moderne :**

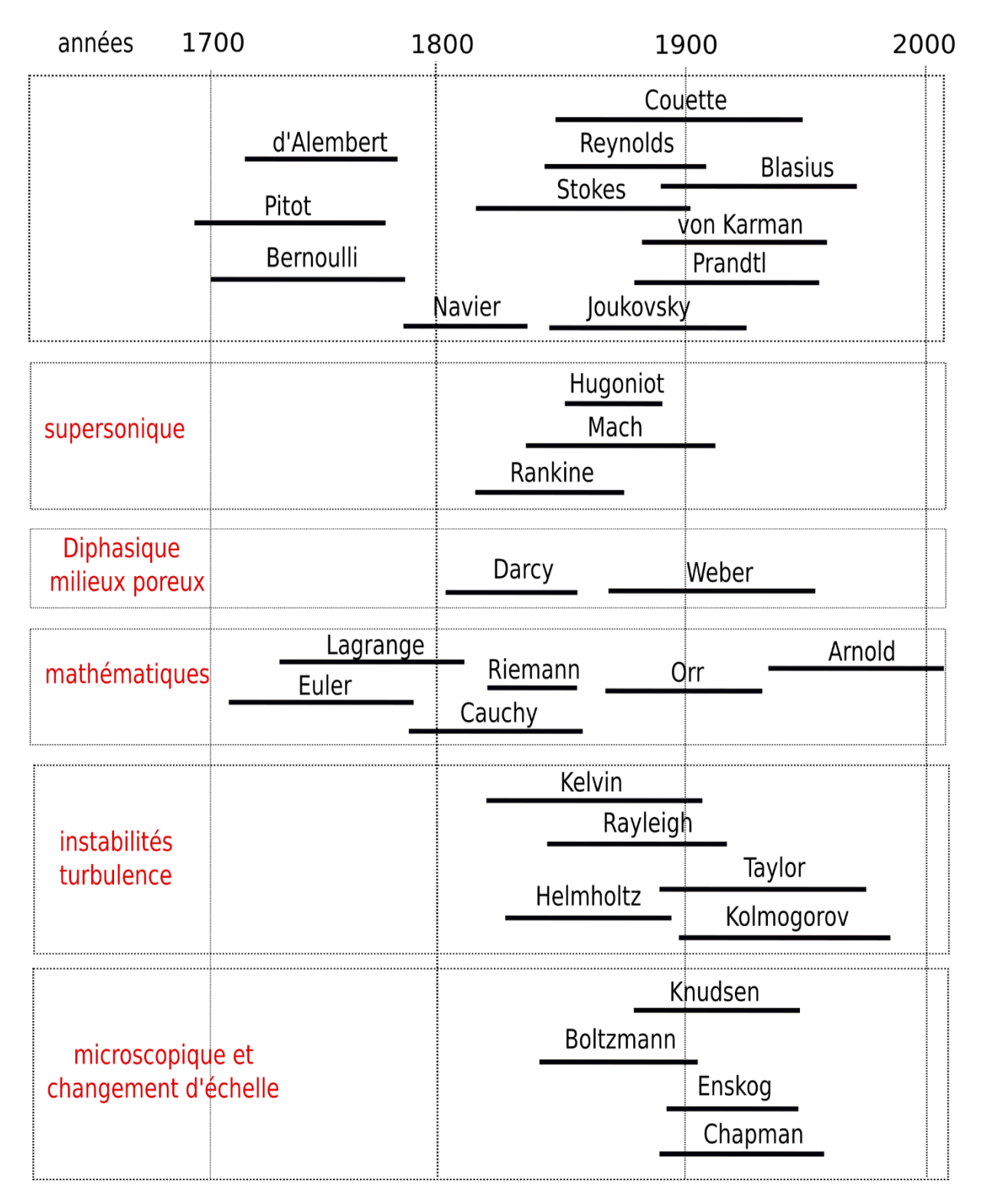

Figure 7 : histoire de la mécanique des fluides [4].

En [1738](https://fr.wikipedia.org/wiki/1738_en_science) [Daniel Bernoulli](https://fr.wikipedia.org/wiki/Daniel_Bernoulli) établit des lois applicables aux fluides non visqueux en utilisant le [principe de conservation de l'énergie mécanique,](https://fr.wikipedia.org/wiki/Principe_de_conservation_de_l%27%C3%A9nergie_m%C3%A9canique) ainsi la mécanique des fluides gagna en profondeur en incluant la mathématique dans la physique, puis en 1749, en 137 pages, la naissance du [calcul différentiel](https://fr.wikipedia.org/wiki/Diff%C3%A9rentielle) permet à [Jean le Rond D'Alembert](https://fr.wikipedia.org/wiki/Jean_le_Rond_D%27Alembert) d'exposer les bases de l'hydrodynamique en présentant le principe de la pression interne d'un fluide, du champ de vitesse et des dérivées partielles appliquées aux fluides.

Dans le 18ème siècle, l'arrivé de l'hydrodynamique qui a bouleversé le mouvement des fluides mathématiquement et théoriquement. L'hydrodynamique a été considéré beaucoup plus que l'hydraulique. A son arrivé, l'équation complètement théorique de l'écoulement non visqueux a vu jour par le mathématicien suisse Léonard Euler et par d'autres chercheurs, qui ont modélisé différents écoulements expérimentalement en prenant compte des différentes forces, états et scénario agissantes sur ces écoulements, en complétant ainsi plus tard l'analyse d'Alembert sur la pression interne et les équations de dynamique des fluides incompressibles mais avec le temps l'hydrodynamique a perdu de son éclat car elle est devenue moins pratique car un peu avant, en 1752, Alembert montre que les équations contredisent la pratique : un corps plongé dans un fluide se mouvrait sans résistance d'après la théorie, mais l'observation contredit cette hypothèse. Mais dans le 19ème siècle, [Henri Navier](https://fr.wikipedia.org/wiki/Henri_Navier) en 1820 introduit la notion de frottement sous forme d'un nouveau terme dans les équations mathématiques de mécanique des fluides et en 1845 [George Gabriel](https://fr.wikipedia.org/wiki/George_Gabriel_Stokes)  [Stokes](https://fr.wikipedia.org/wiki/George_Gabriel_Stokes) parvient à décrire avec une équation l'écoulement de fluide visqueux, donc avec la dérivation de l'équation du mouvement des fluides visqueux par Navier et Stokes, l'hydrodynamique a refait surface, pas pour longtemps, car cette équation a un terme de convection dans le terme qui exprime l'inertie (le terme qui exprime la force qui varie d'une place à une autre), qui rend l'équation non linéaire, qui n'est pas évident de trouver une solution analytique à cette équation généralisée pour tout écoulement, sauf pour des écoulement entre deux plaques parallèles et autour d'un tube qui ont été résolus..

En 1869, un papier a été publié qui a connecté l'hydraulique et l'hydrodynamique venant d'Allemagne par la physicien Kirchhoff qui a calculé le coefficient de contraction d'un jet venant d'un orifice bidimensionnel étant de l'ordre de 0,611 qui a coïncidé avec le résultat expérimental pour le même orifice étant de 0,60 et comme ça, c'est devenu possible de calculé une valeur proche de la valeur réelle, alors les adeptes d'hydraulique ont adopté l'hydrodynamique [Ludwig Prandtl](https://fr.wikipedia.org/wiki/Ludwig_Prandtl) crée le concept de la couche limite dans les domaine incompressible ou compressible qui a contribué au développement de [l'aérodynamique](https://fr.wikipedia.org/wiki/A%C3%A9rodynamique) et

[l'hydrodynamique](https://fr.wikipedia.org/wiki/Hydrodynamique) navale. Beaucoup plus tard, [Martin Knudsen,](https://fr.wikipedia.org/wiki/Martin_Knudsen) [David Enskog](https://fr.wikipedia.org/wiki/David_Enskog) et [Sydney](https://fr.wikipedia.org/wiki/Sydney_Chapman_(1888-1970))  [Chapman](https://fr.wikipedia.org/wiki/Sydney_Chapman_(1888-1970)) permettent ainsi le calcul les coefficients de transport (diffusion, viscosité, conduction) à partir du [potentiel](https://fr.wikipedia.org/wiki/Surface_d%27%C3%A9nergie_potentielle) d'interaction moléculaire, en s'appuyant sur les travaux fondamentaux antérieurs de mathématiciens comme [Leonhard Euler,](https://fr.wikipedia.org/wiki/Leonhard_Euler) [Augustin Louis](https://fr.wikipedia.org/wiki/Augustin_Louis_Cauchy)  [Cauchy](https://fr.wikipedia.org/wiki/Augustin_Louis_Cauchy) ou [Bernhard Riemann](https://fr.wikipedia.org/wiki/Bernhard_Riemann) et le nouveau chapitre ouvert par [Ludwig Boltzmann](https://fr.wikipedia.org/wiki/Ludwig_Boltzmann) sur la [description statistique des gaz au niveau microscopique](https://fr.wikipedia.org/wiki/%C3%89quation_de_Boltzmann) fournit dans la seconde moitié du  $19<sup>ème</sup> siècle et la première du 20<sup>ème</sup> siècle. Jusqu'à la fin du 21<sup>ème</sup> siècle, sous l'impulsion de$ gens comme [Theodore von Kármán](https://fr.wikipedia.org/wiki/Theodore_von_K%C3%A1rm%C3%A1n) ou [Ludwig Prandtl,](https://fr.wikipedia.org/wiki/Ludwig_Prandtl) un gap disparaîtra de deux mondes scientifiques qui se côtoient et très souvent qui s'ignorent, cette alliance a mené au développement de l' hydrodynamique industrielle, la constructions navales et l'aéronautique.

Mais parlons plus sur le sujet concernant ce mémoire, l'écoulement derrière les obstacles profilés ou non dans un écoulement bidimensionnel ou tridimensionnel a fait et feras toujours l'objet de plusieurs recherches depuis Léonard de Vinci vers 1500 comme on a montré impeu avant dans ce chapitre jusqu'à Strouhal 1878 qui a constaté qu'il existe une fréquence émise par une corde dans le vent qui est inversement proportionnelle au diamètre de la corde et proportionnelle à la vitesse du vent, puis Bénard en 1908 associe une périodicité de l'allée tourbillonnaire à la formation des tourbillons et Karman en 1912 établit une théorie que cette allée tourbillonnaire quand elle est simple, elle est nécessairement stable et possède une géométrie simple est bien définie [5].

## **b. Époque récente :**

Dans le temps présent, dans la seconde moitié du 20<sup>ème</sup> siècle et avec la progression d'électronique et d'informatique qui ont permis le développement des différents calculs numériques dans l'hydrodynamique, Ils vont permettre l'éclosion d'une nouvelle branche de la mécanique des fluides, la [mécanique des fluides numérique,](https://fr.wikipedia.org/wiki/M%C3%A9canique_des_fluides_num%C3%A9rique) elle se base sur l'avènement de calculateurs toujours plus puissants qui a rendu possible la résolution numérique de l'équation de Navier-Stockes, qui a son tour à totalement enlever la barrière entre l'hydraulique et l'hydrodynamique. Les découvertes sont devenues plutôt le fait d'équipes que d'individus, l'Europe (essentiellement France, Royaume-Uni et Allemagne) a perdu son leadership alors qu'on trouve souvent des équipes Américaines qui mènent et qui ont permis le développement dans divers domaines on cite : la [météorologie,](https://fr.wikipedia.org/wiki/M%C3%A9t%C3%A9orologie) la [climatologie,](https://fr.wikipedia.org/wiki/Climatologie) la [géophysique](https://fr.wikipedia.org/wiki/G%C3%A9ophysique) ou encore [l'océanographie](https://fr.wikipedia.org/wiki/Oc%C3%A9anographie) et [l'astrophysique](https://fr.wikipedia.org/wiki/Astrophysique) et ces domaines n'existent que par le calcul numérique, au moins pour les deux premiers.

**Chapitre I : Etat de l'art :**

## **Conclusion :**

#### **Chapitre I : Etat de l'art : 3. Conclusion**

Pour cette mécanique des fluides numérique le but est de calculé la pression et le vecteur vitesse (u, v et w) dans tout le volume du problème à résoudre (x, y et z) et par rapport au temps aussi, pour trouver ses 4 inconnu il nous faut 4 équations :

-Equation de conservation de masse qui nous procure une des équations visées, dont le terme représente la masse de fluide entrée moins la masse de fluide sortie dans les trois directions et par rapport au temps.

-Equation de quantité de mouvement qui est la deuxième loi de Newton qui postule que la force est égale à la masse fois l'accélération, cette dernière représente un vecteur, donc on aura 3 équations, chaque équation a le terme d'une direction du vecteur.

Ces équations sont les fameuses équations de N-S' Navier-Stockes', ces équations abritent un terme non linéaire qui rend ces équations analytiquement irrésolvable, donc l'utilisation des méthodes numériques prennent le relai comme expliqué un peu plus en avant, donc au lieu de résoudre le problème dans son intégralité, on le divise en partie pour trouver une solution pour chaque patrie, pour ça on utilise plusieurs méthodes mathématiques existantes comme la méthode des différences finies 'F.D.M', des éléments finies 'F.E.M' et des volumes finies 'F.V.M' (sujet de cet étude), si on veut résoudre les équations N-S numériquement, on tourne vers une méthode appelée D.N.S (direct numerical solution 'Eng' : solution numérique directe 'Fr') qui sont plus valable que les résultats expérimentaux, mais si vous asseyez de résoudre un problème d'écoulement pratique avec D.N.S même le plus puissant ordinateur prendra des années, alors D.N.S reste une méthode de recherche pas plus appliquée que pour des problèmes d'écoulement basiques, car elle est trop précise, elle capte même les fluctuations les plus petites dans un écoulement turbulent, mais l'engineering n'a point besoin de ces détails, donc il se penche vers une solution moyennée, où on prend les valeurs moyennes par rapport aux valeurs actuels, les équations générées par cette approche sont les équations R.A.N.S (Reynold averaged Navier-Stockes 'Eng' : Navier-Stockes moyennées Reynolds 'Fr'), c'est l'équation de Navier-Stockes plus un terme de fluctuation appelé 'Reynolds stress' qui représente le terme de turbulence, il existe plusieurs modèles pour représenter ce terme l'un d'eux K-Ω, sa résolution se fait par plusieurs méthodes la plus commercialisée 'F.V.M' utilisé par le code ANSYS 'fluent' (sujet lui aussi de cette étude).

## **Chapitre II : Modélisation**

## **mathématique, approche et**

**connaissance de base :**

**Chapitre II : Modélisation mathématique, approche et connaissance de base :**

## **Introduction :**

#### **Chapitre III : Méthodologie matériels et méthodes : 1. Introduction :**

#### • **Le nombre de Reynolds :**

Tout n'est pas explicable par la théorie, le développement de nombreuses installations d'essai et moyens de mesure ont permis d'avoir plusieurs résultats pratique, mais l'apparition des nombres adimensionnels permet de justifier, d'expliquer et d'éclaircir plusieurs essais faits sur maquette en soufflerie ou en bassin de carène [4]. En 1839, G. H. Ludwig Hagen a été le premier à faire l'hypothèse qu'il pouvait exister deux types de régime d'écoulements, car il 'a constaté d'après son expérience où il mesurait la perte de pression en fonction de la vitesse moyenne d'écoulement, dans une conduite cylindrique, que la perte de pression était proportionnelle à la vitesse quand celleci est basse ; quand on a une haute vitesse, la perte de pression est proportionnelle au carré de la vitesse.

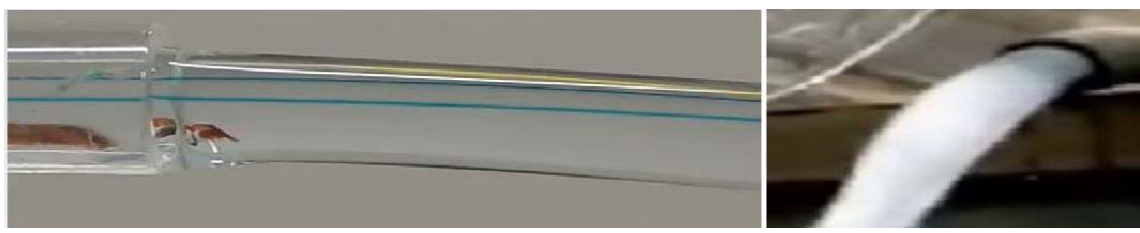

#### Figure 8 : les types d'écoulements.

En 1883, Osborne Reynolds a montré que le changement de régime d'écoulement dans une conduite dépendait d'une quantité sans dimension qui regroupée le débit, la viscosité cinématique et la géométrie. C'était la naissance du nombre de Reynolds. Re est la notation du nombre de Reynolds, définit le régime d'un écoulement. Un écoulement est dit laminaire (ordonné, sans diffusion) lorsque on a un faible nombre de Reynolds, pour ce régime on voit que les filets de fluide ne se mélange pas, les couches glissent les unes par rapport aux autres, les cellules de fluide gardent leur individualité et on a une distribution de vitesse parabolique. Un écoulement est dit turbulent quand il est chaotique dont la prédiction est difficile, les lignes de courant d'instants successifs se coupent, les particule se déplacent dans toutes les directions et la répartition des vitesses semble aléatoire, ce régime est caractérisé par apparition de tourbillons turbulent, quand au régime transitoire, comme son nom l'indique est un régime de transition entre le régime laminaire et le régime turbulent, ou on trouve un commencement de turbulence, entre ses régimes existe une vitesse critique qui distingue un régime d'écoulement à un autre. Le nombre de Reynolds généralisé est défini par l'équation :

$$
Re = \frac{\rho UD}{\mu}
$$

#### **Chapitre III : Méthodologie matériels et méthodes : 1. Introduction :**

Où ρ, U et D représentent respectivement la masse volumique du fluide, la vitesse d'écoulement et une dimension caractéristique de l'écoulement qui peut être un diamètre hydraulique ou une longueur [3],  $\mu$  pour la viscosité dynamique. Re qui représente le rapport entre les effets d'inertie et les effets visqueux ou de

frottements car :

 $F_{inertie} = m * a = \rho * V * \frac{dv}{dt}$  $\frac{du}{dt}$ . Avec : m pour la masse, a pour l'accélération,

 $m = \rho * V$ ,  $\rho$  pour la masse volumique et V pour le volume.

 $F_{frottements} = \mu * F = \mu * S * \frac{dv}{dx}$  $\frac{dv}{dx}$ . Avec :  $\mu$  pour la viscosité dynamique et S pour la surface.

$$
Re = \frac{F_{inertie}}{F_{frottements}} = \frac{\rho * V * \frac{dv}{dt}}{\mu * S * \frac{dv}{dx}} = \frac{\rho UD}{\mu}
$$

Dans un régime laminaire, les effets d'inertie sont faibles devant les effets visqueux, qui représentent une perte d'énergie du aux frottement du fluide avec la paroi et aux forces de cisaillements des différentes couches du fluide entre elles-mêmes, les forces visqueuses essaient de dissiper les perturbations crées par l'écoulement contrairement aux forces d'inerties (l'accélération du fluide) qui favorisent leur propagation.

Un régime turbulent est caractérisé par des effets visqueux négligeables par rapport aux effets d'inertie

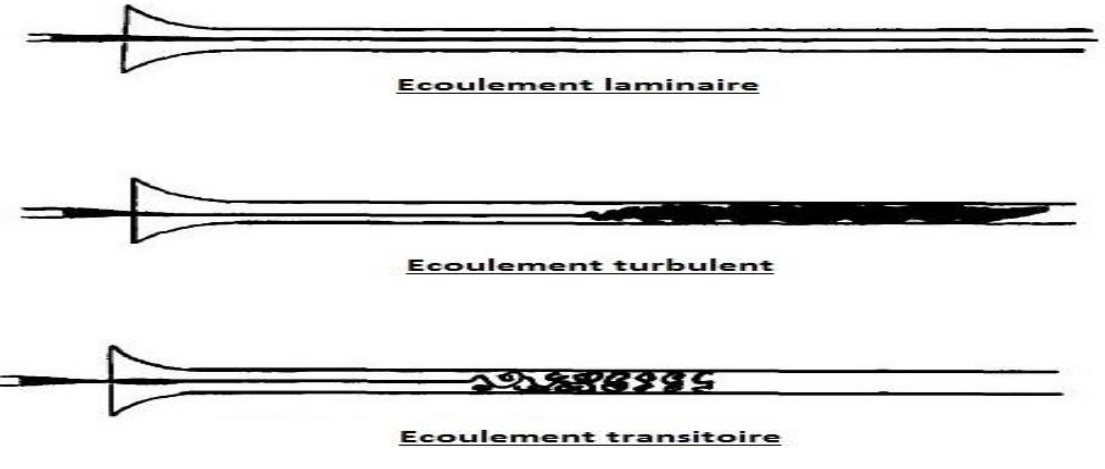

Figure 9 : expérience de Reynolds.

Pour notre étude on va se concentrer sur l'écoulement laminaire, ou l'écoulement de Poiseuille, d'après Poiseuille né en 1869, qui est un physicien et un médecin dont la recherche des écoulements dans les vaisseaux sanguins la mené à cet écoulement, qui présente lui-même des phénomènes à étudier.
### **Chapitre III : Méthodologie matériels et méthodes : 1. Introduction :**

Pour mieux approcher notre problème, on va commencer par l'étude d'un obstacle et d'une conduite cylindrique de base circulaire, parce qu'on les trouve dans toute la littérature et ils sont la base de toute étude, puis on va développer le cas original sujet de ce mémoire. Dans ce qui suit on va décrire brièvement les différents régimes d'un écoulement laminaire pour un cylindre et une conduite de base circulaire, par rapport au nombre de Reynolds.

# **Développement :**

# **2. Régimes d'écoulement associés au le régime laminaire :**

a. Écoulement rampant :

Comme son nom l'indique, l'écoulement rampe en quelque sorte, le fluide s'écoule lentement et la couche limite est attachée à l'obstacle en quelque sorte, cela est dû à un manque de force d'inertie (une accélération faible) et une augmentation des forces visqueuses du au frottement, où les perturbations créées par l'écoulement sont le plus dissipées, donc on a un écoulement bien organisé, ce régime commence au début de l'écoulement.

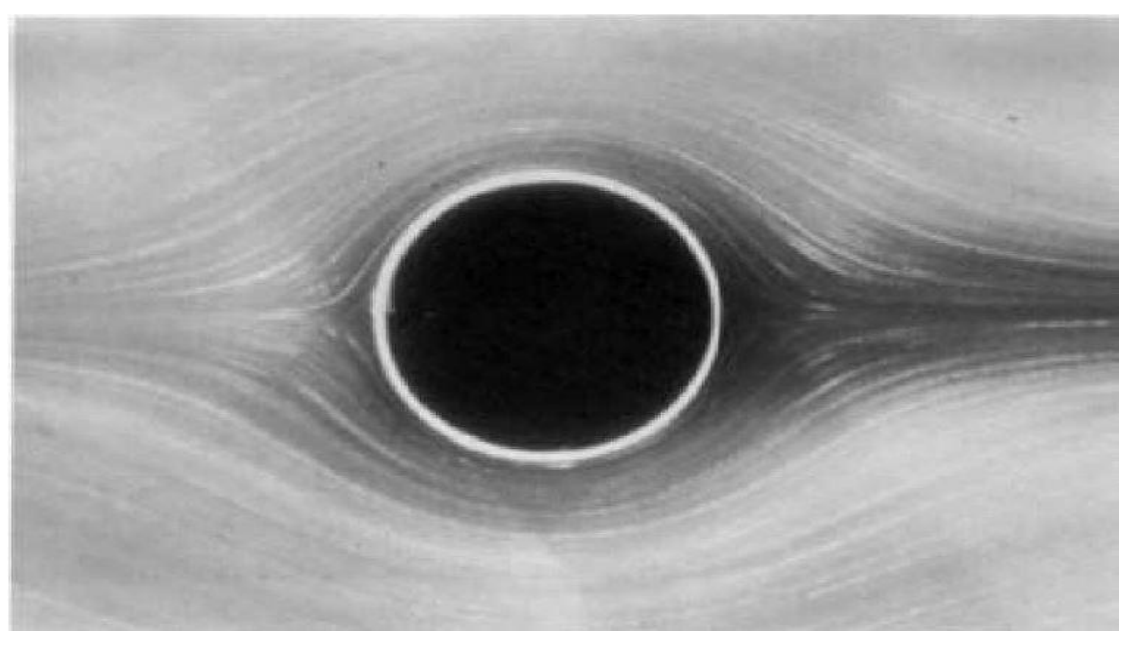

Figure 10 : écoulement rampant à Re = 0.16, d'après Van Dyke (1982), visualisation : S. Taneda. [8].

b. Écoulement stationnaire symétrique décollé :

Les force d'inertie augmente, car le nombre de Reynolds augmente, les forces visqueuses ne peuvent plus garder le caractère rampant de l'écoulement, comme conséquence, ce dernier se décolle du cylindre et on a une formation de deux tourbillons contre rotatifs en aval de l'obstacle, l'écoulement est stable et reste symétrique et stationnaire, l'augmentation du nombre de Reynolds engendre un éloignement du point de décollement et de rattachement, **une observation à garder en mémoire pour ce qui suit.**

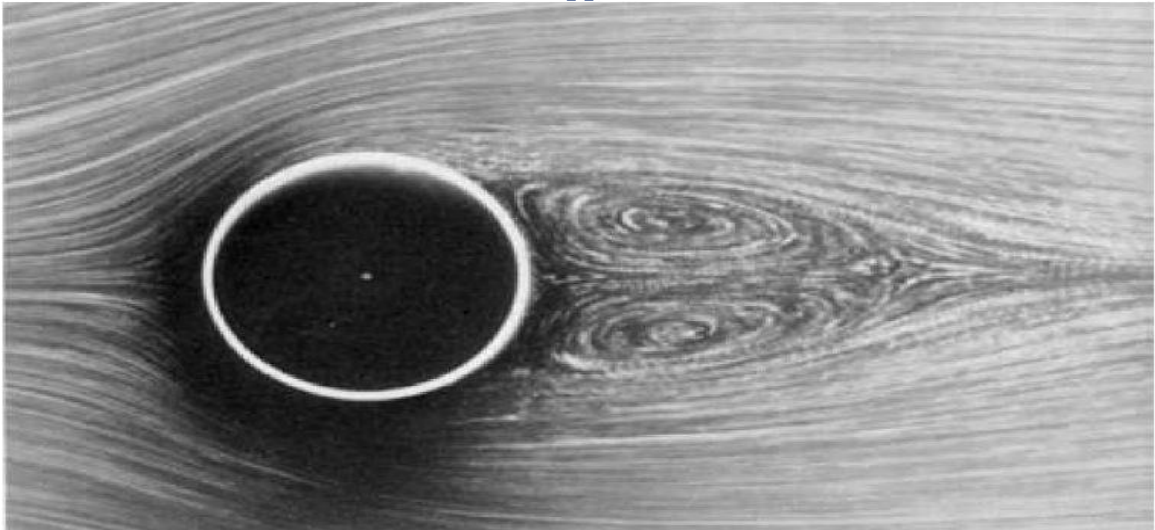

Figure 11 : écoulement stationnaire décollé à Re = 26, d'après Van Dyke (1982), visualisation : S. Taneda. [8].

c. Régime laminaire instationnaire 2D :

Pour un nombre de Reynolds plus grand que 48, les forces visqueuses cette fois ci ne peuvent plus amortir ou dissiper les différentes perturbations créées par l'écoulement, comme conséquence, l'écoulement perd sa symétrie, d'où la formation d'une allée tourbillonnaire, c'est-à-dire le détachement de tourbillons régulier de part et d'autre de l'obstacle (du haut et du bas de ce dernier) avec une fréquence constante, cette fréquence augmente avec l'augmentation du nombre de Reynolds, elle est définie par un nombre sans dimension appelé le nombre de Strouhal, d'après le nom de celui qui l'as découvert 'mentionné dans le premier chapitre' :

$$
S_t = \frac{f_s \ D}{U}
$$

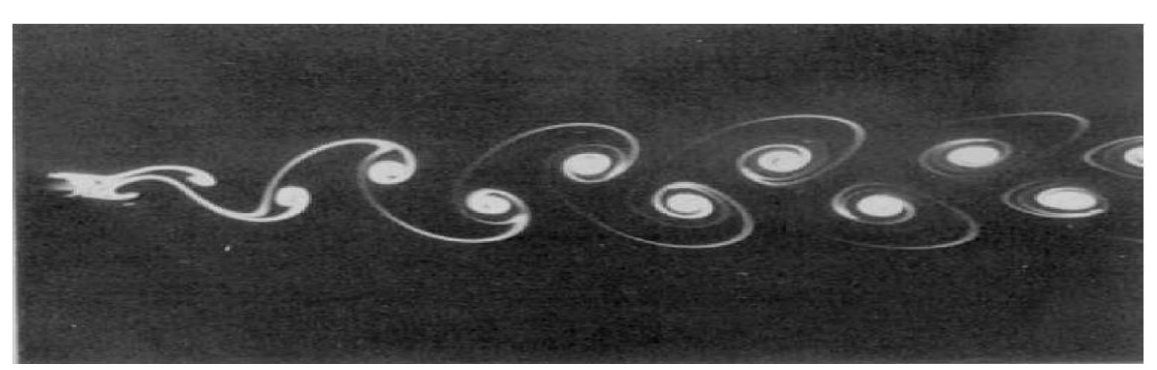

Figure 12 : écoulement instationnaire bidimensionnel à Re = 105, d'après Van Dyke (1982), visualisation : S. Taneda. [8].

Ce qui se résume par :

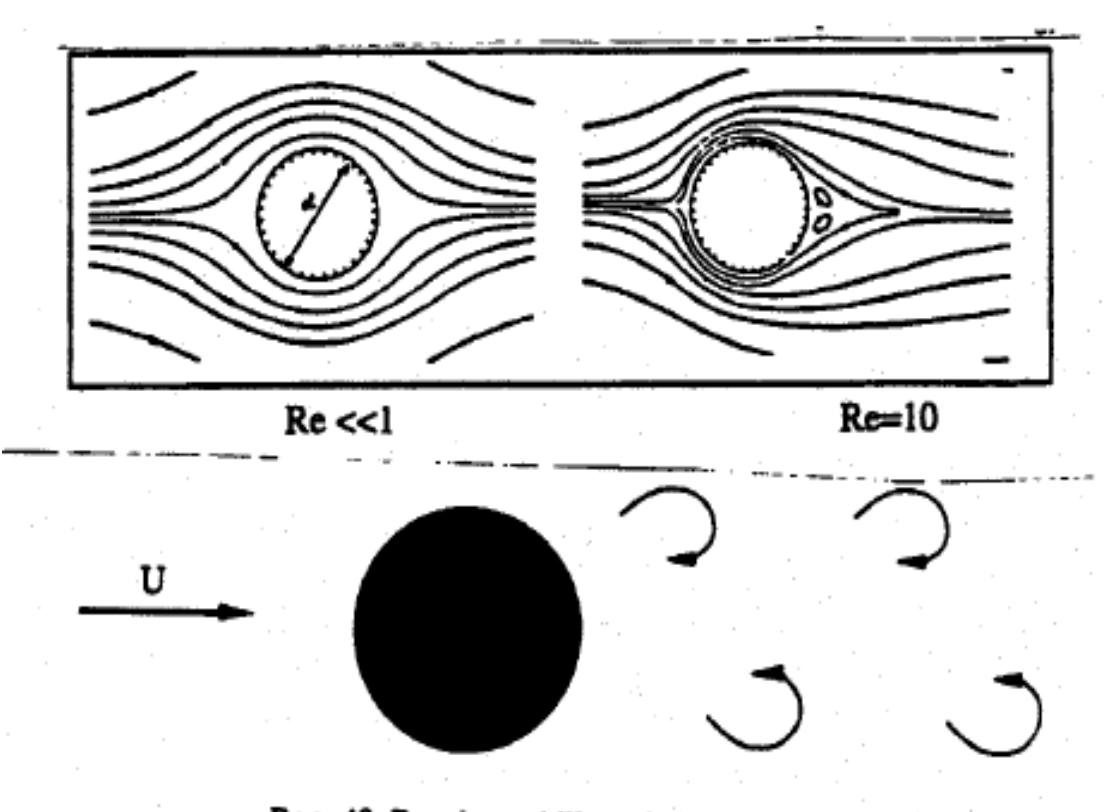

Re > 40: Rue de tourbillons de Von Karman

Figure 13 : écoulement autour d'un cylindre [9].

Après qu'on a vu les différents régimes associés au régime laminaire, on entame le type d'écoulement qu'on va étudier :

#### **3. le type d'écoulement :**

- ❖ Pour l'écoulement rampant on a un écoulement stationnaire, bidimensionnel, irrotationnel, non uniforme.
- ❖ Même configuration pour l'écoulement stationnaire décollé, sauf que cet écoulement est plutôt rotationnel.
- ❖ La même chose que le précèdent, pour le régime laminaire instationnaire 2D, mais celui-ci comme son nom l'indique est plutôt instationnaire.

Dans tous les écoulements qui ont précédé, le fluide de travail est de l'eau, ce qui rend l'écoulement incompressible. Ce liquide est newtonien, c'est-à-dire qu'il satisfait la loi de newton de viscosité, autrement dit sa viscosité dynamique  $\mu$  est directement proportionnelle au gradient de vitesse dµ/dy :

$$
\tau = \mu \left[ \frac{du}{dy} \right]
$$

Où τ : est la contrainte tangentielle ou de frottement en N/m².

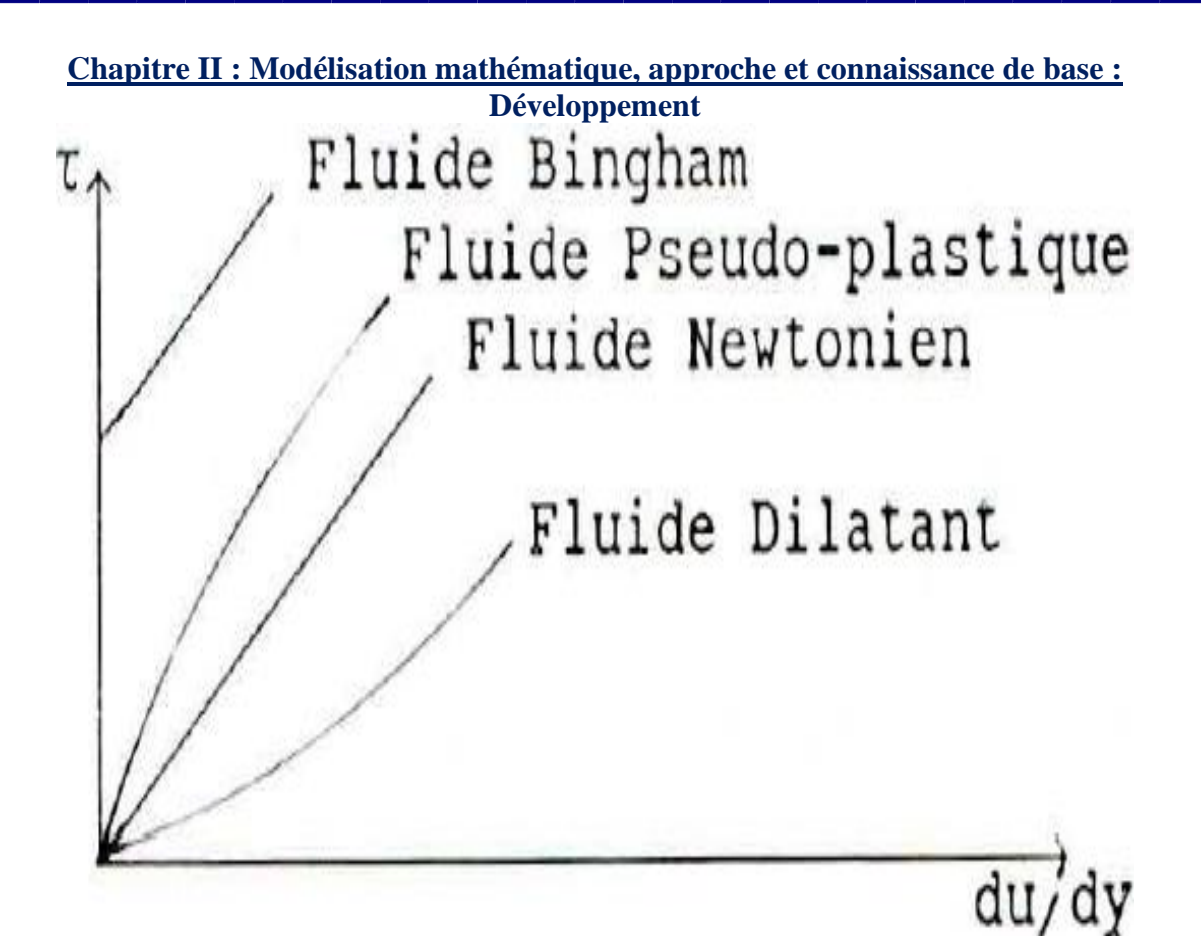

Figure 14 : fluides rhéologiques [7].

Après avoir distingué la majorité des différents types au sein du régime laminaire, on va voir les équations fondamentales qui gouvernent cet écoulement, on distingue deux approches à cet écoulement :

a. L'écoulement potentiel :

loin de la paroi (conduite ou obstacle), c'est la cinématique des fluides, où les forces n'interviennent plutôt pas et il y a trois types de mouvement du point de vue de la cinématique, cette science fait partie d'hydrodynamique qui est une branche de la mécanique des fluides, ou le fluide est considéré comme parfait 'non visqueux', car dans cet écoulement les forces de viscosité sont négligeable par rapport aux forces d'inertie, car l'influence du frottement dû à la paroi est presque nul, d'où la concentration sera sur la vitesse de l'écoulement en générale (appelé aussi la vitesse à l'extérieur, de notation U∞), mais elles sont toutes conséquence de la pression.

Pour étudier cet écoulement il faut avoir quelque notion de base comme : -La notion de circulation : l'intégrale linéaire de la composante du vecteur vitesse V autour d'une courbe fermée (C), représente la circulation :

$$
\Gamma = \int V. ds = \int (u. dx + v dy + w dz)
$$

Avec :  $V=ui + vj+ wz$  et  $ds = i.dx + j.dy + k.dz$ 

21

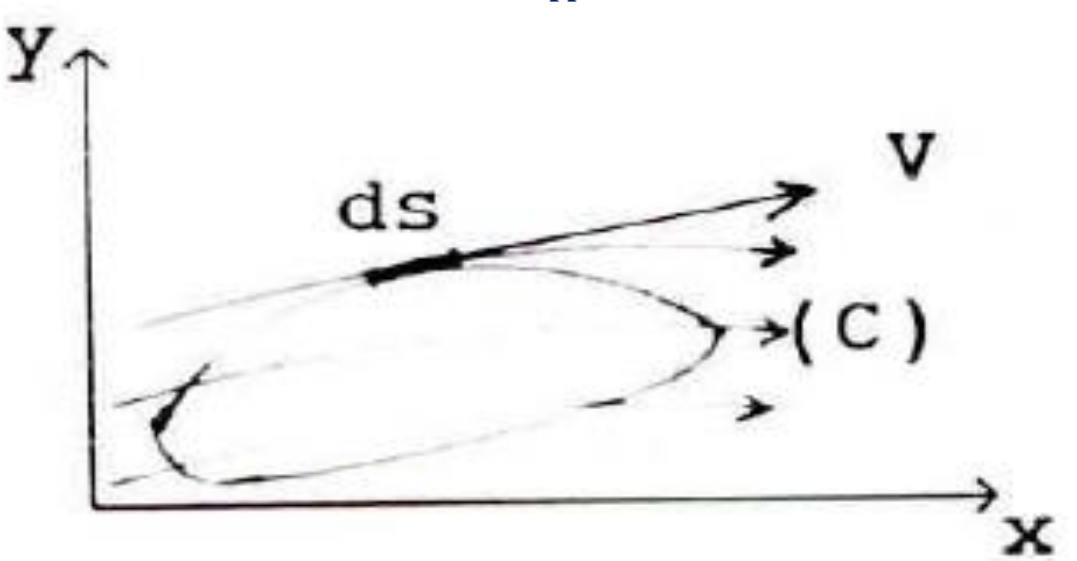

# Figure 15 : circulation [7].

-La fonction du courant : elle peut décrire la géométrie d'un écoulement d'une manière mathématique, comme elle peut être relié aux composantes de vitesse u et v du vecteur vitesse v, car elle est la conséquence de l'équation de continuité (l'équation de continuité est utilisée pour dériver la fonction du courant), notée ψ (x, y) et décrite par :

$$
u = \frac{d\psi}{dy} \text{ et } \nu = -\frac{d\psi}{dx}, \nu_{\theta} = -\frac{d\psi}{dr} \text{ et } \nu_{r} = \frac{1}{r} \frac{d\psi}{d\theta}
$$

-L'équation des lignes de courant : le produit vectoriel de la vitesse V et l'élément ds est nul, car le vecteur vitesse est tangent à la ligne de courant.

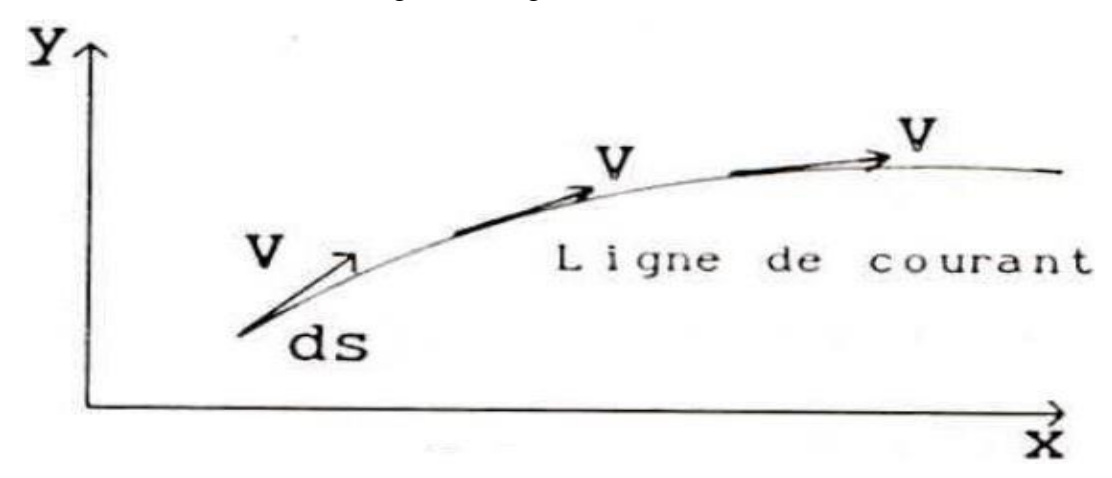

Figure 16 : lignes de courant [7].

On a donc :

$$
V \times ds = \begin{vmatrix} i & j & k \\ u & v & w \\ dx \, dy \, dz \end{vmatrix} = 0
$$
  
i(vdz - wdy) + j(udz - wdx) + k(udy - vdx) = 0

22

On obtient les fameuses équations des lignes de courant dans le repère x, y et z sous la forme :

$$
\frac{dx}{u} = \frac{dy}{v} = \frac{dz}{w}
$$

-Potentiel des vitesses : le potentiel des vitesses est une fonction scalaire de signe φ, qui décrit l'écoulement irrotationnel, ce dernier est relié à son tour au vecteur vitesse V par :

$$
V = grad\Phi = \nabla \Phi
$$

φ (x, y) est reliée au composantes des vitesses : en cordonnées cartésiens :

$$
u=\frac{d\Phi}{dx}\; ; \; v=\frac{d\Phi}{dy}\; ; \; w=\frac{d\Phi}{dz}\; ; \;
$$

En cordonnées polaires :

$$
v_r = \frac{d\phi}{dr} \text{ et } v_r = \frac{1}{r} \frac{d\phi}{d\theta}
$$

La condition d'irrotationnalité d'un écoulement est la cause de l'existence du potentiel des vitesses φ.

L'équation de Laplace pour φ est obtenue à partir de l'équation de continuité en remplaçant u, v et w par leurs expressions en fonction de φ.

$$
\frac{d^2\Phi}{dx^2} + \frac{d^2\Phi}{dy^2} + \frac{d^2\Phi}{dz^2} = 0
$$

-Relation entre la fonction courant et le potentiel des vitesses : pour un écoulement bidimensionnel, incompressible non visqueux et irrotationnel, φ et ψ sont représentent un angle droit de 90° entre eux, mathématiquement :

$$
\nabla^2 \Phi = 0 \text{ et } \nabla^2 \psi = 0
$$

-En formes cartésiens :

$$
\frac{d^2\Phi}{dx^2} + \frac{d^2\Phi}{dy^2} + \frac{d^2\Phi}{dz^2} = 0 \text{ et } \frac{d^2\psi}{dx^2} + \frac{d^2\psi}{dy^2} + \frac{d^2\psi}{dz^2} = 0
$$

-Potentiel complexe :

En combinant la fonction du courant  $\varphi$  et le potentiel des vitesses  $\psi$ , on obtient le potentiel complexe d'un écoulement potentiel :

W(z)=W (x, y) =  $\varphi$  (x, y) +i  $\psi$  (x, y) =  $\varphi$  (z) + i  $\psi$  (z).

Cette W (z) fonction est dérivable par rapport à z et elle satisfait les équations de Cauchy-

Riemann: 
$$
\frac{dW}{dz} = \frac{d\Phi}{dx} + i\frac{d\psi}{dx} = u - iv = V
$$
.  $e^{-i\theta}$ 

Où : V est le vecteur vitesse et θ est la direction de V par rapport à l'axe Ox.

$$
A \text{vec}: V = \left| \frac{dW}{dz} \right| \text{et } \theta = -arg \left| \frac{dW}{dz} \right|
$$

1. L'écoulement potentiel loin de la paroi de la conduite :

Pour Re<2000 on a un écoulement laminaire, en amont et en aval de l'obstacle et dans la conduite, l'écoulement peut être résumé en un écoulement uniforme, par la méthode Rankine on peut avoir un réseau de fluide, qui sont des familles des lignes de courant et des lignes équipotentielles formant un maillage orthogonale.

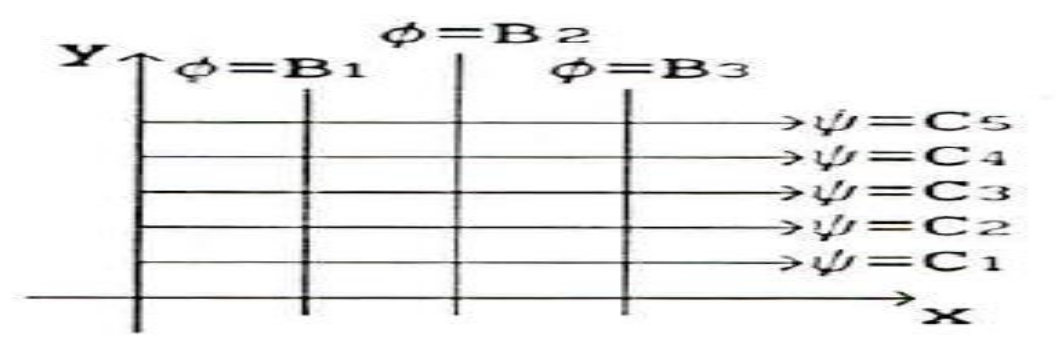

Figure 17 : réseau fluide écoulement uniforme parallèle à l'axe Ox [7]. Cet écoulement est dérivé d'un écoulement uniforme quelconque avec  $\alpha=0$ .

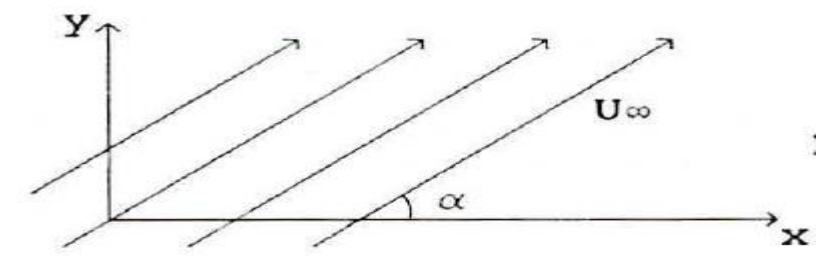

Figure 18 : écoulement uniforme quelconque [7].

-Composantes des vitesses :  $U = U_{\infty}$ .  $cos\alpha$  et  $V = U_{\infty}$ .  $sin\alpha$ -Potentiel des vitesses :  $\Phi = (U_{\infty} \cdot cos\alpha) \cdot x + (U_{\infty} \cdot sin\alpha) \cdot y$ -Fonction de courant :  $\psi = (U_{\infty} \cdot cos\alpha)$ .  $\gamma + (U_{\infty} \cdot sin\alpha)$ .  $\chi$ -Potentiel complexe :  $W(z) = U_\infty$ . Z.  $e^{-i\alpha}$ -Vitesse de l'écoulement :  $V = \left| \frac{dW}{dz} \right| = U_{\infty}$ .  $e^{-i\alpha}$ 

24

2. L'écoulement potentiel loin de l'obstacle :

Pour avoir un écoulement autour d'un cylindre avec circulation, on fait la superposition de trois écoulements : écoulement uniforme, d'un tourbillon et d'un doublet 'une source + un puit', car tous ces écoulements sont donnés par des fonctions de courants et des potentiels des vitesses qui sont des fonctions harmoniques donc elles peuvent être combinées.

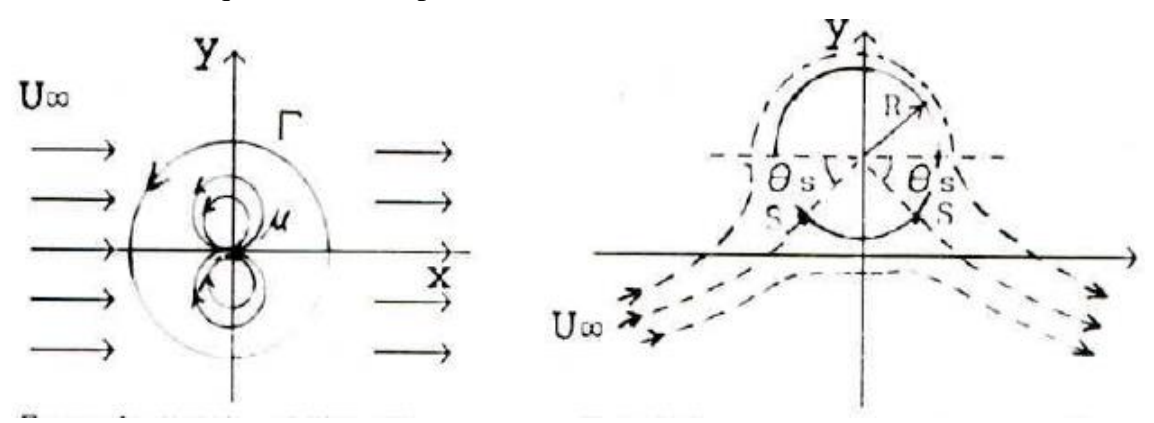

Figure 19 : écoulement autour d'un cylindre avec circulation [7].

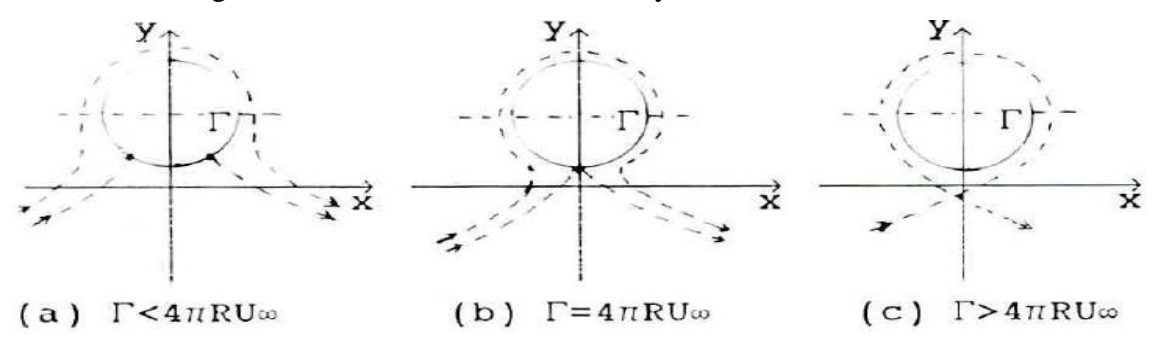

Figure 20 : variation de la circulation [7].

Avec : fonction du courant :  $\psi = U_{\infty} \left[ r - \frac{R^2}{r} \right]$  $\left[\frac{R^2}{r}\right]$ sin $\theta-\frac{\Gamma}{2r}$  $rac{1}{2\pi}$ ln  $(r)$ 

Potentiel des vitesses : $\Phi=U_{\infty}\left[r+\frac{R^2}{r}\right]$  $\left[\frac{R^2}{r}\right]cos\theta - \frac{\Gamma\theta}{2\pi}$  $2\pi$ 

Et les composantes des vitesses :

$$
V_r = U_{\infty} \left[ r - \frac{R^2}{r^2} \right] \cos \theta, V_{\theta} = -U_{\infty} \left[ 1 + \frac{R^2}{r^2} \right] \sin \theta - \frac{\Gamma}{2\pi r}
$$

Pour passer d'un cercle à un trapèze, on utilise une transformation conforme, qui permet non seulement de transformer un solide S en un autre S', mais aussi l'écoulement autour du solide S en écoulement autour d'un solide S', cette transformation nous permet de passer d'un écoulement simple, dont l'approche est simple et bien définit, en un écoulement

complexe qu'on peut rencontrer en pratique, la transformation la plus classique en pratique est celle qui nous fait passer d'un écoulement autour d'un cercle à une voilure, la fameuse transformation de Joukowski, [6]

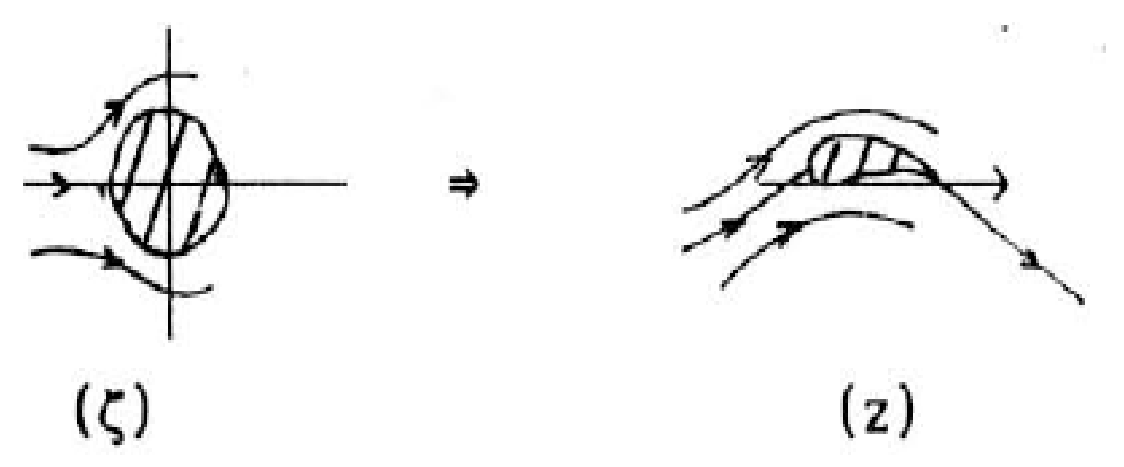

Figure 21 : transformation de Joukowski. [6]

En passe du plan z à un plan  $\zeta = f(z)$  qui admet une réciproque  $z = f^{-1}(\zeta)$ . Les équipotentielles des deux écoulements, les lignes de courant en particulier celles des parois solides placées dans l'écoulement, se correspond par la transformation :  $\phi(x, y) \rightarrow \phi(\xi, \vartheta)$  dans le plan  $\zeta$ .

3. L'écoulement potentiel entre la paroi de la conduite et de l'obstacle :

L'obstacle peut se diviser en deux parties symétriques, qui peuvent être considérées comme deux trappes symétriques.

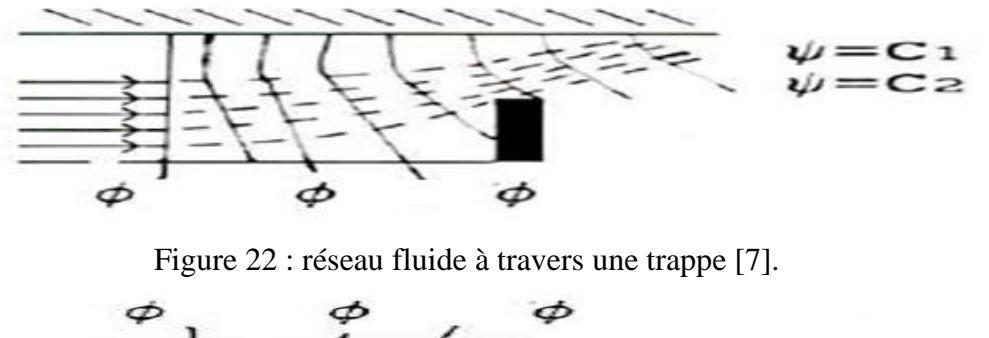

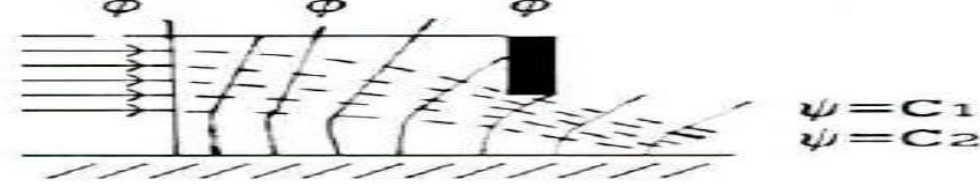

Figure 23 : réseau fluide à travers une trappe symétrique à la première [7].

Cet écoulement peut être utilisé pour approcher l'écoulement rampant avec des valeurs du nombres de Reynolds impeu dominantes en amont de l'obstacle, on voie aussi que cet écoulement et composé d'un écoulement uniforme d'angle de α=0, puis d'un écoulement uniforme d'angle α plus grand ou plus petit selon la configuration (du dessus ou de dessous), en aval de l'obstacle et pour un écoulement rampant, d'après la figure on trouve le contraire du déroulement de cet écoulement.

Pour les autres écoulements étudiés (régime stable stationnaire décollé et le régime instable instationnaire 2D) le même écoulement se fait en amont de l'obstacle. En aval de l'obstacle comme on voie à la figure, à cause de l'augmentation du champ d'écoulement, qui vient en conséquence du phénomène de séparation des particules de fluide ou du décollement, ou la théorie de l'écoulement potentiel n'est plus valable, l'approche de ce sillage sera développée impeu plus loin dans ce chapitre.

Comme il existe une autre situation locale qui peut se présenter, c'est le cas du point de stagnation, il est causé par l'intersection de deux lignes de courant. [6]

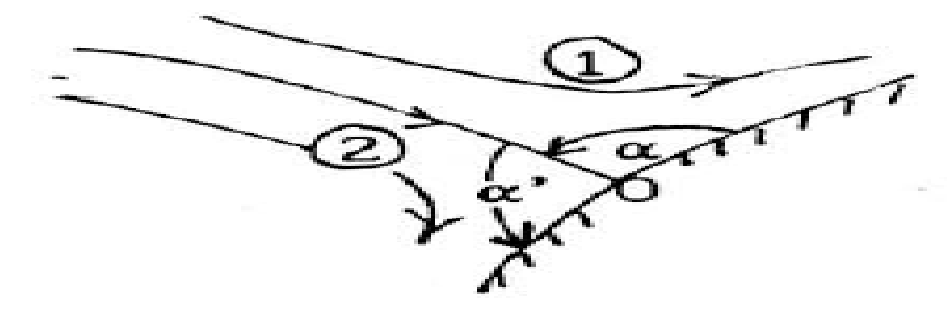

Figue 24 : point de stagnation [6].

Au point O la vitesse est nécessairement nulle, la zone 1 et 2 correspondent à l'écoulement dans un angle.

b. L'écoulement de type couche limite :

Dans la région adjacente à la paroi solide, lorsque on se rapproche de cette région les forces de viscosité deviennent importantes et les forces d'inertie sont négligeables, lorsque on s'éloigne de cette région on rencontre l'écoulement libre ou potentiel les forces d'inertie sont importantes cette fois ci et les forces de viscosité sont négligeables, c'est la dynamique des fluides, où les forces font loi, où les équations de Navier-Stockes sont roi.

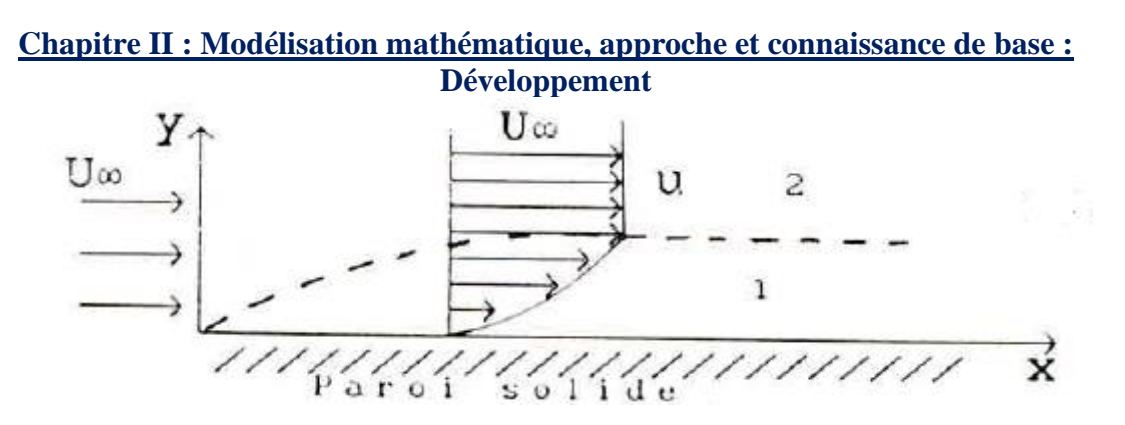

Figure 25 : les différentes régions d'un écoulement [7]. Dans la région 1 les forces de frottements sont roi, c'est la couche limite et elle est laminaire quand Re<50000, la région 2, les forces d'inertie commandent.

Cet écoulement est de type cisaillé, car on a un taux de cisaillement élevé, du au transfert de quantités de mouvement, dont la responsabilité tombe en partie sur l'effet de la viscosité, qui introduis des contraintes visqueuses, ceci est traduit par un gradient de vitesse important.

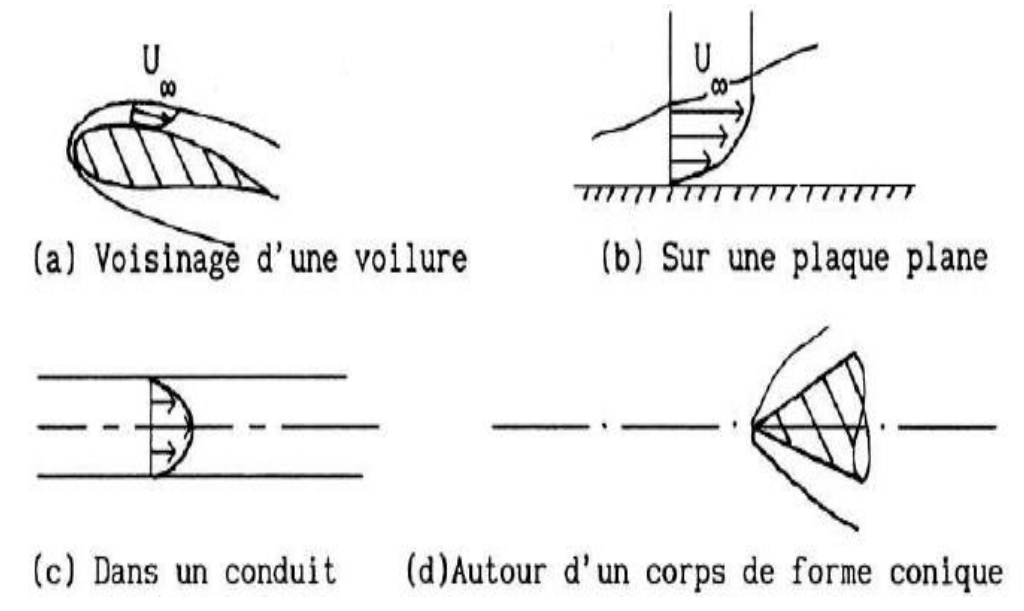

Figure 26 : quelques configurations pratiques [6] .

Le potentiel des vitesses d'un fluide parfait donne une bonne approximation de l'écoulement réel, mais il ne satisfait pas la condition d'adhérence, qui définit la couche limite.

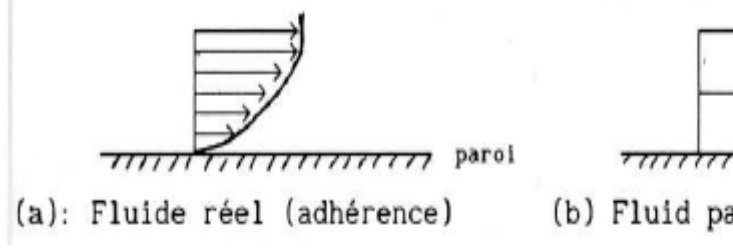

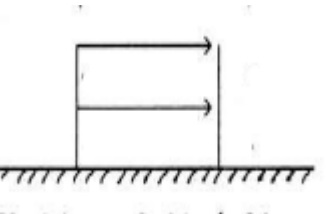

(b) Fluid parfait (glissement)

Figure 27 : fluide réel et fluide parfait [6].

Revenant alors à notre problème, l'approche de l'écoulement d'un fluide autour d'un trapèze dans une conduite se fait en deux étapes :

1. Par rapport à la conduite :

Avant l'obstacle, après et autour du sillage quand l'écoulement se rétabli, on un écoulement de Poiseuille, où le profil de vitesse à une forme parabolique.

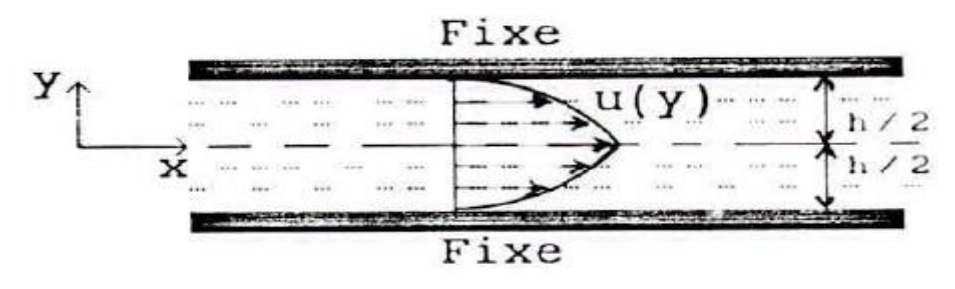

Figure 28 : écoulement de Poiseuille [7].

-Equation de profil de vitesse de l'écoulement :

$$
u(y) = -\frac{h^2}{8\mu} \frac{dp}{dx} \left[ 1 - 4\left(\frac{y}{h}\right)^2 \right]
$$

-Vitesse maximale de l'écoulement :

$$
u_{max} = -\frac{h^2}{8\mu} \frac{dp}{dx}
$$

-Vitesse moyenne de l'écoulement :

$$
u_{moy} = \frac{3}{2} u_{max}
$$

-Contrainte de frottement sur la paroi :

$$
\tau_{yx} = 4\mu \frac{u_{max}}{h}
$$

-Coefficient de frottement local :

$$
c_f = \frac{12}{Re}
$$

Où Re est le nombre de Reynolds selon la hauteur h de la paroi :

$$
Re = \frac{u_{moy.} h}{v}
$$

Pour ce qui suit on va diviser l'écoulement précédent en deux écoulements symétriques de même propriété, pour mieux apprivoiser notre étude on va introduire quelques connaissances de base sur ce problème :

-Epaisseur de la couche limite : qui est une zone d'épaisseur mince dénotée δ caractérisé par un déficit en masse et en quantité de mouvement au voisinage de la paroi.

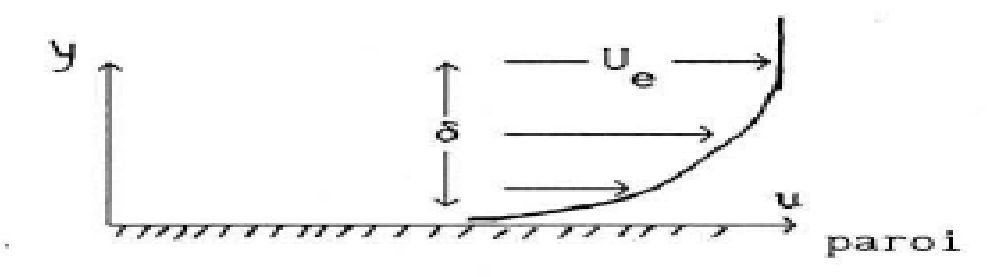

Figure 29 : épaisseur de la couche limite. [6]

Cette épaisseur δ est défini comme étant l'épaisseur pour laquelle la vitesse de la couche limite tend vers la vitesse de l'écoulement libre, pour être plus précis :  $u = 0.99u_{\infty}$ 

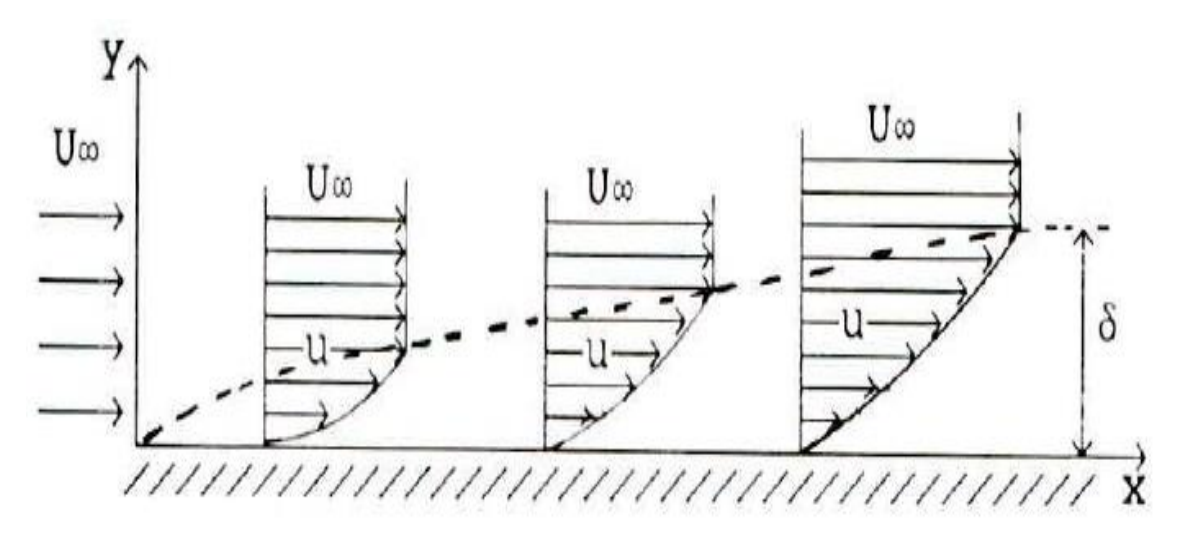

Figure 30 : Définition de l'épaisseur δ [7].

-Epaisseur de déplacement : il faut savoir qu'il existe une épaisseur notée  $\delta^*$  qui représente le retardement de l'écoulement et la déviation des lignes de courant de leur chemin initial.

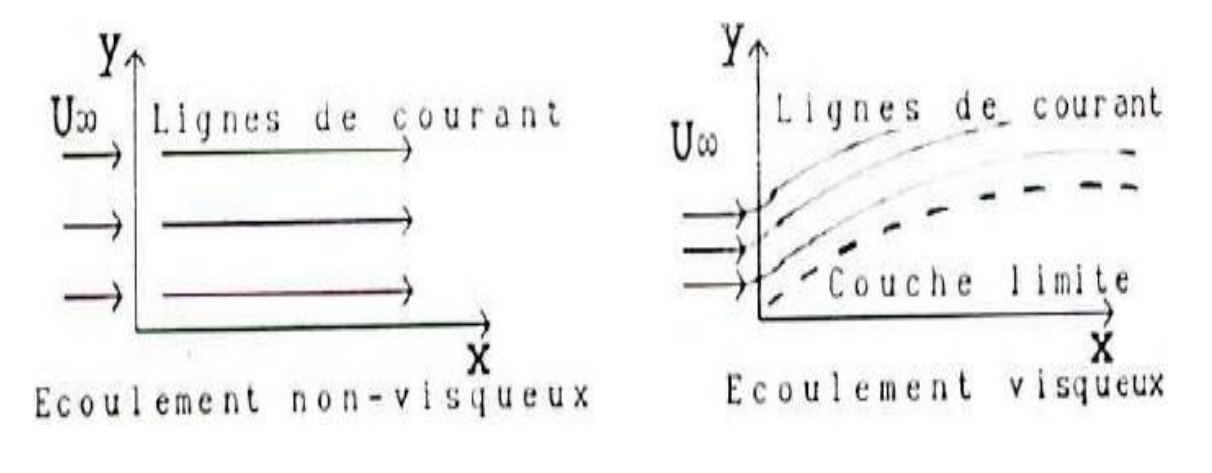

Figure 31 : Déviation des lignes de courant. [7].

Cette épaisseur est appelée épaisseur de déplacement de la couche limite définit par :

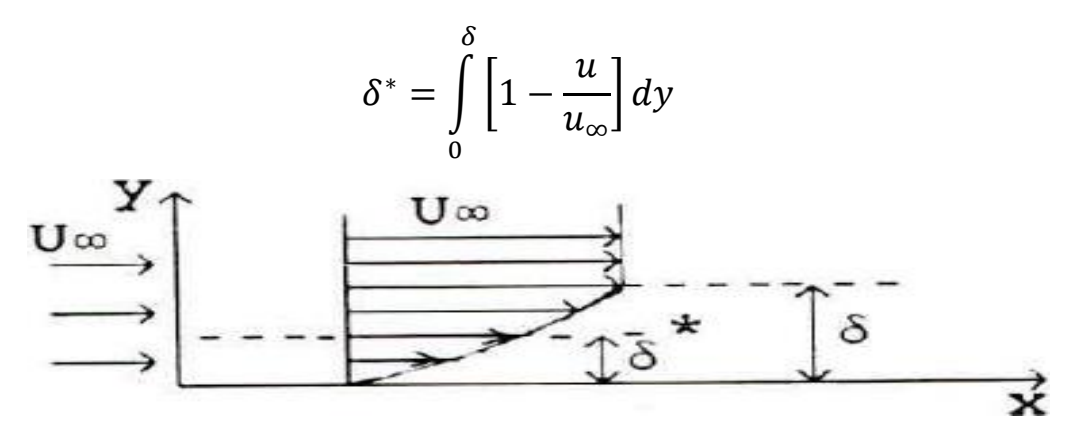

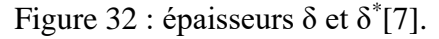

-Epaisseur de quantité de mouvement θ : il faut savoir que cette épaisseur-là, est définit comme étant l'épaisseur de la couche fluide de vitesse U∞, pour laquelle la réduction de la quantité de mouvement est égale à celle qui est perdue, à cause du ralentissement de l'écoulement dans la couche limite, qui est présentée par la relation suivante :

$$
\theta = \int_{0}^{\delta} \frac{u}{u_{\infty}} \left[ 1 - \frac{u}{u_{\infty}} \right] dy
$$

-Le facteur de forme H : qui définit la forme générale des profils de vitesse dans la couche limite et il est donné par :

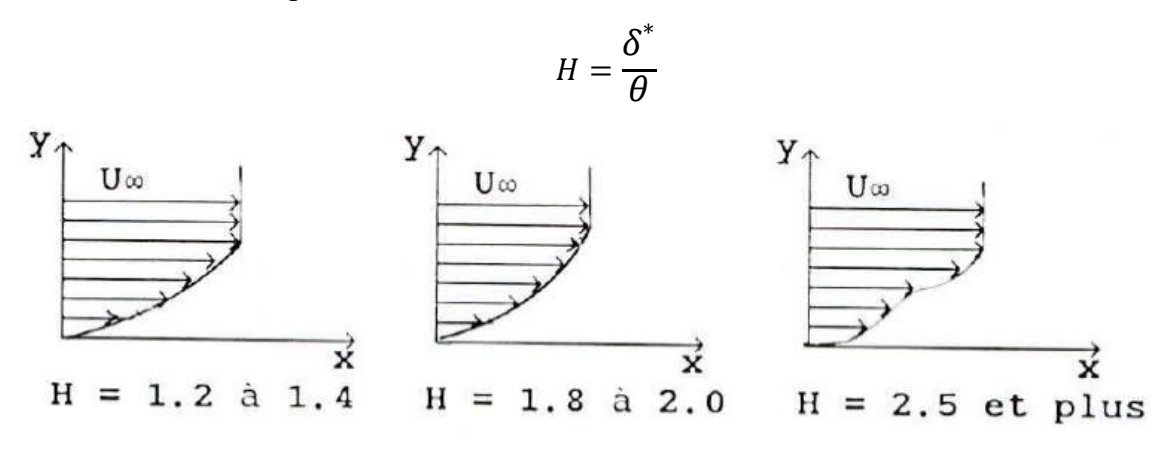

Figure 33 : facteur de forme H [7].

**Equation fondamentales :** 

En générale, la mécanique des fluides est gouvernée par trois équation :

L'équation de : -Continuité (conservation de la masse)

-Conservation de quantité de mouvement (prise de la deuxième loi de Newton).

-Conservation d'énergie (prise de la deuxième loi de la thermodynamique).

Mais pour notre cas, on est intéressé par la dynamique, pour cela on va se concentrer sur les deux premières équations.

• Equations de la couche limite :

**Pour un écoulement stationnaire**, Prandtl a obtenu ces équations à partir des équations de Navier-Stockes suivantes :

$$
u\frac{\partial u}{\partial x} + v\frac{\partial u}{\partial y} = -\frac{1}{\rho}\frac{\partial p}{\partial x} + v\left(\frac{\partial^2 u}{\partial x^2} + \frac{\partial^2 u}{\partial y^2}\right)
$$
  

$$
u\frac{\partial v}{\partial x} + v\frac{\partial v}{\partial y} = -\frac{1}{\rho}\frac{\partial p}{\partial y} + v\left(\frac{\partial^2 v}{\partial x^2} + \frac{\partial^2 v}{\partial y^2}\right)
$$

Et l'équation de continuité suivante :

$$
\frac{\partial u}{\partial x} + \frac{\partial v}{\partial y} = 0
$$

Pour aboutir à :

$$
u\frac{\partial u}{\partial x} + v\frac{\partial u}{\partial y} = -\frac{1}{\rho}\frac{\partial p}{\partial x} + v\frac{\partial^2 u}{\partial y^2}
$$

Et :

$$
\frac{\partial u}{\partial x} + \frac{\partial v}{\partial y} = 0
$$

• Résolution globale des équations de Prandtl pour une des parois de la conduite :

Appelé aussi écoulement de Blasius, donne naissance à une couche limite laminaire.

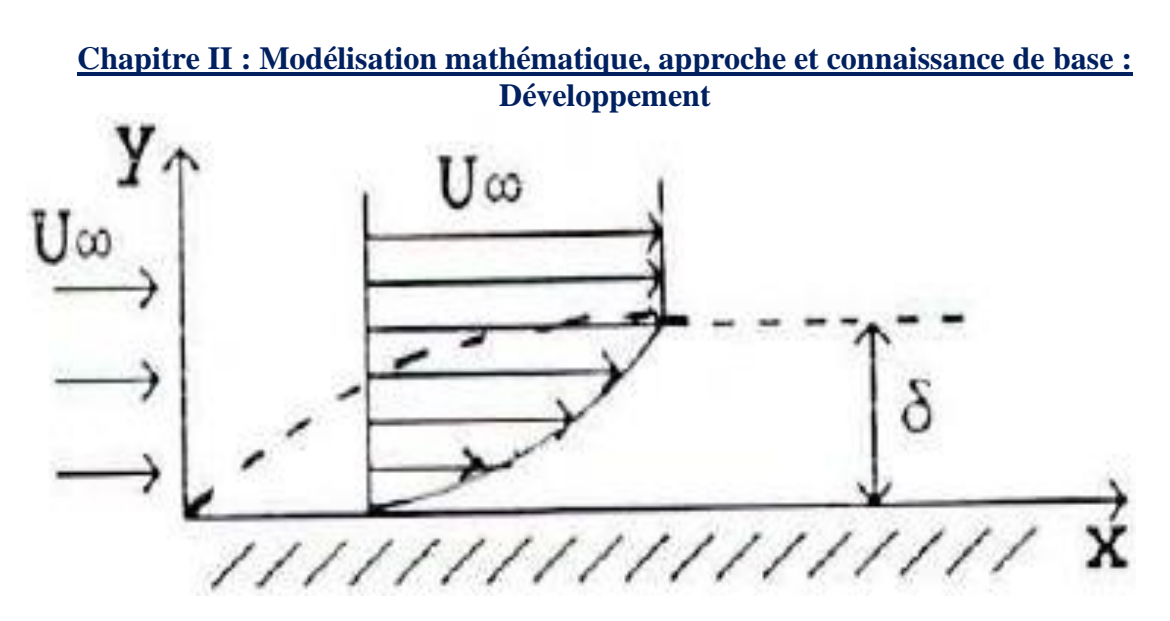

Figure 34 : couche limite de la paroi [7].

On a:

$$
u\frac{\partial u}{\partial x} + v\frac{\partial u}{\partial y} = -\frac{1}{\rho}\frac{\partial p}{\partial x} + v\frac{\partial^2 u}{\partial y^2}
$$

Avec comme conditions aux limites : u=v=0 à y=0 et u=U<sub>∞</sub> à y=  $\delta$ Et :

$$
\frac{\partial u}{\partial x} + \frac{\partial v}{\partial y} = 0
$$

La résolution de ces équations par la méthode de Blasius donne les caractéristiques de la couche limite :

-Epaisseur de la couche limite 
$$
\delta
$$
 :  $\frac{\delta}{x} = \frac{4.64}{\sqrt{Re_x}}$ .

-Epaisseur de déplacement 
$$
\delta^* : \delta^* = 0.375\delta = \frac{1.729x}{\sqrt{Re_x}}
$$
.

-Epaisseur de quantité de mouvement : 
$$
\theta = \frac{0.644x}{\sqrt{Re_x}}
$$
.

-Coefficient de fortement local : 
$$
C_f = \frac{\tau_p}{\left(\frac{\rho U_{\infty}^2}{2}\right)} = \frac{0.644}{\sqrt{Re_x}}
$$

-Contract the for  
tement : 
$$
\tau_p = \frac{3}{2} \mu \frac{U_{\infty}}{\delta} = \frac{0.323 \rho U_{\infty}^2}{\sqrt{Re_x}}
$$
.

33

-Coefficient de frottement moyen sur la longueur L :  $C_f = \frac{1.328}{\sqrt{Re_b}}$  $\sqrt{Re_L}$ 

$$
Avec: Re_x = \frac{u_{\infty}x}{\nu} \text{ et } Re_L = \frac{u_{\infty}L}{\nu}.
$$

Une autre méthode de résolution, méthode de Von Karman qui utilise le théorème de quantité de mouvement, appliqué à la couche limite et qui est valable pour l'écoulement laminaire et turbulent, il obtient avec une équation différentielle reliant les paramètres d'écoulement (U<sub>∞</sub> et ρ) et les paramètres de la couche limite ( $\delta^*$ , θ, C<sub>f</sub> et τ<sub>p</sub>)

$$
\frac{\tau_p}{\rho U_{\infty}^2} = \frac{d\theta}{dx} + \left[\frac{2\theta + \delta^*}{U_{\infty}}\right] \frac{dU_{\infty}}{dx}
$$

$$
\omega \frac{d(U_{\infty}^2 \theta)}{dx} - U_{\infty} \cdot \delta^* + \frac{dU_{\infty}}{dx} = \frac{\tau_p}{\rho}
$$

L'application de cette théorie sur notre étude donne pour un profile de vitesses dans la

couche limite décrit par :  $\overline{u}$  $u_{\infty}$  $=\frac{3}{2}$ 2  $\left[\frac{y}{s}\right]$  $\delta$  $\Big[-\frac{1}{2}\Big]$ 2  $\left[\frac{y}{s}\right]$  $\delta$ ] 3 Donne les résultats suivants : -Epaisseurs de la couche limite :  $\delta^* = \frac{3}{8}$ 8  $\delta$ ;  $\theta = \frac{39\delta}{388}$ 280  $;\frac{\delta}{\delta}$  $\chi$  $=\frac{4.64}{\sqrt{R_{\odot}}}$  $\sqrt{Re_{\chi}}$ ;<br>,

$$
\frac{\delta^*}{x} = \frac{1.74}{\sqrt{Re_x}}; \frac{\theta}{x} = \frac{0.646}{\sqrt{Re_x}}.
$$

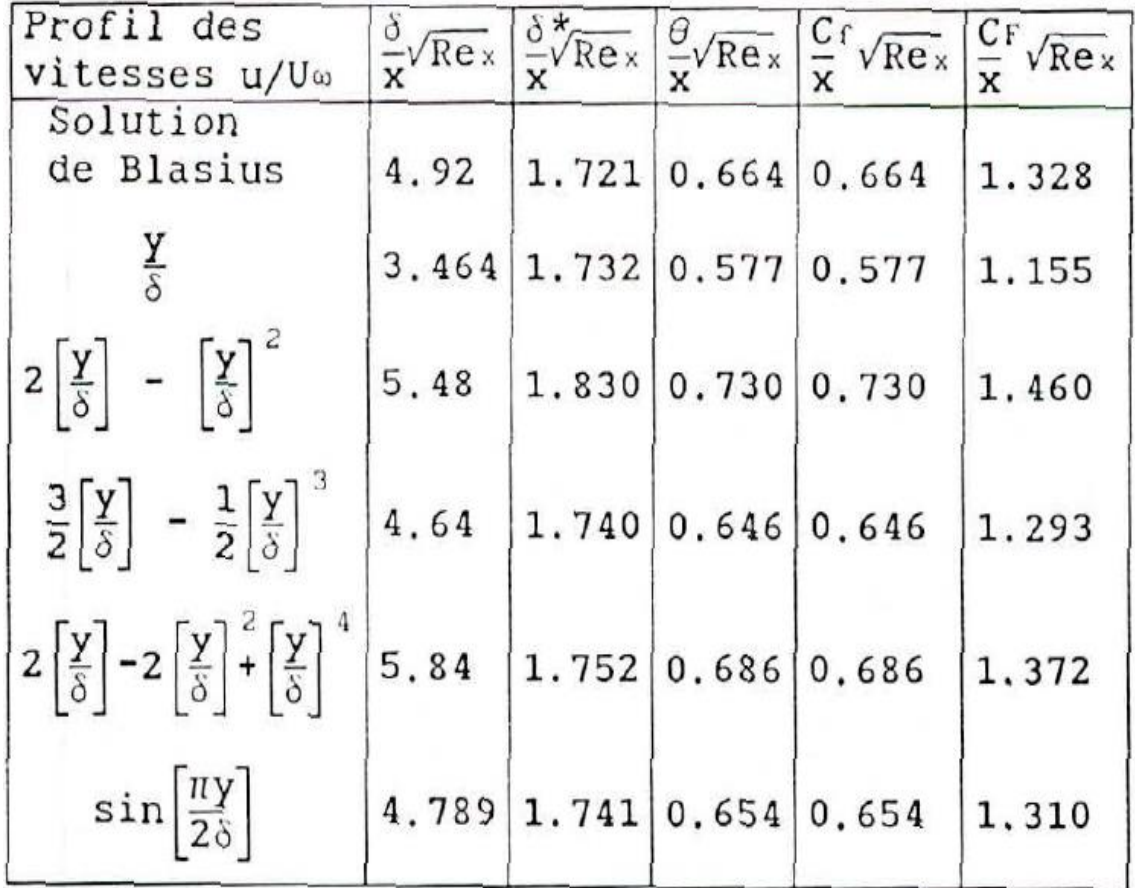

Tableau 2 : paramètres de la couche limites pour différents profils des vitesses [7].

Il y a d'autre méthode comme celle de Thwaites, mais on va finir avec la méthode de Polhausen, en ayant le gradient des vitesses dU∞/dx, cette méthode nous permet d'obtenir les paramètres de la couche limite sur une surface de forme quelconque. Polhausen utilise l'équation de Von Karman suivante :

$$
\frac{d(U_{\infty}^2 \theta)}{dx} - U_{\infty} \delta^* + \frac{dU_{\infty}}{dx} = \frac{\tau_p}{\rho}
$$

Et a met la supposition du profil des vitesses suivants :

$$
\frac{U}{U_{\infty}} = f(\eta) = an + bn^2 + cn^3 + dn^4
$$

Avec :  $0 \leq \eta \leq 1, \eta = \frac{y}{s}$  $\delta$ et en prenant comme conditions aux limites :

$$
\eta = 0, f(\eta) = 0, f'(\eta) = 0, f''(\eta) = 0
$$

Les valeurs des paramètres a, b, c et d sont de nombre de grandeur de :

On pose: 
$$
\lambda = \frac{\delta^2}{\nu} \frac{dU_{\infty}}{dx}
$$
 on va trouver :  $\delta^* = \frac{\delta}{120} (36 - \lambda)$ ;  
\n $\theta = \delta \left[ \frac{37}{315} - \frac{\lambda}{945} - \frac{\lambda^2}{9072} \right]$  et  $\tau_p = \frac{\mu U_{\infty}}{\delta} \left[ 2 + \frac{\lambda}{6} \right]$ .

Après calcul, la couche limite a une valeur de λ, comprise entre -12 et 12. **Pour un écoulement instationnaire :** les équations de conservation deviennent : Equation de continuité :

$$
\frac{\partial u}{\partial x} + \frac{\partial v}{\partial y} = 0
$$

L'équation de quantité de mouvement (de Navier-stockes) écrite suivant x est :

$$
\rho \left( \underbrace{\frac{\partial u}{\partial t}}_{\text{instanti}\sigma\text{in}^2} + u \underbrace{\frac{\partial u}{\partial x} + v \frac{\partial u}{\partial y}}_{\text{convection}} \right) = - \underbrace{\frac{\partial P}{\partial x}}_{\text{pression}} + \mu \left( \underbrace{\frac{\partial^2 u}{\partial y^2}}_{\text{terms \text{eigen}}}\right)
$$

2. Par rapport à l'obstacle :

 $a=4, b=-6, c=4, d=-1.$ 

Avant d'initier la problématique de cet écoulement, il faut bien le comprendre, pour cela, on définit quelques phénomènes qui sont en rapport avec cet écoulement : -Décollement de la couche limite : il représente une augmentation de pression dans la direction de l'écoulement, une réduction rapide de la vitesse de l'écoulement externe qui cause une décélération des particules fluides, le mouvement de fluide est opposé par les

forces de pression et de viscosité dans la couche limite, l'écoulement devient inversé et se décolle de la surface du corps, ce phénomène est repérable et caractérisé par un gradient de pression dp/dx positif.

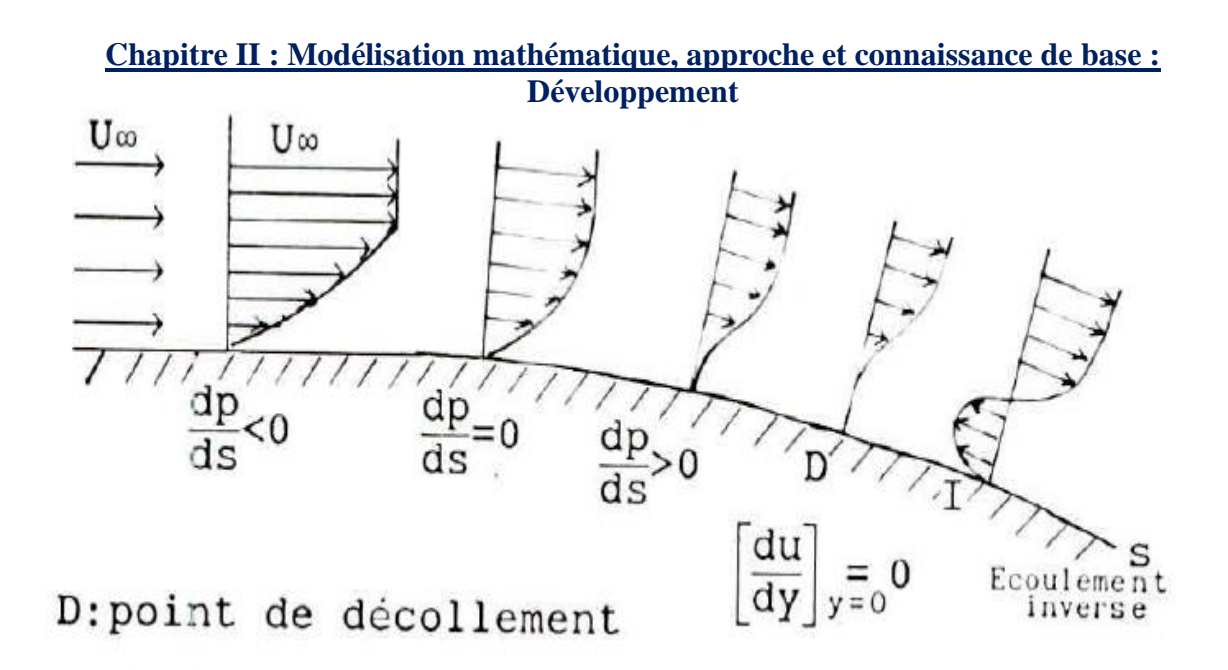

Figure 35 : décollement de la couche limite [7].

Au point de décollement D la contrainte de frottements est :  $\tau_p = \mu \left[\frac{du}{dy}\right]_{y=0}$  $= 0$ 

Revenant maintenant au décollement, qu'on a décrit brièvement impeu en avant, son étude n'est même pas applicable par l'approximation de la couche limite, parce qu'on a une formation de sillage.

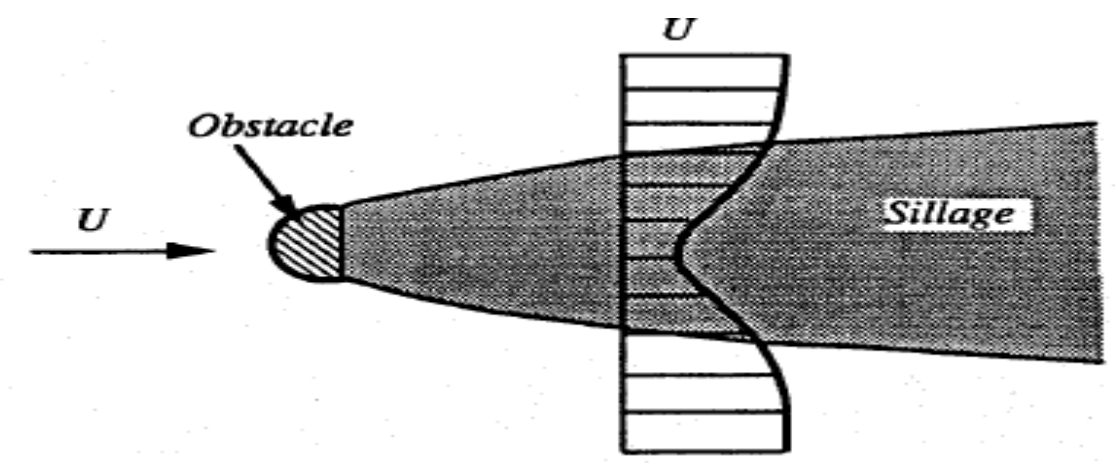

Figure 36 : un sillage autour d'un obstacle [9].

Car le décollement est généralement accompagné par le développement d'instabilités de l'écoulement, très souvent des tourbillons dans la région décollée, d'un épaississement de la largeur du sillage, pour certaines gammes de Reynolds, il y a même un détachement de tourbillons. Ces phénomènes interviennent dans les deux régimes derniers par rapport à notre étude, c'est-à-dire le régime stable stationnaire décollé et le régime instable instationnaire 2D.

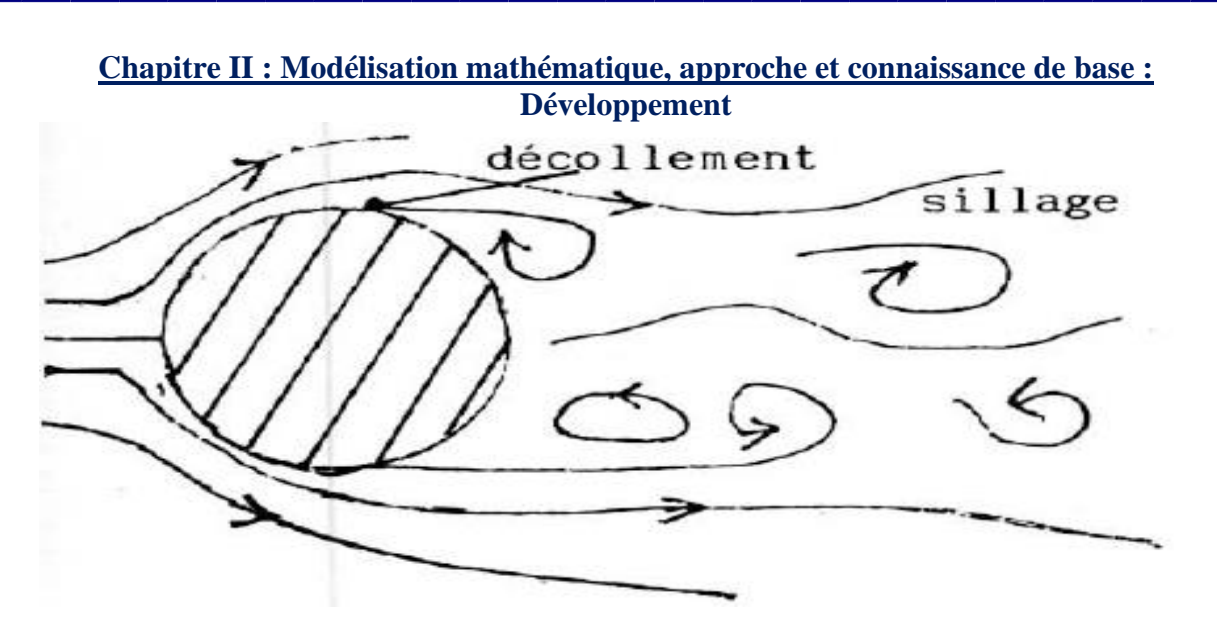

Figure 37 : sillage d'un cylindre [6].

Les équations qui sont en rapport avec cet écoulement sont :

-Pour les deux premiers régimes (rampant et le régime stationnaire décollé), où

l'écoulement est stationnaire, on a :

L'équation de continuité est de sorte :

$$
\frac{\partial u}{\partial x} + \frac{\partial v}{\partial y} = 0
$$

Et celle qui représente la conservation de la quantité de mouvement :

$$
u\frac{\partial u}{\partial x} + v\frac{\partial u}{\partial y} = -\frac{1}{\rho}\frac{\partial p}{\partial x} + v\frac{\partial^2 u}{\partial y^2}
$$

-Pour le dernier régime (régime instable, instationnaire 2D), où l'écoulement est instationnaire bien sûr, on trouve :

Equation de continuité :

$$
\frac{\partial u}{\partial x} + \frac{\partial v}{\partial y} = 0
$$

L'équation de quantité de mouvement (de Navier-stockes) écrite suivant x est :

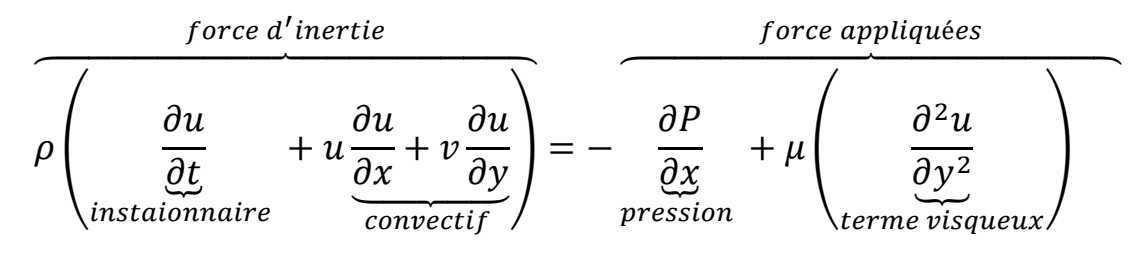

38

# **Conclusion :**

# **Chapitre II : Modélisation mathématique, approche et connaissance de base : 4. Conclusion**

Les équations dont on cite dans ce chapitre, sont les équations de base de tous logiciels en C.F.D et ils ne vont pas être traité d'une façon empirique, ni analytique. Ils vont être traiter, par le logiciel Ansys, aux chapitres suivants, ce logiciel est une boite noire, programmé pour résoudre même les équations qui ne sont pas résolus analytiquement (qui présente une non linéarité), par des méthodes numériques, évidement.

# **Chapitre III : Méthodologie,**

# **matériels et méthodes :**

**Chapitre III : Méthodologie, matériels et méthodes :**

# **Introduction :**

## **Chapitre III : Méthodologie, matériels et méthodes : 1. Introduction :**

La mécanique des fluides numérique :

La mécanique des fluides numérique, cherche à résoudre différents problème pratiques et théorique, à l'aide de calcul numérique.

1. Les avantages de CFD (Computational Fluid Dynamics) :

Son plus grand avantage, c'est qu'elle te permet de gagner du temps et de l'argent, par rapport au méthode expérimentale, dont on a besoin de matériels et que les conditions soient bien calculées.

2. Comment ça fonctionne :

Plusieurs CFD disposent de codes d'algorithmes, dont on peut diviser en trois principales parties :

a. Préprocesseur :

On introduit les données qui sont propre au problème, par rapport aux propriétés du fluide, la géométrie, le maillage, les conditions aux limites et initiales…

Pour faire la géométrie, dans le but de résoudre notre problème, on utilise le DesignModeler de Ansys 15.0.

b. Solveur :

Fluent 15.0 dans notre cas qui fonctionne selon la méthode des volumes finies : En manipulant la méthode des volumes finis, on commence par faire une approche intégrale, mais au lieu qu'elle soit dans un volume différentiel, on la considère dans un volume finit de forme quelconque, quand un écoulement passe sur ce volume, on va voir une augmentation de quantité égale à la quantité entrante moins celle sortante plus un terme source, cette quantité peut être la masse ou une composante de la quantité de mouvement, cela aussi générera 4 équations mais dans la forme intégrale, le chalenge reviens à résoudre ces équations dans tout le volume de control, où il existe des intégrales de volume et de surface, ici interviennent les méthodes numériques, en divisant ce volume en plus en plus petit volume de forme quelconque pour l'intégrer, où ces petits volumes seront moyennés en prenant le centre des volumes et des surfaces, où on fera les mêmes opérations pour toutes les cellules, pour avoir une série d'équation en terme de valeurs moyennes, on peut trouver la solutions de toutes les cellules avec l'aide de quelque conditions initiales et aux limites, un solveur mathématique approprié peut faire cette tâche pour nous, les solveur de la mécanique des fluides numérique utilisé plus souvent les méthodes itératives.

## **Chapitre III : Méthodologie, matériels et méthodes : 1. Introduction :**

c. Post-processeur :

Pour exploiter les résultats, CFD post est utilisé pour notre cas.

3. Problèmes résolus par les CFD :

Pour résoudre un problème avec les CFD, il faut comprendre le fonctionnement du programme, se rapprocher du résultat réel, garder la stabilité et la divergence si c'est possible.

**Chapitre III : Méthodologie, matériels et méthodes :**

# **Développement :**

Dans le but de mesurer avec une très grande précision qui dépasse largement les 1% les débits et les volumes des fluides en mouvement en hydraulique et en aéraulique pour certains industries (pétrolières, chimiques etc.), on cherche à trouver des solutions simples à mettre en œuvre, parmi elles on a le comptage de tourbillons générés par un obstacle dont ce phénomène fait partie de notre travail actuel et dont la mesure des débits et des volumes est l'une de ses applications.

Dans un passé récent C. Bouras [10], a mis au point au L.M.E.F une idée originale qui consiste à séparer les fonctions génération et détections des tourbillons dans un tronçon de section rectangulaire dans la technique de génération et comptage des tourbillons.

#### **2. Catégories d'obstacles :**

Il existe deux principales catégories d'obstacles parmi diverses formes :

- **Les obstacles à arêtes non progressives (non profilées)** : comme par exemple le cylindre à base circulaire, cette catégorie d'obstacle à un point de décollement qui dépend du comportement de la couche limite du sillage et de la courbure de la paroi où le nombre de Reynolds caractérisent l'écoulement.
- **Les obstacles à arêtes vives (non profilées)** : comme le cas de la plaque plane, le rectangle, le carré et le trapèze qui fait sujet de ce mémoire. D'après Comolet [5] les arrêtes qui se trouvent en aval ne donnent pas lieu à un découlement, car elles se trouvent déjà dans le sillage qui a pris naissance en amont, les lignes de découlement et le sillage se développent à partir des arrêtes premières et sont donc fixes.

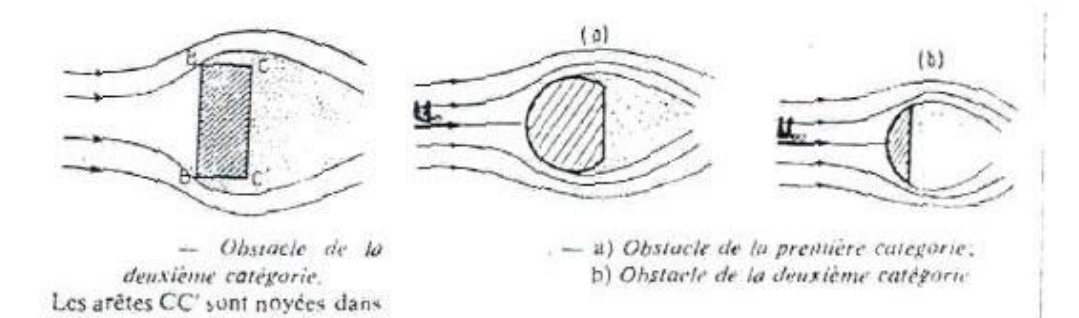

Figure 38 : catégories d'obstacles [5].

le sillage qui a pris naissance sur les arêtes BB'.

#### **3. Etude expérimentale :**

**3D :** à vitesse uniforme et en milieu indéfini, à grand nombre de Reynolds, on observe dans le sillage un spectre de fréquences car les tourbillons ne se détachent plus d'une manière régulière, quand ce sillage est bien formé, on trouve deux lignes de courant E et E', qui le limite on a une pression moyenne Ps, qui est à peu près constante est inférieur à celle en amont Pa.

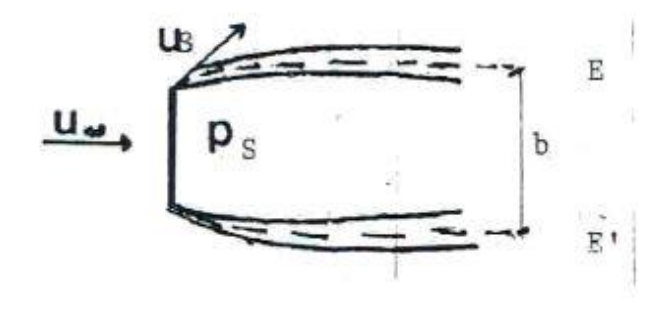

Figure 19 : Sillage derrière une plaque en milieu indéfini [5].

La distance entre ces deux lignes ( $\alpha^*d$  dont  $\alpha$  : coefficient du sillage et d : le diamètre du générateur) peut être calculer à partir du volume digital Vp est le volume caractérisant le passage successif de deux rouleaux d'une même file de l'allée tourbillonnaire dont la valeur dépend des caractéristiques géométriques de l'appareil (cette étude a été procurée à partir d'un appareil de 0.1% de répétabilité de la valeur de Vp, pour un débit donné).

$$
V_P = \frac{V}{N}
$$

Avec V le volume total de l'eau et N : nombre de rouleaux tourbillonnaires.

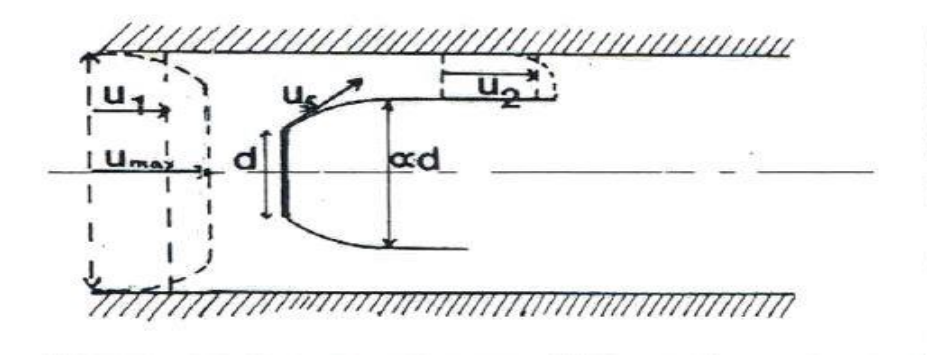

Figure 40 : écoulement bidimensionnel en milieu confiné (Répartition des vitesses dans le tunnel d'essai) [5].

Comme on a aussi :

$$
V_P = \frac{D^2 \cdot d}{St_2} \left( 1 - \alpha \cdot \frac{d}{D} \right)
$$

Avec :

$$
St_2 = \frac{F.d}{U^2}
$$

Où F est la fréquence de détachement tourbillonnaire. On aboutit à :

$$
\frac{qv}{F.d.D^2} = \frac{1}{St_2} \left( 1 - \alpha \cdot \frac{d}{D} \right)
$$

Dans un milieu confiné, on a les mêmes phénomènes qui se produisent dans l'écoulement en milieu indéfini, du point de vue qualitatif et le champ de vitesse est contenu entre deux plans parallèles à l'axe de l'obstacle dans un écoulement bidimensionnel.

Le confinement (d/D)

Vp : volume digital caractérisant le passage de deux rouleaux successifs de la même file de l'allée tourbillonnaire dont la valeur dépend des caractéristiques géométriques de l'appareil V=N\*Vp avec V le volume total de l'eau et N : nombre de rouleaux tourbillonnaires, dans le but de la précision  $V=2.10^{\circ}3*Vp$ , idem pour les mesures de débits moyens (expérimentale) [5].

L'étude de l'allée tourbillonnaire en aval d'un obstacle à arêtes vives nous a montré : L'appareil de l'expérimental travail dans une gamme de Reynolds allant de 1.8\*10<sup>4</sup> jusqu'a  $6.3*10<sup>4</sup>$  à peu près, cette gamme est loin de notre gamme de travail dans ce mémoire, ce qui nous donnera une idée de la géométrie du problème résolu pour pouvoir optimiser le maillage et le temps et pour avoir une meilleure précision toute en poursuivant le travail fournit par l'expérimental, l'étude de la meilleure disposition géométrique et la mesure des efforts appliqués sur la plaque a été confiée à H. Ait Sahlia 'génération et détection de tourbillons de Bénard-Karman en hydraulique et en aéraulique. Application à la volumétrie'[5].

Dans le but d'avoir la meilleure configuration possible pour observer les différents phénomènes (les tourbillons, etc.) L'expérimentale [5] a montré qu'il faut satisfaire différentes conditions comme :

-Un bon choix sur la forme de la section de la veine pour une bonne répartition de pressions dans la conduite.

-Un bon choix sur la section choisie de l'obstacle générateur pour la production et l'émission des tourbillons (on insiste sur les tourbillons parce que l'apparition de ces derniers se fait quand le nombre Reynolds est le plus grand, donc leurs études satisfait tous les phénomènes qui vient en avant, par rapport bien sûr au choix de dimensionnement de l'appareil).

-La meilleure longueur possible pour voir les tourbillons se former sans les gêner (la longueur de réception des tourbillons avec un capteur 'du point de vue expérimentale'[5]).

-La meilleur distance entre les tourbillons et l'obstacle d'où la liaison entre la production, l'émission et la réception des tourbillons.

Méthode de travail de l'appareil expérimentale [5] :

Le comptage de tourbillons, qui sont générés par un obstacle trapézoïdal, se fait par une plaque parallèle à l'axe de l'écoulement, elle est mise sur une poutre de flexion sur laquelle sont fixée un pont de jauges extenso métriques, qui compte les ondes à leur tour, ces jauges reflètent fidèlement le caractère vibratoire du phénomène mécanique, car elle transforme ce caractère vibratoire (la déformation plastique) de la plaque en un signal électrique, puis ce signal est traité (filtré, amplifié…).

La pompe entrainée par un moteur, envoie l'eau jusqu'au réservoir d'alimentation, qui n'a pas le même niveau avec notre tunnel d'essai, pour que l'eau circule sous effet de la gravitation autrement dit pour que les fluctuations générées par la pompe soient supprimées, il nous reste l'influence de h (côte de la surface libre) que l'expérimentale a montré son non influence.

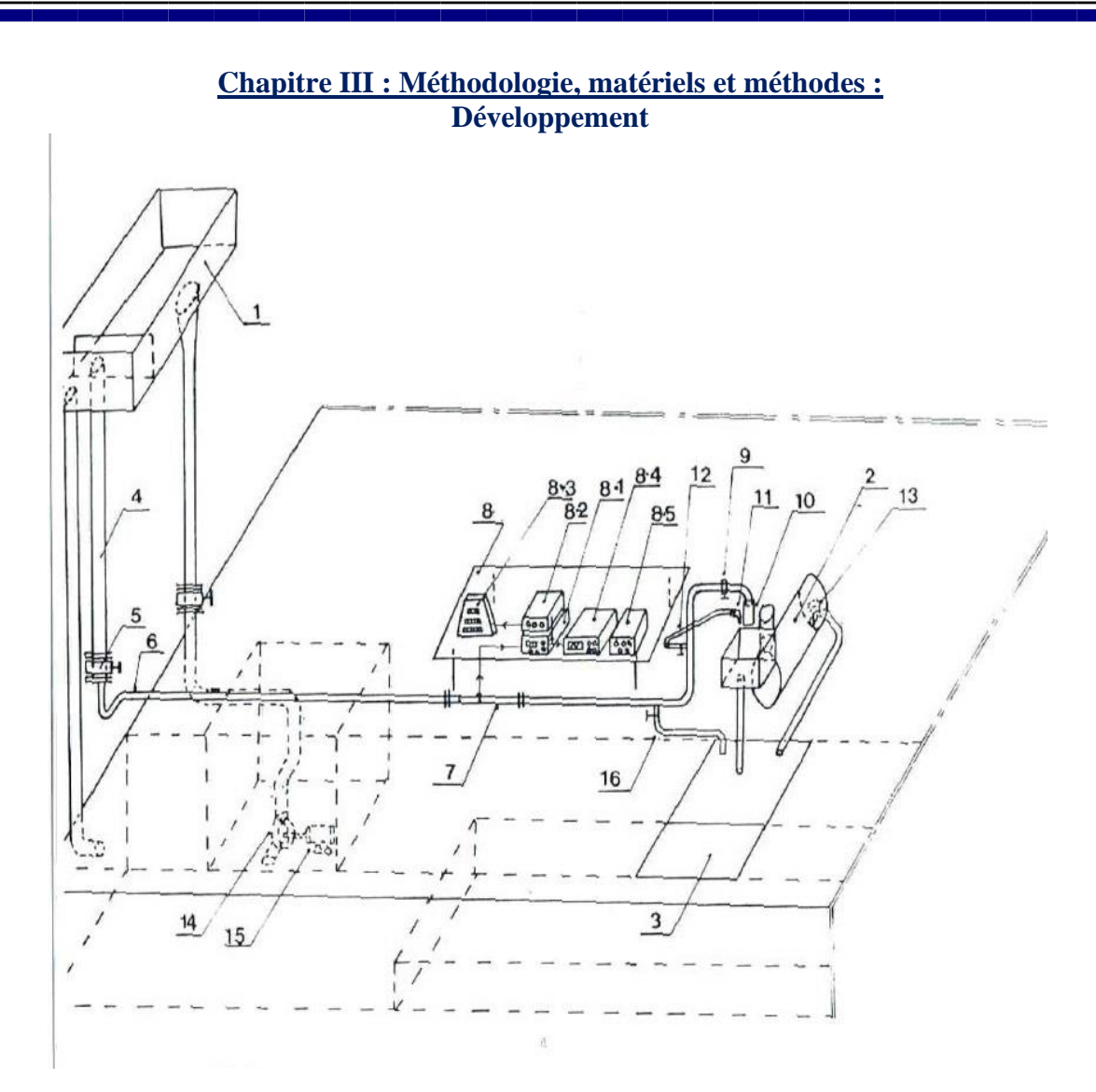

Figure 41 : Schéma générale de l'installation [5].

Nomenclature :

- 1. Réservoir d'alimentation.
- 2. Jauge de volume.
- 3. Fosse.
- 4. Conduit en laiton.
- 5. Vanne.
- 6. Conduit en PVC.
- 7. Tunnel d'essai.
- 8. Chaine de mesure.
	- 8.1 Pont d'extensomètre.
	- 8.2 Amplificateur.
	- 8.3 Calculateur (compteur).
	- 8.4 Oscilloscope.

- 8.5 Filtre à bande passante.
- 9. Vanne de réglage du débit.
- 10. Conduit flexible.
- 11. Buse.
- 12. Tuyau flexible.
- 13. Vidange de la jauge de volume.
- 14. Pompe.
- 15. Moteur.
- 16. Robinet de vidange

La jauge de volume 2, la vanne de réglage de débit 9, conduit flexible 10, buse 11, tuyau flexible 12 et vidange de la jauge de volume 13 sont là pour la mesure de débits avec différentes configurations, en essayant de le garder le plus constant possible et pour avoir un nombre de Reynolds et Strouhal à peu près fixes aussi. Les autres outils sont pour garder l'eau en mouvement.

L'outillage utilisé pour l'expérimentale est dans le but d'obtenir la plus grande précision possible, pour cela le choix de l'appareil était :

• Pour la répartition de pression, ils ont opté pour une veine de section transversale quadrangulaire (carrée ou rectangulaire) parce qu'elle offre un détachement de tourbillons et une répartition de vitesse bien uniforme tout le long de l'obstacle contrairement à un conduit circulaire qui donne un confinement d/D variable le long de l'obstacle.

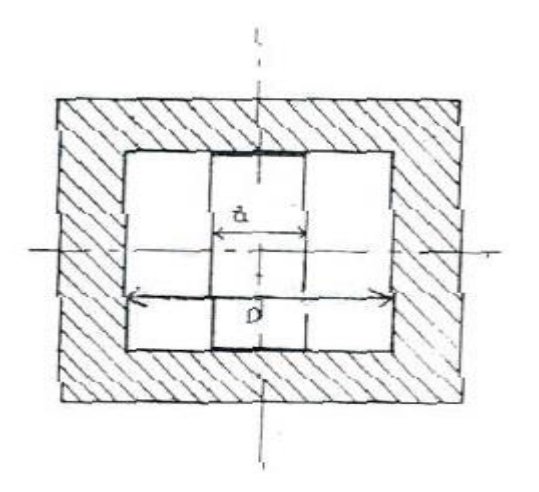

Figure 42 : confinement d/D constant dans une section carrée [5].

47
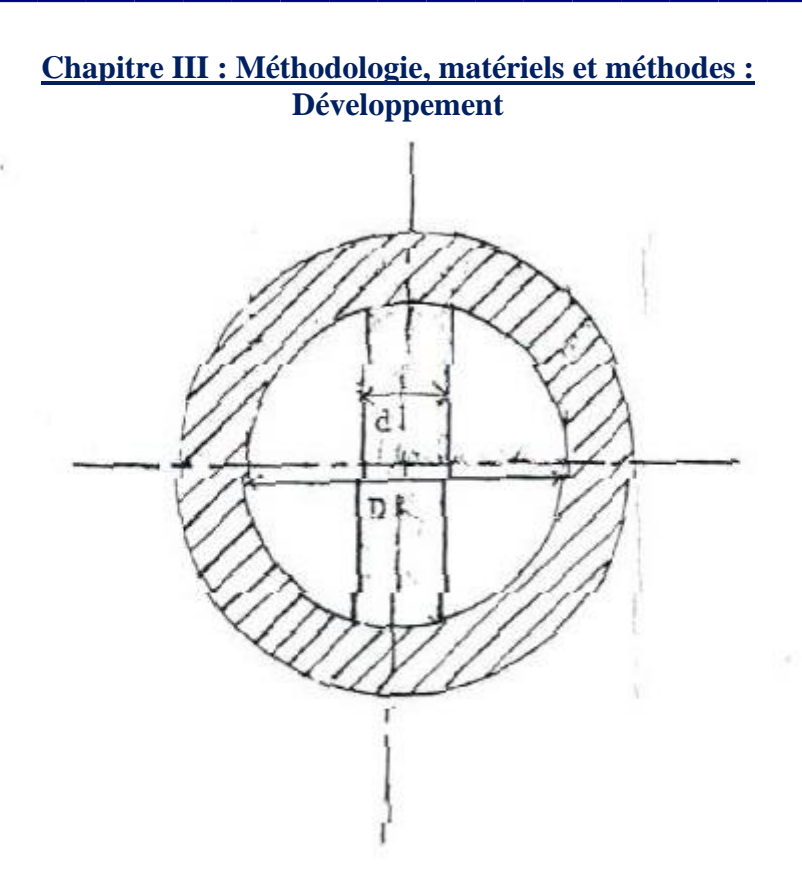

Figure 43 : confinement d/D variable dans une section circulaire [5].

• Pour la production et l'émission des tourbillons, ils ont opté pour un obstacle à bords vifs puisqu'on a un point de décollement fixe sur les bords, donc une meilleure solution pour produire un détachement plus franc, ils ont essayé plusieurs couvercles A, B et C pour varier les différentes angles et distances, comme aussi savoir l'influence de l'étanchéité.

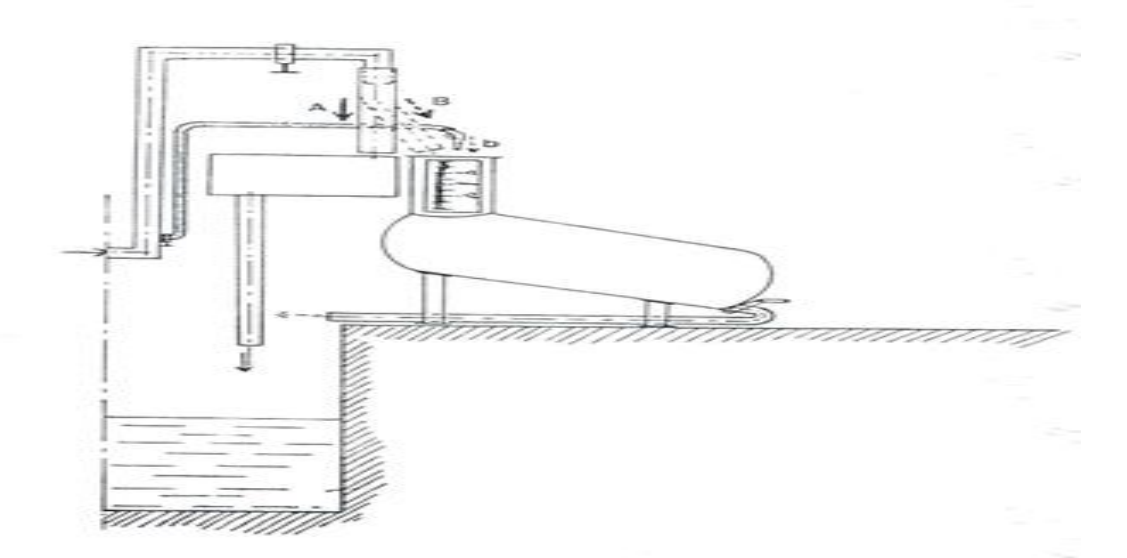

Figure 44 : jauge de volume et distribution d'eau à la sortie [5].

• Pour la réception des tourbillons, ils ont opté pour un capteur à plaque et à jauges extenso métriques placé à distance suffisante de l'obstacle pour déceler au mieux le passage de tourbillons qui se présente en réalité sous forme de rouleaux cylindriques en ayant le meilleur signal possible, en l'aval du générateur soit on a une allée tourbillonnaire sous forme d'une structure organisée nommée d'après Bénard-Karman, soit sous forme d'un sillage à fréquence de détachement tourbillonnaire dominante, pour avoir la meilleur fréquence dont la meilleur précision (de l'ordre de 0,1% par rapport à cette étude fournit par l'expérience).

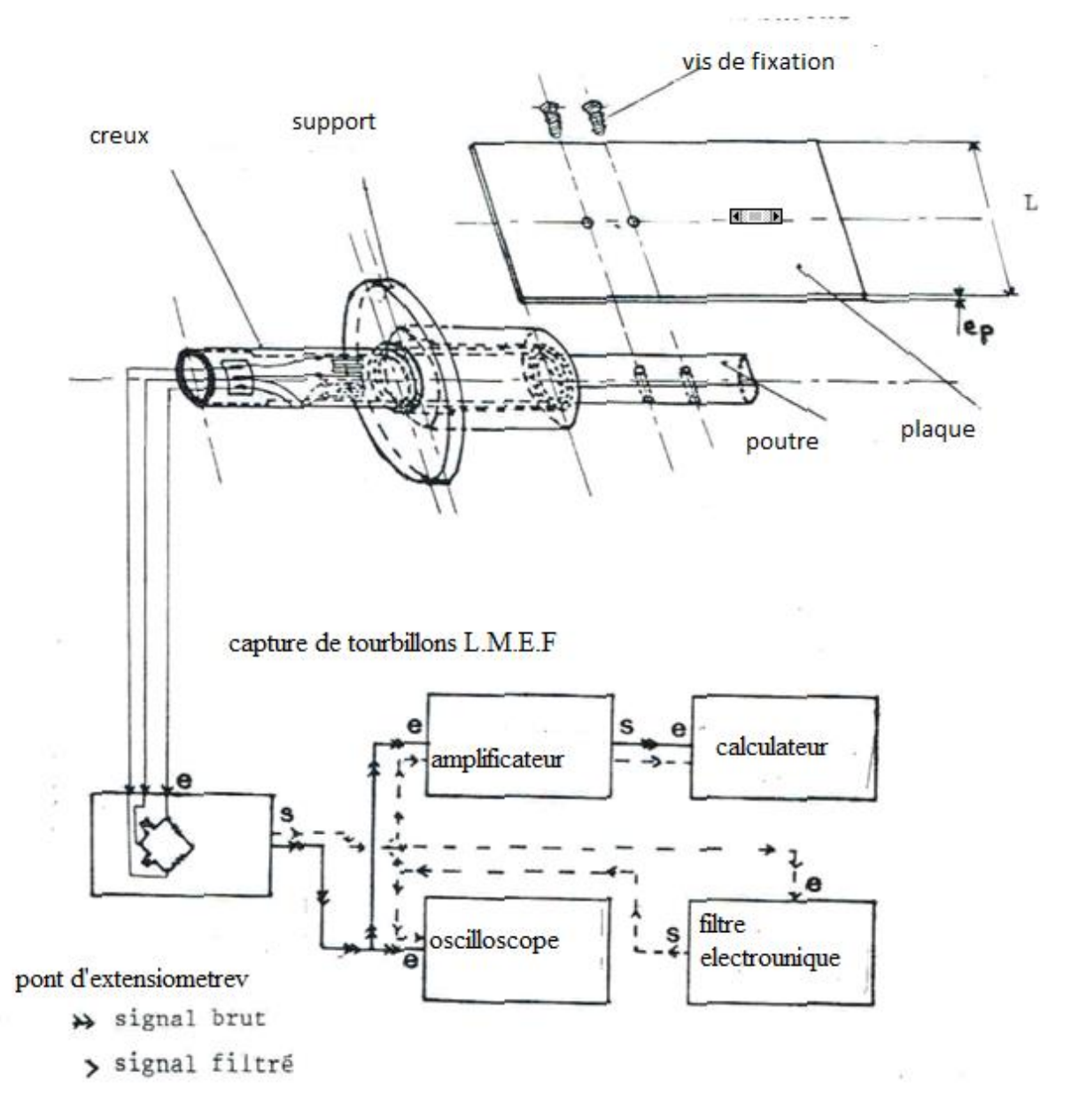

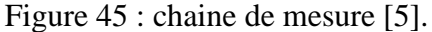

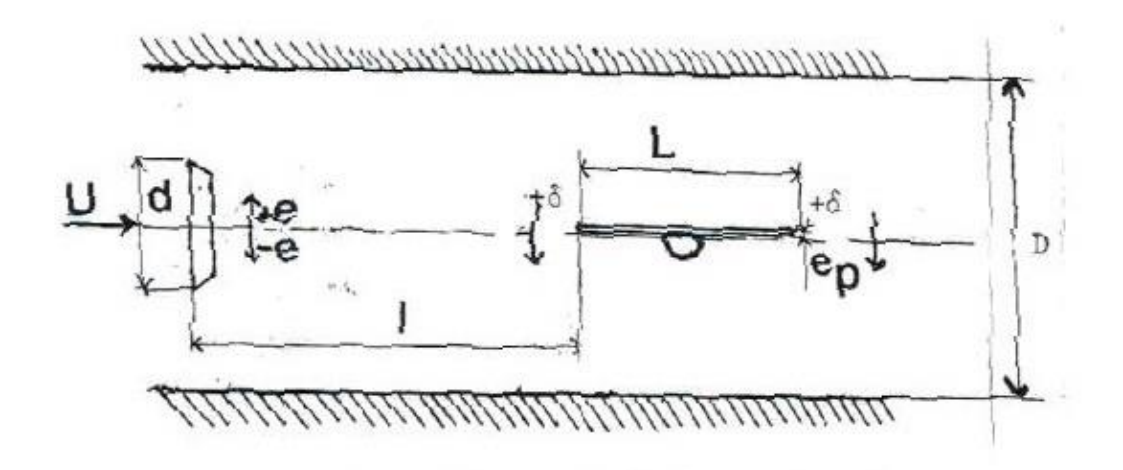

Figure 46 : Paramètres géométriques dans le tunnel [5].

L'originalité de cet appareil est la distance entre le générateur et le capteur de force à jauge extensométriques qui est pris en considération par rapport aux autres débitmètres à effet vortex offerts par le marché.

- l : distance plaque générateur.
- L : longueur de la plaque.

e (e+, e-) : décentrage de la plaque.

D : longueur de la veine rectangulaire.

- d : longueur du trapèze.
- $1/C$ ouvercle B : e=-1.5mm :

Toutes les dimensions utilisées sont par rapport à l'expérimental [5], achevé dans une plage de nombre de Reynolds beaucoup plus grande par rapport à la plage de Reynolds qu'on a travaillé avec, jusqu'à la.

L=28mm<3d L=1.5d jusqu'à2d :

Si on n'a pas de plaque les tourbillons ne peuvent pas être intercepter et si on a une plaque trop longue soit environ 3d, on aura l'influence simultanée de deux ou de plusieurs tourbillons, qui n'agissent pas en une seule phase, les chercheurs qui ont apprivoisé cette expérience, ont eu une détérioration du signal, qui engendra une plus grande longueur de la veine, donc plus de maillage et plus de temps de calcul qui n'est pas nécessaire pour notre cas.

l=63mm=4d jusqu'à l=88mm=5d de 3.5d à 4.5d:

Si on est trop proche de l'obstacle de l'ordre de 2.5d soit l=38mm, les tourbillons ne sont pas assez bien formés, par contre, si on est trop loin de l'obstacle de l'ordre de 8d soit l=118mm étant donné la grande distance qu'ils parcourent avant d'arriver sur la plaque les tourbillons détachés interagissent entre eux et peuvent provoquer des influences simultanées sinon contraires.

 $d=14.5$ mm

2/ Couvercle C : e=0mm pour des raisons de symétrie de l'écoulement et absence total de cavité par rapport à l'expérimentale [5].

 $d=14.3$ mm

 $I=28$ mm

 $l=65$ mm

3/ Effet des cavités : e=0mm

 $d=14.3$ mm

 $L=28$ mm

 $l=63mm$ 

3/ Effet divers :

En écoulement en 3D, si on désoriente le générateur légèrement par rapport à l'axe vertical du tunnel, les arêtes ne sont plus tout à fait parallèles, ce qui provoque des rouleaux tourbillonnaires qui ne sont plus exactement cylindriques, D'après D. Mekarnia 'Analyse de la structure tourbillonnaire de Bénard-Karman. Application à la volumétrie' qui a travaillé sur ce phénomène assez curieux qui engendre des battements (ventre et nœuds dans le signal).

S=  $(60*60)$  mm, d=15mm, l=56mm, L=30mm,  $\alpha_0$ =1.455 valeur admise. P117. L'expérimental a montré que Vr est un nombre adimensionnel égale à l'inverse du nombre Strouhal (St<sub>2</sub>) basé sur la vitesse moyenne dans la section contractée qui se trouve après l'obstacle  $(U_2)$ , qui dépend que du nombre de Reynolds et contrairement à  $St_1$ , le nombre  $St_2$  ne dépend pas du confinement d/D. Dans une gamme allant de 1.8\*10<sup>4</sup> jusqu'a 6.3\*10<sup>4</sup>à peu près l'expérimental a trouvé que Vr est constant avec une précision de  $\pm$  3‰ soit une dynamique de 4.5 environ. Pour un tunnel carré  $Rd > 1.8*10<sup>4</sup>$ , pour un tunnel rectangulaire  $Rd > 1.2*10<sup>4</sup>$ : Vr=7.373

:  $Vp=0.17441$ ,  $d/D=0.288 \pm 3\%$ 

Lorsque le confinement augmente, la pente de la relation fréquence débit diminue, qui est une fonction linéaire croissante et la fréquence de détachement des rouleaux de tourbillons augmente.

S=H\*D=60\*40mm².

Pour une conduite de section rectangulaire, on a une plus grande variation de fréquence de détachement tourbillonnaire, du même débit de la conduite de section carrée, ce qui augmente la dynamique de l'ordre de 8, environ de l'appareil et la plage du travail, du nombre de Reynolds, dont la valeur à partir de laquelle le volume digital réduit atteint le palier.

D=17.28mm, l=76mm, L=28mm.

L'expérimental a montré qu'un confinement de l'ordre de 0.288 (d=17.28) donne un résultat plus précis pour une conduite rectangulaire de 0.3%.

Vr=e^b\*Rd^a, d=17.3, a=0.0208, b=1.788.

4300<Rd<19000 : Vr=6.013(Rd)^0.0203.

L'équipe de recherche a trouvé aussi d'autre résultats comme la non nécessité du filtrage électronique pour le cas de ce volumètre, l'influence de l'obturation d'une cavité dans le générateur, avec un décentrage de ce dernier, sur la configuration de la structure et la fréquence de détachement tourbillonnaire, mais ce n'est pas le cas de notre étude, car le critère d'étanchéité est satisfait et on n'a pas de filtrage électronique.

L'expérimental a montré qu'un obstacle cylindrique à base circulaire, subit moins d'influence des parois du tunnel, car le sillage est moins large, avec la variation du diamètre par rapport au décollement de la couche, ce qui provoque une imprécision aux résultats contemplés, d'où le choix d'un obstacle à arêtes vives.

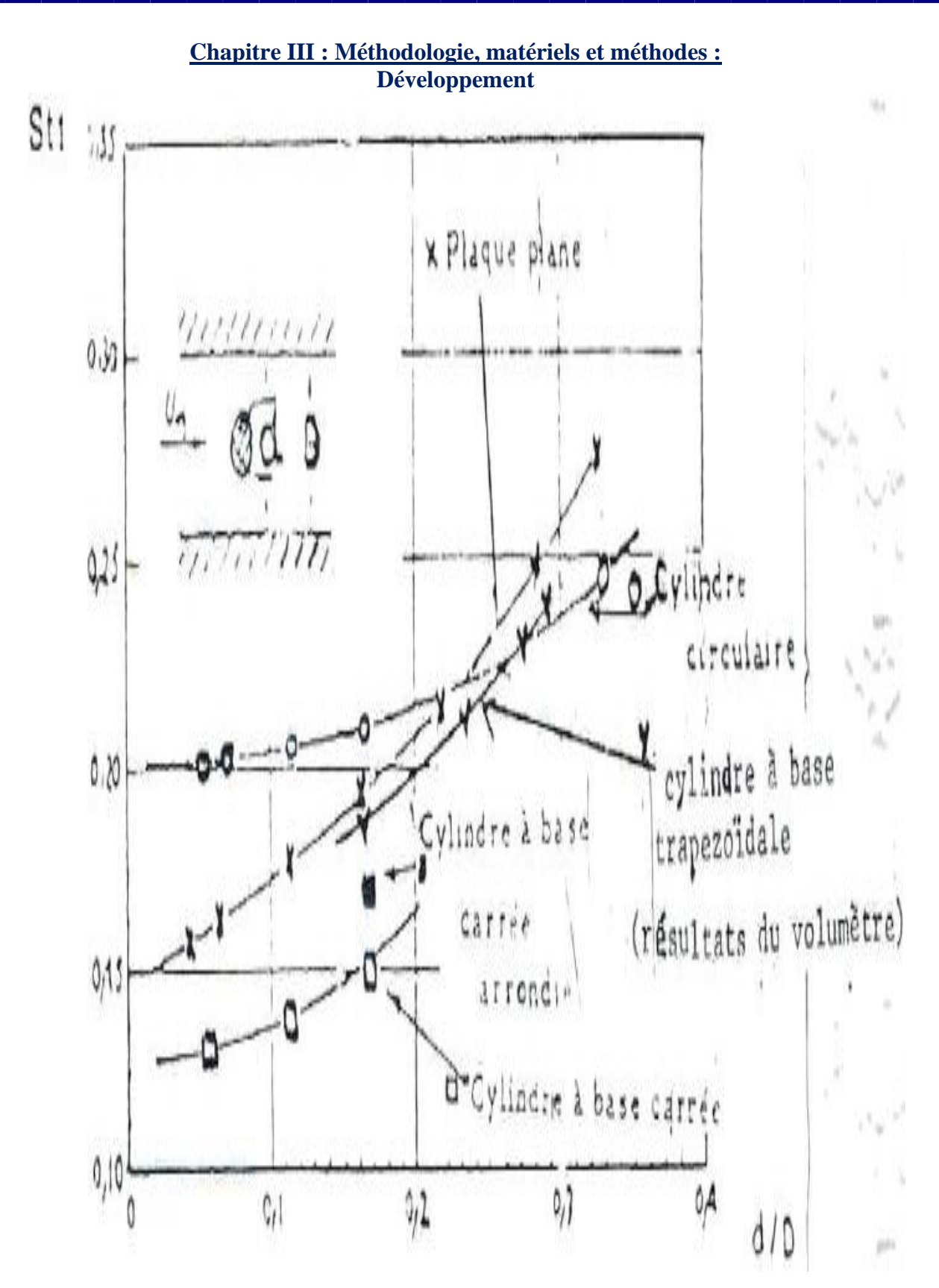

Figure 47 : variation de Strouhal1 avec d/D [5].

Professeur Zaaraoui Abdelkader [5] a remarqué d'après cette figure, l'accord des résultats avec ceux d'une plaque plane, d'où l'influence mineurs des autres dimensions, du trapèze, par rapport au diamètre de l'arêtes, qui vient en amont de l'obstacle.

Tableau 2 : tableau regroupant les valeurs de St1 [5].

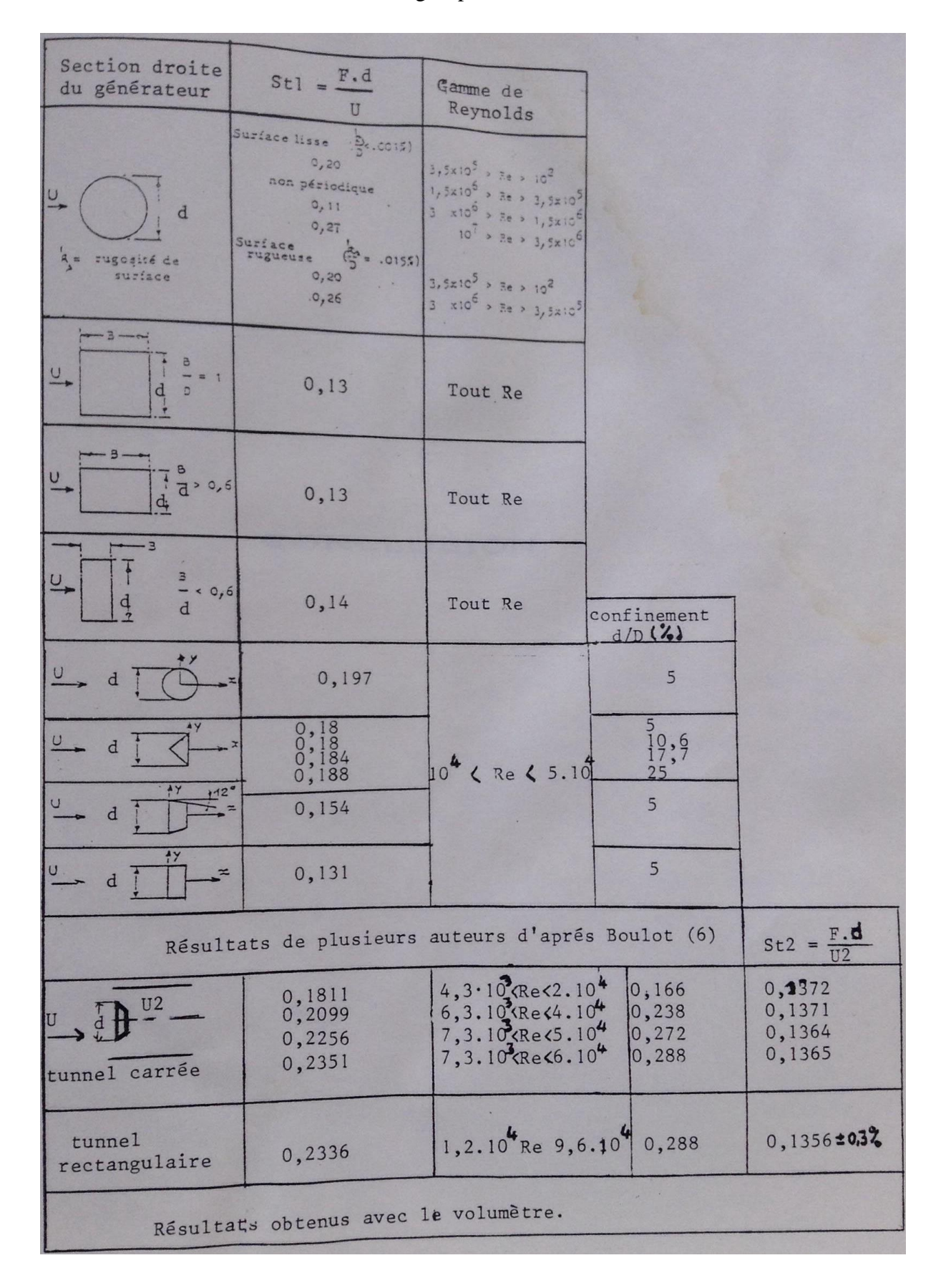

F. Boulot et al 'vibrations des structures dans un écoulement sous l'effet du détachement tourbillonnaire de sillage'.

### **4. Longueur d'établissement de l'écoulement :**

Ça reste à trouver la longueur d'établissement de l'écoulement ou le profil de vitesse passe d'une forme carrée variable avec le temps à une forme parabolique fixe et constante, mais dans l'intensité des vecteurs est instationnaire, cette variation est dû à la chute de pression provoqué par la couche limite en voisinage de la conduite et au cisaillement qui vient en conséquence à la force de viscosité dans le fluide lui-même.

Pour une conduite cylindrique de base circulaire, on définit la longueur d'établissement de l'écoulement par le symbole Le, avec :

- Le/D=0.6 Pour  $Re \le 100$ .
- Le/D=0.06\*Re à 0.03\*Re Pour  $100 < Re < 200$ .
- Le/D=0.6Re $^{0.25}$  à 0.8Re $^{0.25}$  Pour Re>2000.

Pour les trois premiers Reynolds critiques, pour un obstacle de forme de cylindre, on trouve dans la littérature qu'ils sont dans le premier intervalle, pour le cas d'une conduite cylindrique de basse quadrangulaire, les résultats sont à peu près similaire à ceux trouvés en dessus, car pour un régime laminaire dans une conduite cylindrique de section rectangulaire, on trouve que la transition d'un régime laminaire à un régime turbulent se trouve dans un intervalle de Re<2500, par rapport à une conduite cylindrique de section circulaire, on trouve ce régime quand Re<2000 comme valeurs moyennes. Pour un diamètre de conduite de l'ordre de 60mm et pour Re=100, on a : Le=0.6\*60=3.6mm, qui est largement satisfaite pour une longueur entre la conduite et l'obstacle de l'ordre de 4 mm pris par notre étude, mais puisque on ne sait pas la vitesse moyenne avec laquelle circule le fluide après établissement de l'écoulement et qui primordiale pour le calcul du nombre de Reynolds critique, on a opté à l'hypothèse que le fluide vient à l'entrée de notre conduite en régime établit, c'est-à-dire qu'il y a une conduite qui est installé avant la conduite qu'on étudie, où il prend le temps de s'établir à une vitesse qu'on peut imposer, pour ce faire on a utilisé une fonction définit U.D.F, qui est interprétée par le logiciel Ansys (Fluent) qui est une boite noire, programmé sous langage

C (même langage que l'U.D.F), en changeant l'entrée donnée par fluent sous forme de profil de vitesse de vecteur constant d'intensité, à un profil de vitesse parabolique.

**Chapitre III : Méthodologie, matériels et méthodes :**

# **Conclusion :**

### **Chapitre III : Méthodologie, matériels et méthodes : 5. Conclusion**

a. Géométrie :

D'après ce chapitre on a trouvé d'après l'expérimentale [5] que la géométrie est :

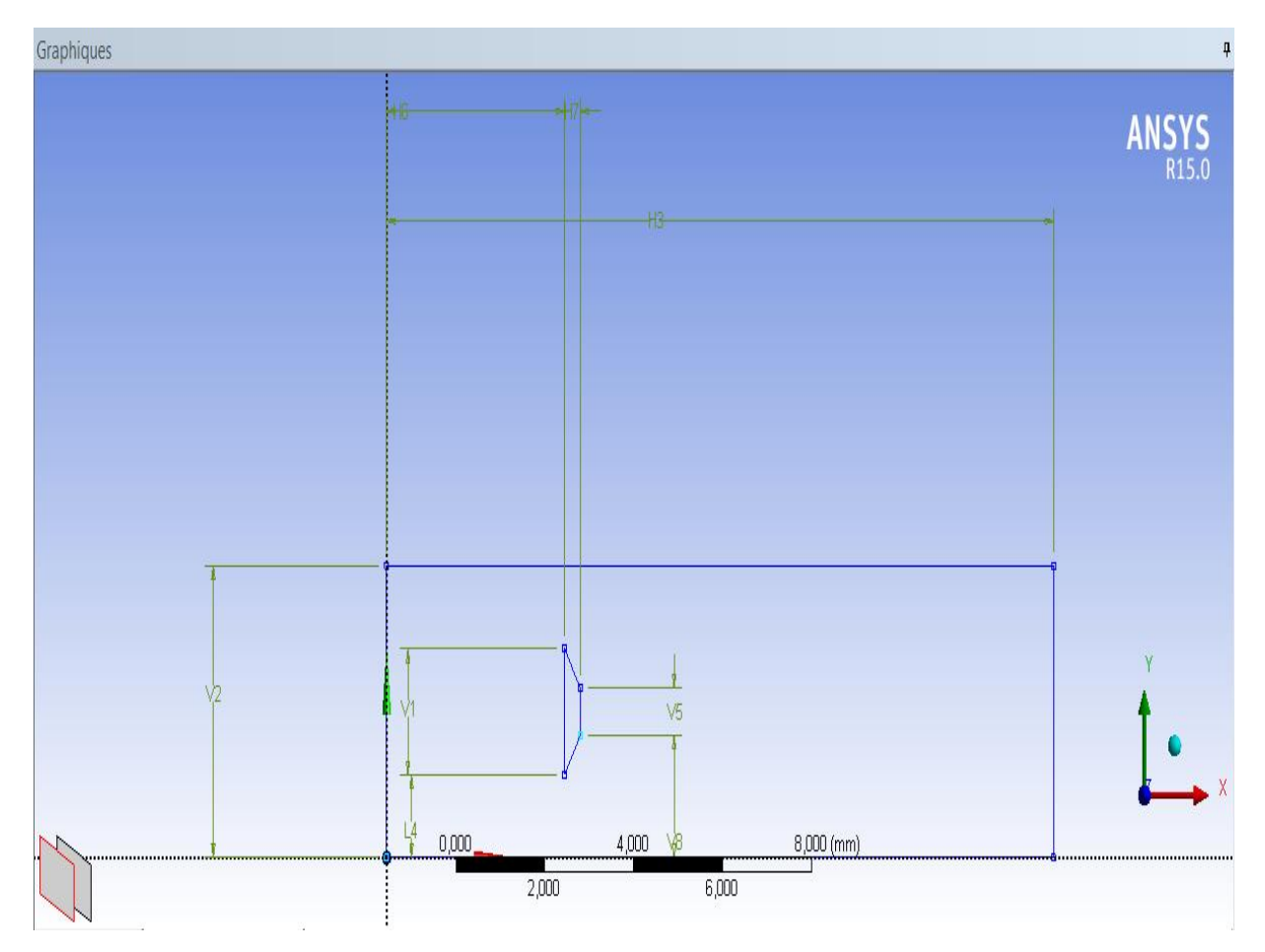

Figure 48 : la géométrie de notre étude avec ansys 15.0 (DesignModeler). Tableau 3 : cotes de la géométrie étudiée.

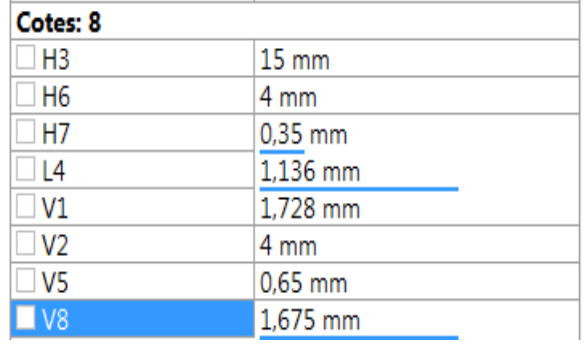

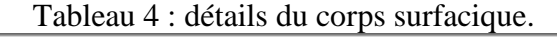

#### Détails de Corps surfacique domaine fluide Corps Epaisseur  $(>=0)$  $0 \text{ mm}$ Mode d'épaisseur Rafraîchir à la mise à jour 59,584 mm<sup>2</sup> Aire Faces  $1\,$  $\overline{8}$ Arêtes  $\bf 8$ Sommets Fluide Fluide/Solide ÷ Méthode de topologie partagée Automatique Type de géométrie DesignModeler

#### **Chapitre III : Méthodologie, matériels et méthodes : 5. Conclusion**

b. Le maillage :

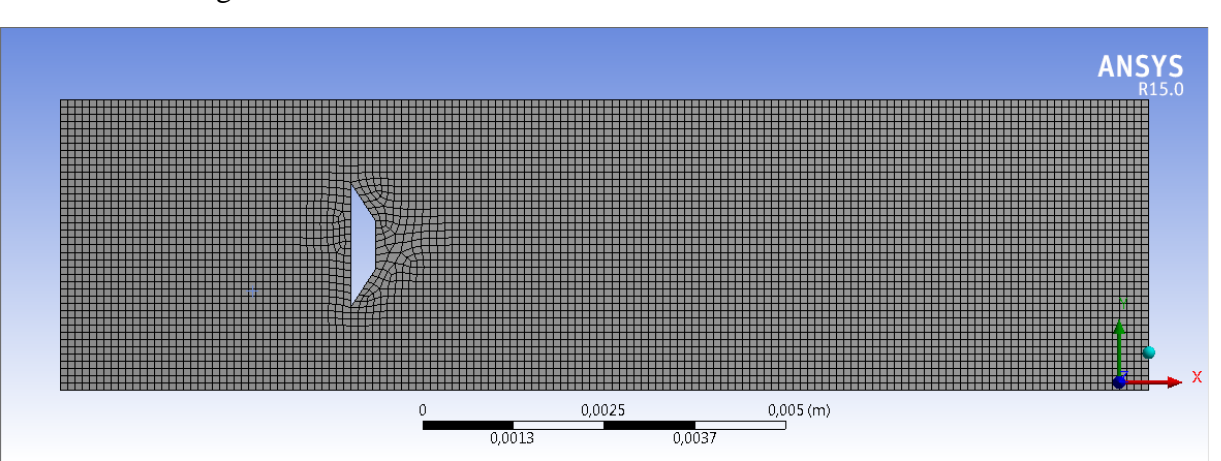

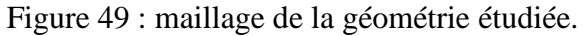

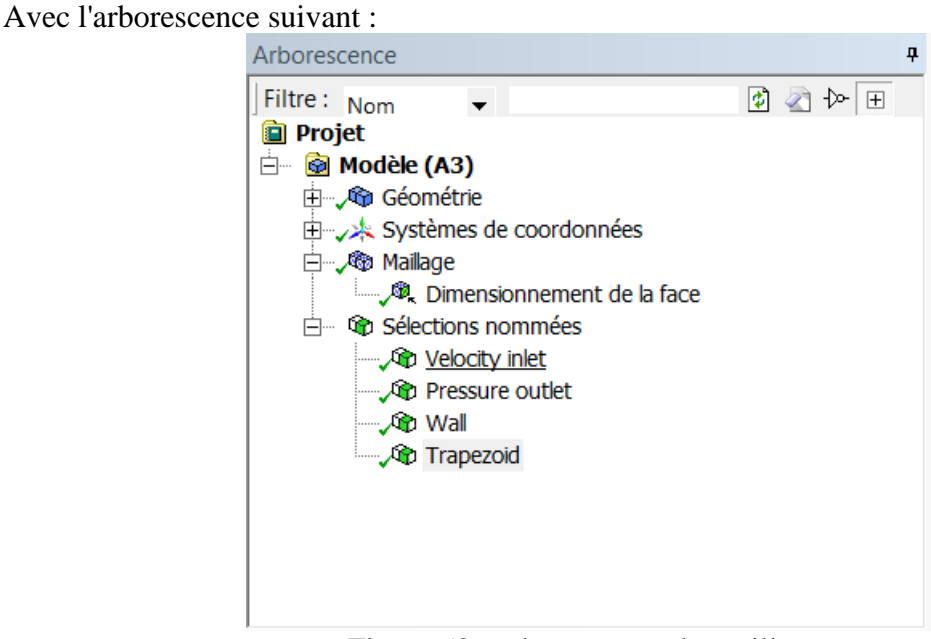

Figure 50 : arborescence du maillage.

Avec détail de dimensionnement de la face qui suit :

Tableau 5 : dimensionnement de la face du maillage.

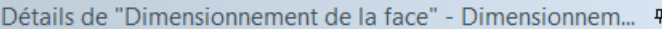

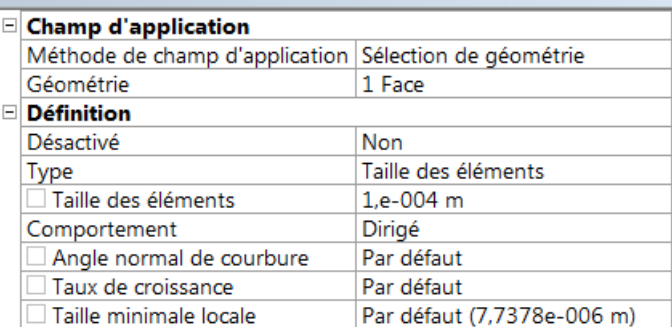

c. Sections nommées :

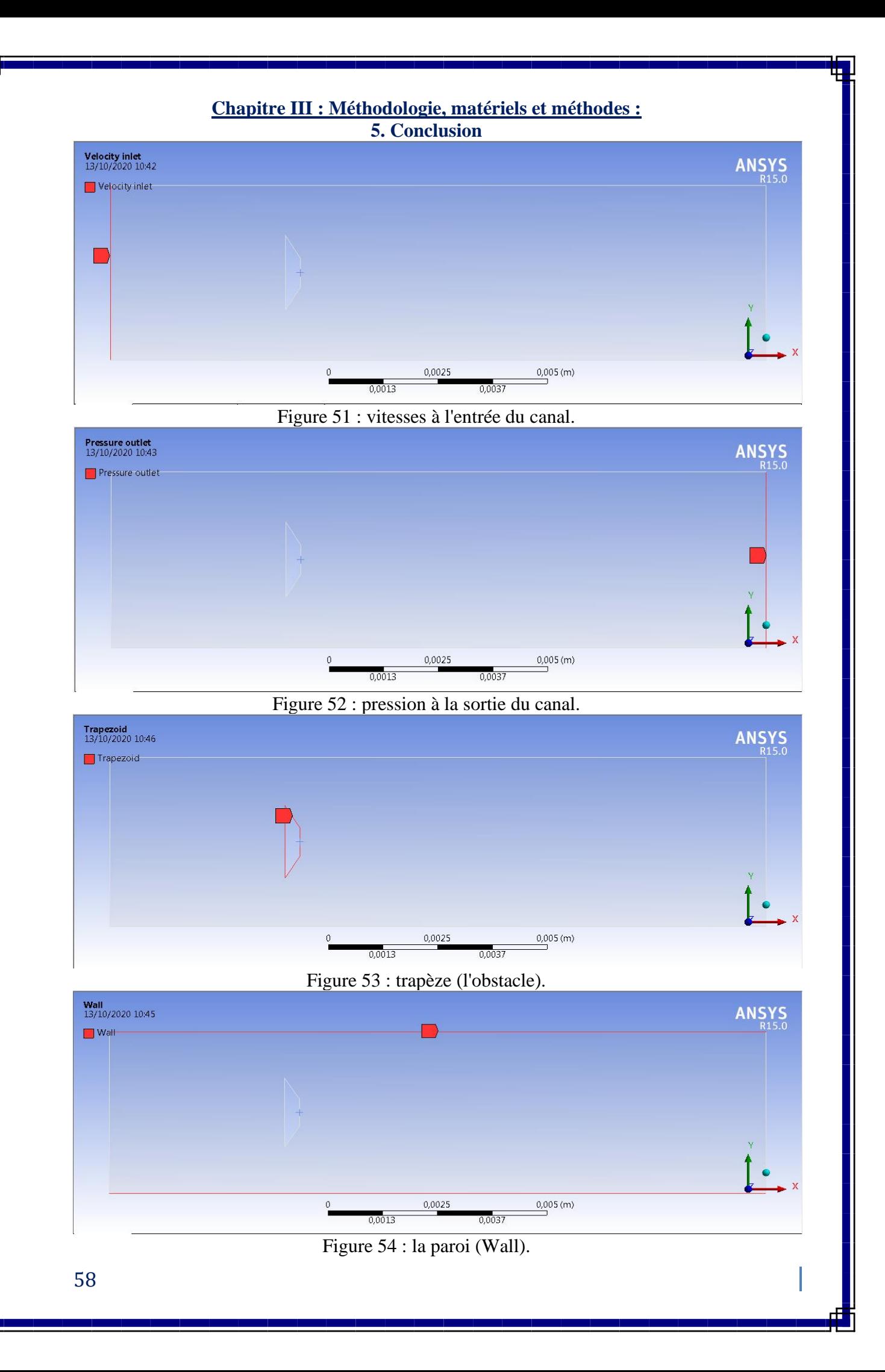

## **Chapitre IV : Résultats et**

### **discussion :**

**Chapitre IV : Résultats et discussion :**

### **Introduction :**

### **Chapitre IV : Résultats et discussion : 1. Introduction**

Dans le but de la précession comme on a montré au chapitre précédent, on a utilisé l'U.D. F, mais contrairement aux expectations, le changement du au U.D.F (vitesse parabolique établie à l'entrée) par rapport à la vitesse constante à l'entrée est négligeable, pour cela on a utilisé l'U.D.F que pour trouver le premier nombre de Reynolds correspondant au début du régime rampant.

| 1: Velocity Vectors Colored B v                                                                                                    |                                                       |
|----------------------------------------------------------------------------------------------------|-------------------------------------------------------|
| 1.83e-03<br>1.74e-03<br>1.65e-03<br>1.56e-03<br>1.46e-03<br>1.37e-03<br>1.28e-03<br>1.19e-03<br>$1.10e-03$<br>$1.01e-03$<br>$9.16e-04$<br>8.24e-04<br>7.33e-04<br>6.42e-04<br>5.50e-04<br>4.59e-04<br>3.67e-04<br>2.76e-04<br>$1.84e-04$<br>9.29e-05<br>1.48e-06 | <b>ANSYS</b><br>R15.0                                 |
| Velocity Vectors Colored By Velocity Magnitude (m/s)                                                                                                    | Jun 23, 2019<br>ANSYS Fluent 15.0 (2d, dp, pbns, lam) |

Figure 55 : vitesse à l'entrée sans U.D.F.

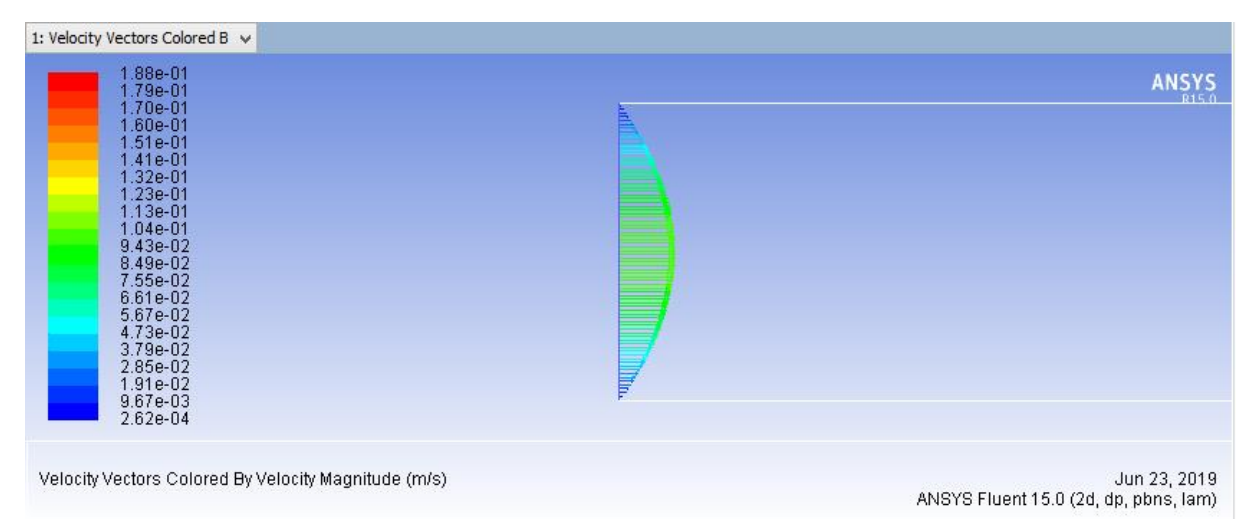

Figure 56 : vitesse à l'entrée U.D.F.

**Chapitre IV : Résultats et discussion :**

# **Développement :**

### **Chapitre IV : Résultats et discussion : Développement**

Après simulation avec fluent on trouve nous trois régimes aux valeurs suivantes : On sachant que le calcul du nombre de Reynolds est d'après l'équation suivante :

$$
Re = \frac{\rho \cdot v \cdot l}{\mu}
$$

$$
A \text{vec}: \frac{\rho l}{\mu} \cong 1719.730408773679 \text{ s. } m^{-1}
$$

### **2. Régime rampant :** 1.7\*10-18 <Re<10 :

A très faible nombre de Reynolds l'écoulement est du type purement visqueux, les lignes de courant ne décollent pas de l'obstacle et l'écoulement à une vitesse max en aval de l'obstacles du fait de la courbure des trajectoires [5].

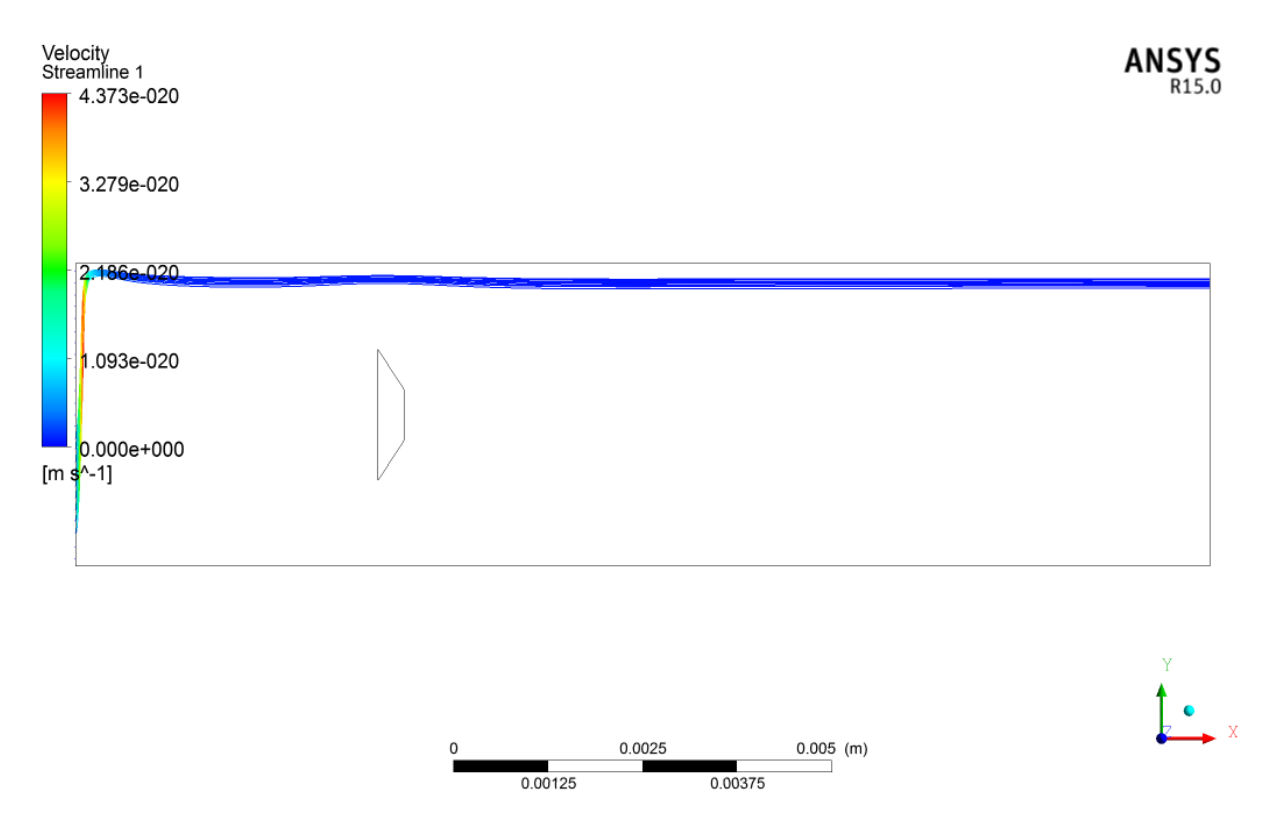

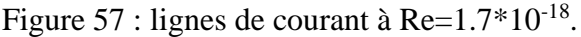

Par rapport au udf qui lui est à une vitesse établie, qui se trouve dans l'interval précédent du régime rampant, de la valeur suivante :

Vmoy= $6.7*10^{-21}$ 

Et qui correspond à un nombre de Reynolds de l'ordre de : Re=1.15\*10<sup>-17</sup>.

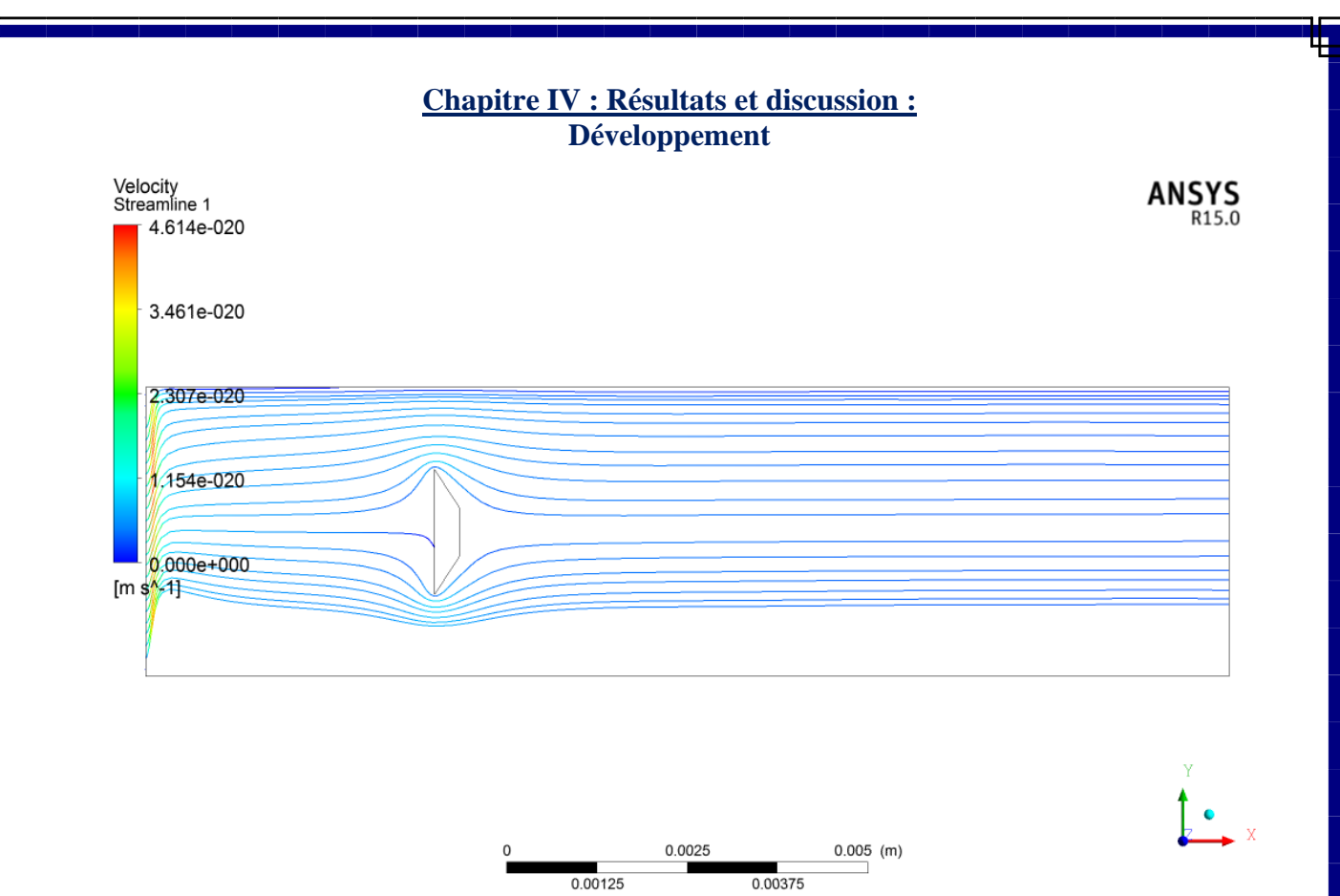

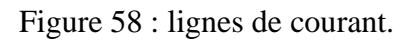

 $0.00125$ 

### **Chapitre IV : Résultats et discussion :**

**Développement**

### **3. Régime stable stationnaire décollé :** 10<Re<44

Quand Re augmente le gradient de pression devient fortement positif, ce qui favorise le décollement et l'apparition de deux tourbillons symétriques, dans la partie qui vient après l'obstacle, même si le nombre de Reynolds augmente encore les lignes de découlement restent fixées sur les deux bords vifs, mais les tourbillons grossissent en même temps [5].

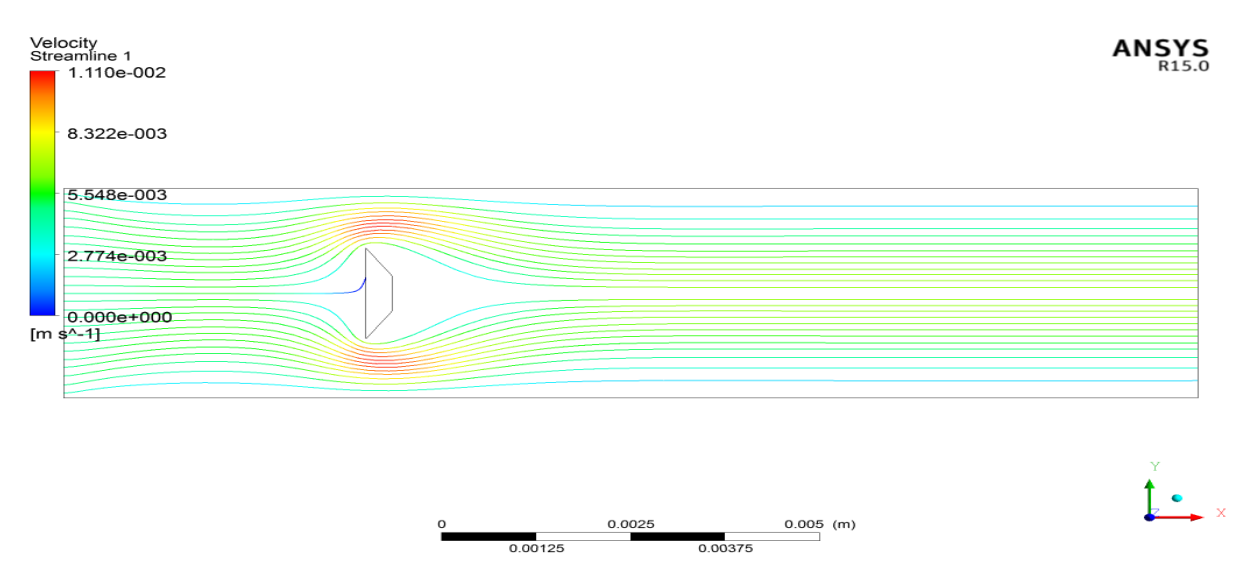

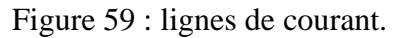

D'après la figure on voit bien l'éloignement de la région ou les lignes de courant se rejoignent par rapport aux deux premières figures.

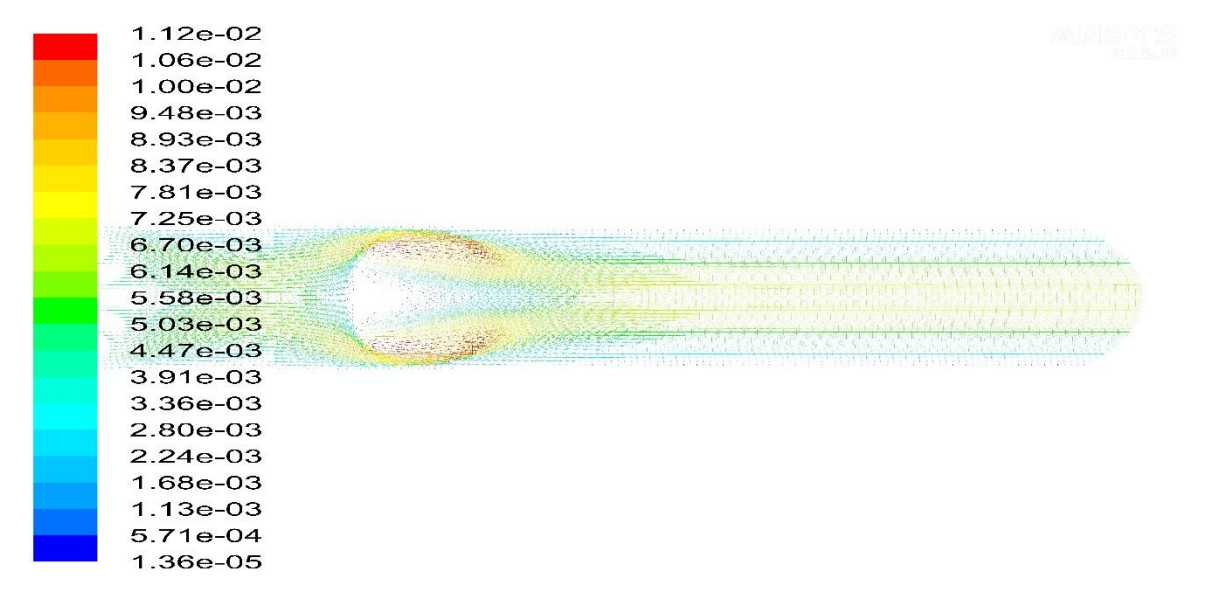

Velocity Vectors Colored By Velocity Magnitude (m/s) Oct 13, 2020<br>ANSYS Fluent 15.0 (2d, pbns, lam) Figure 60 : vecteurs de vitesse.

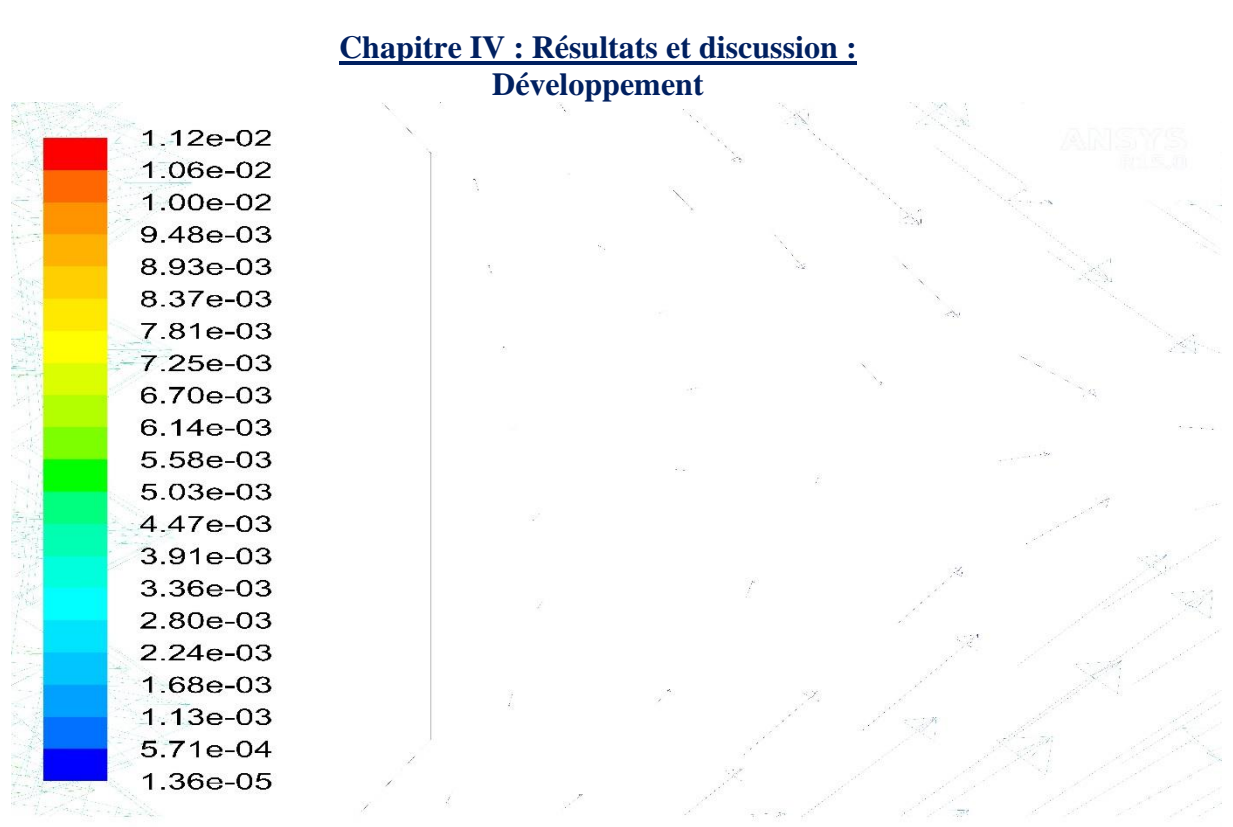

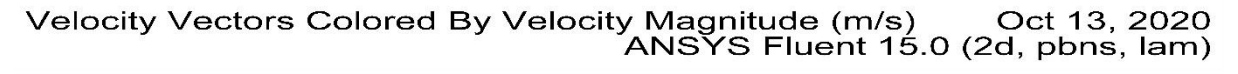

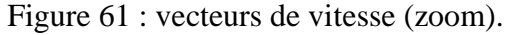

Après zoom on voit l'apparition de deux tourbillons symétriques, d'une valeur de Reynolds au tout début de ce régime (toute au milieu de la conduite juste après le trapèze).

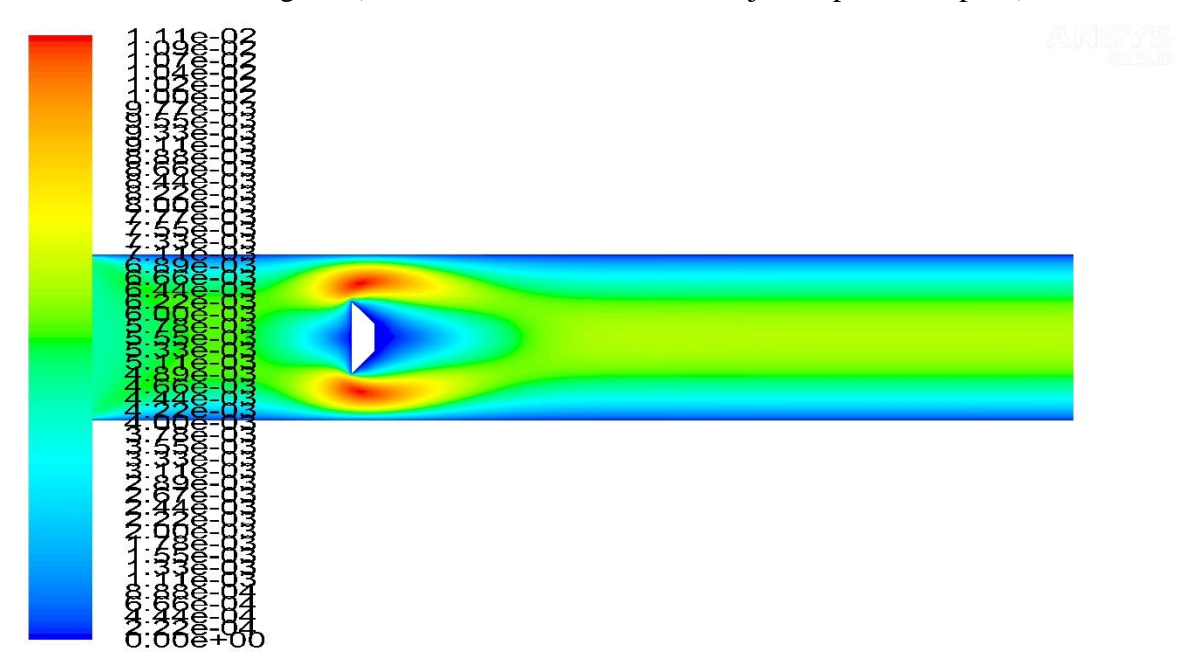

Contours of Velocity Magnitude (m/s) Contours of Velocity Magnitude (m/s)<br>ANSYS Fluent 15.0 (2d, pbns, lam) Figure 62 : contour de vitesse.

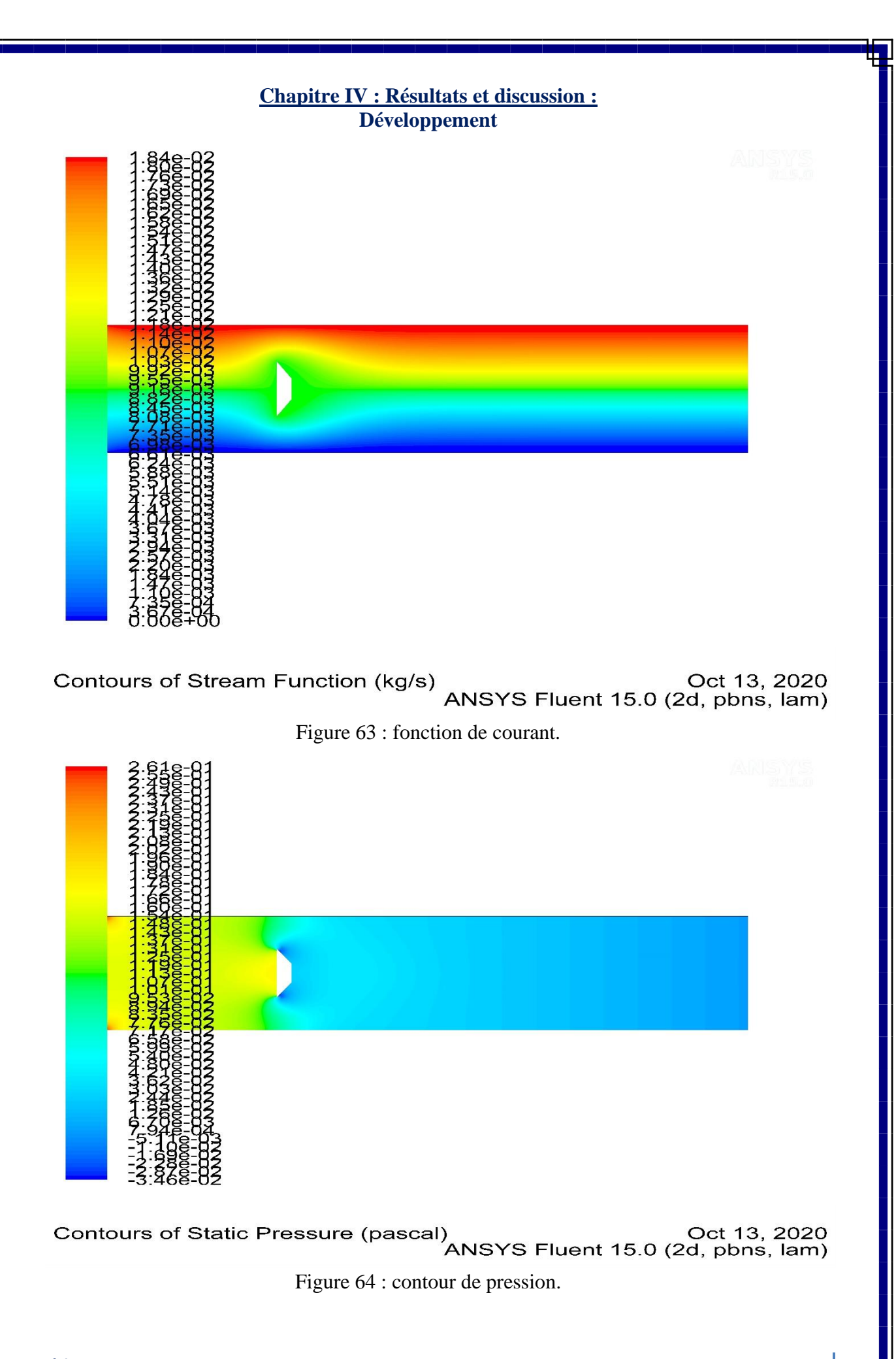

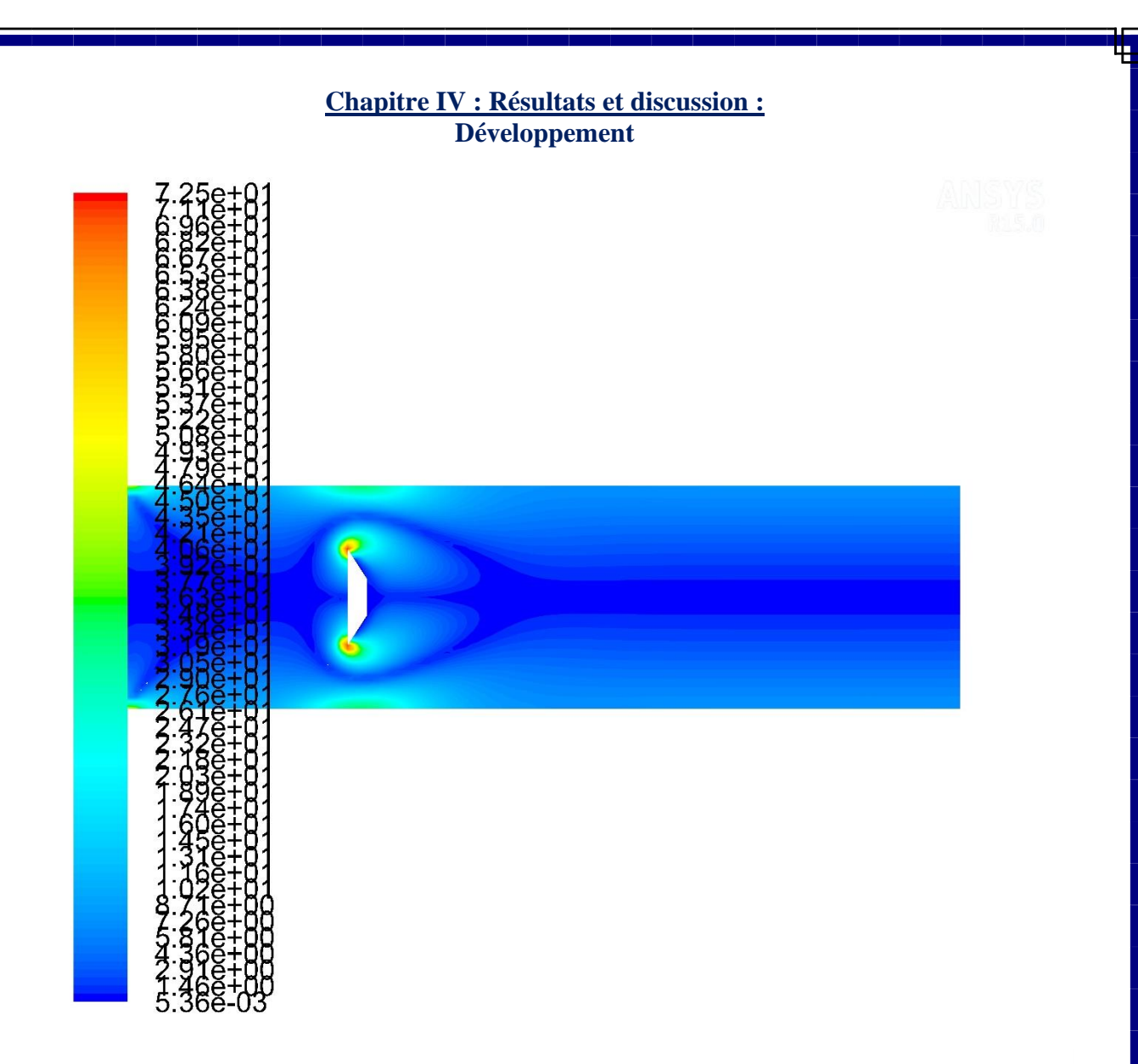

Contours of Vorticity Magnitude (1/s) Contours of Vorticity Magnitude (1/s)<br>ANSYS Fluent 15.0 (2d, pbns, lam)

Figure 65 : magnitude de vorticité.

#### **Chapitre IV : Résultats et discussion : Développement**

### **4. Régime instable instationnaire :** 44<Re

Puis quand le nombre de Reynolds atteint une certaine grandeur des tourbillons se détachent d'une manière alternative en mouvement laminaire pour former une allée tourbillonnaire dite allée de Bénard-Karman, donc on a une périodicité dans l'écoulement qui devient régulier avec oscillations, ce qui entraine une portance à l'obstacle (une force non parallèle à la vitesse de l'écoulement) dirigée alternativement dans un sens et dans l'autre, ce qui engendre une valeur moyenne nulle dans le temps. D'après Comolet [5] l'allée de Bénard-Karman est formée de tourbillons en mouvement laminaire alternés qui se détache après un obstacle qui se trouve dans un fluide dont l'un d'eux faut qu'il soit en mouvement.

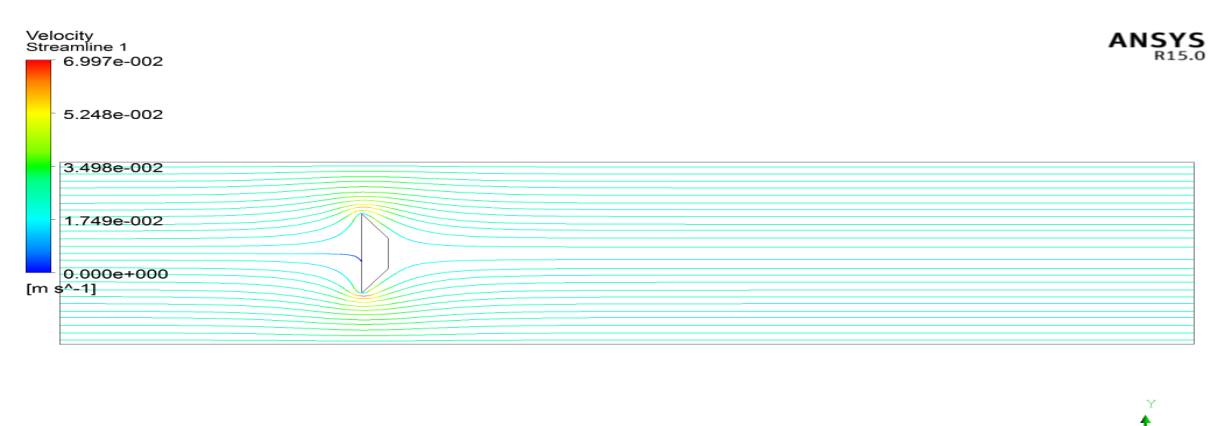

 $0.0025$ <br>0.00375

 $0.005$  (m)

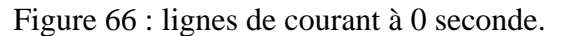

 $0.00125$ 

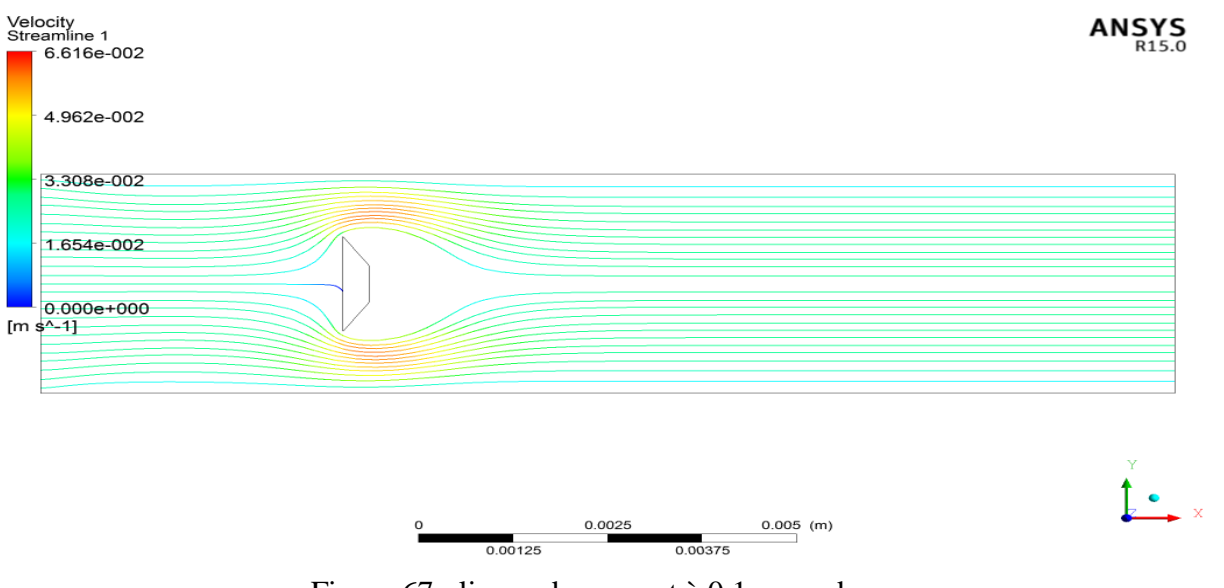

Figure 67 : lignes de courant à 0.1 seconde.

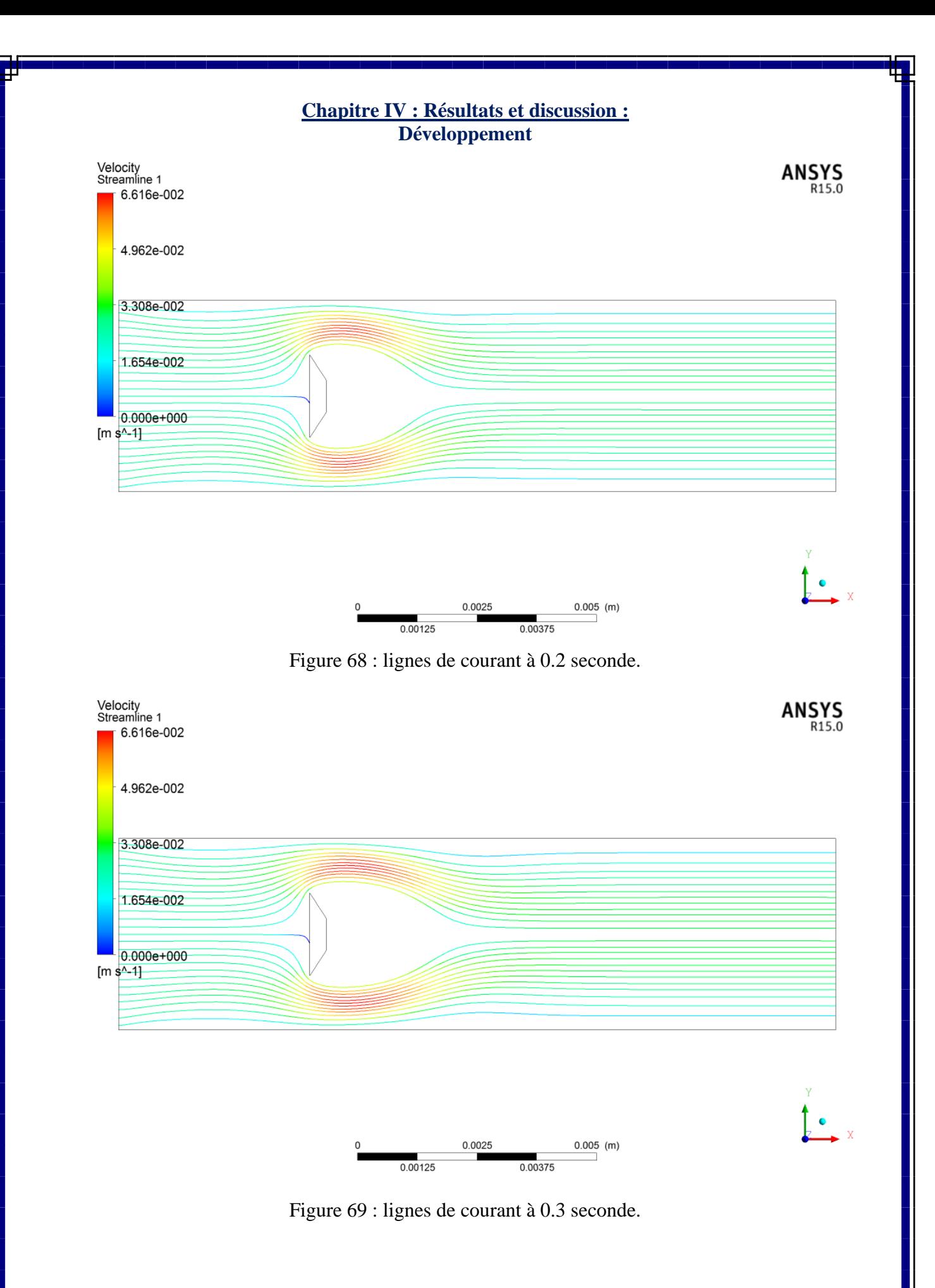

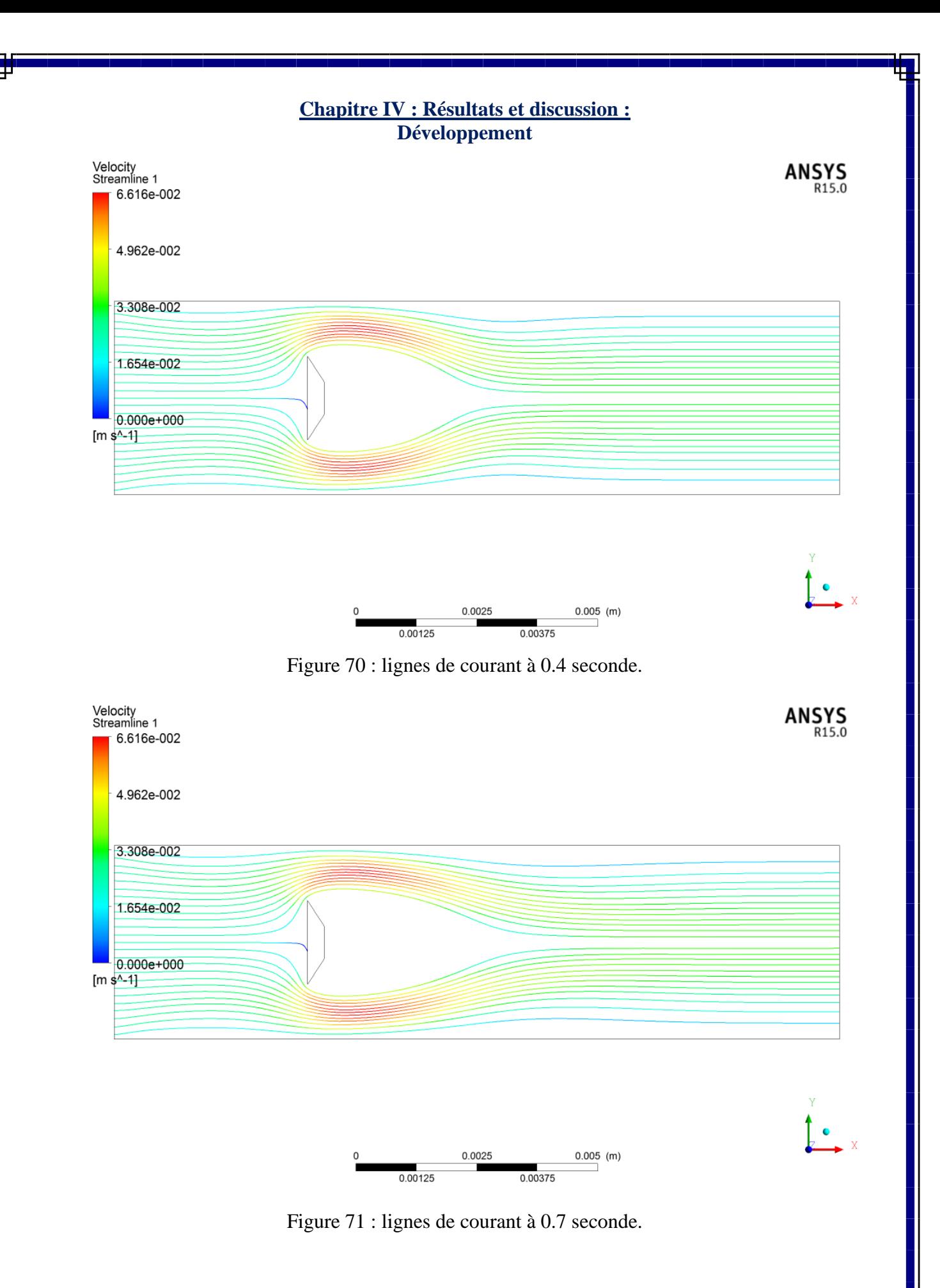

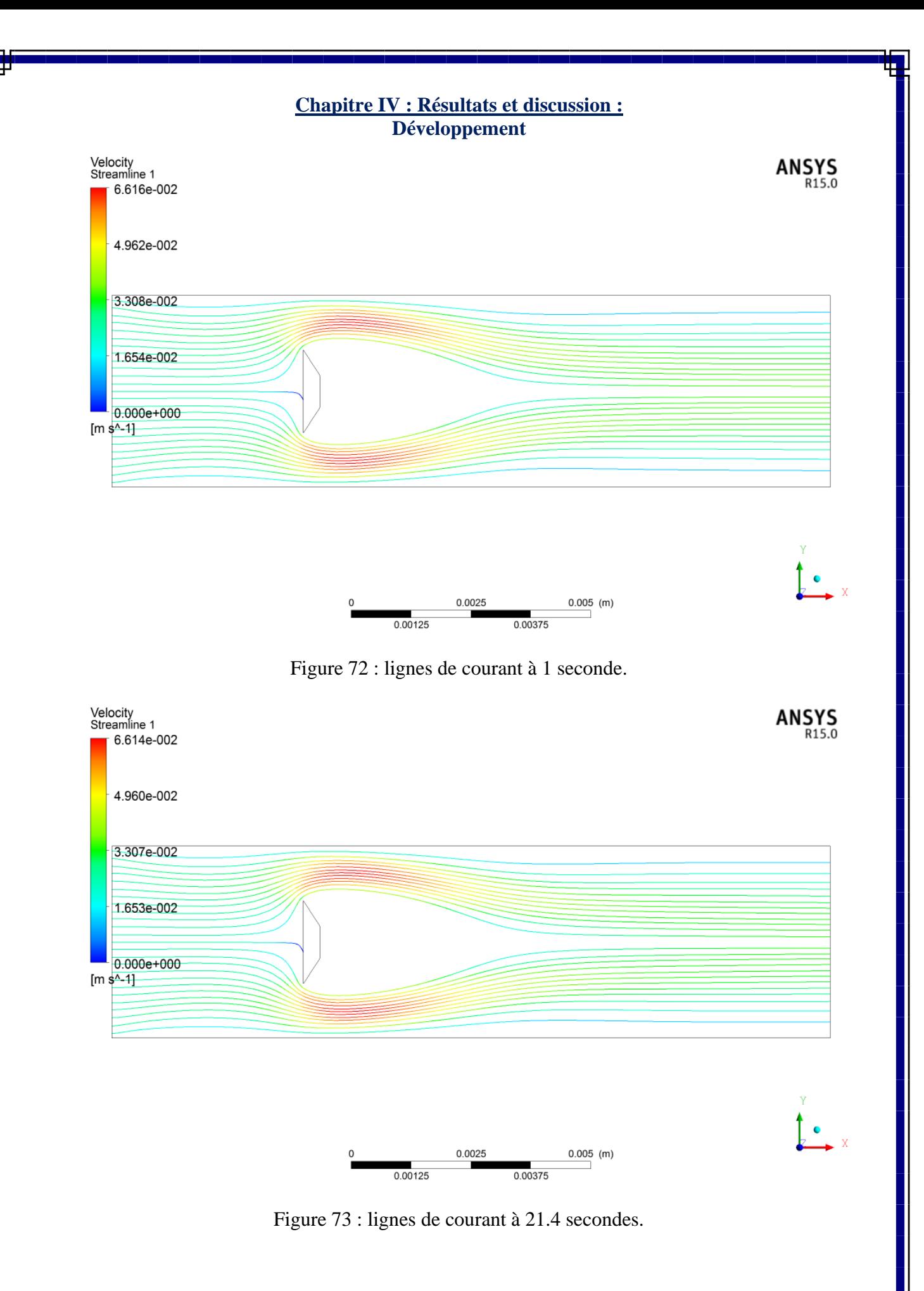

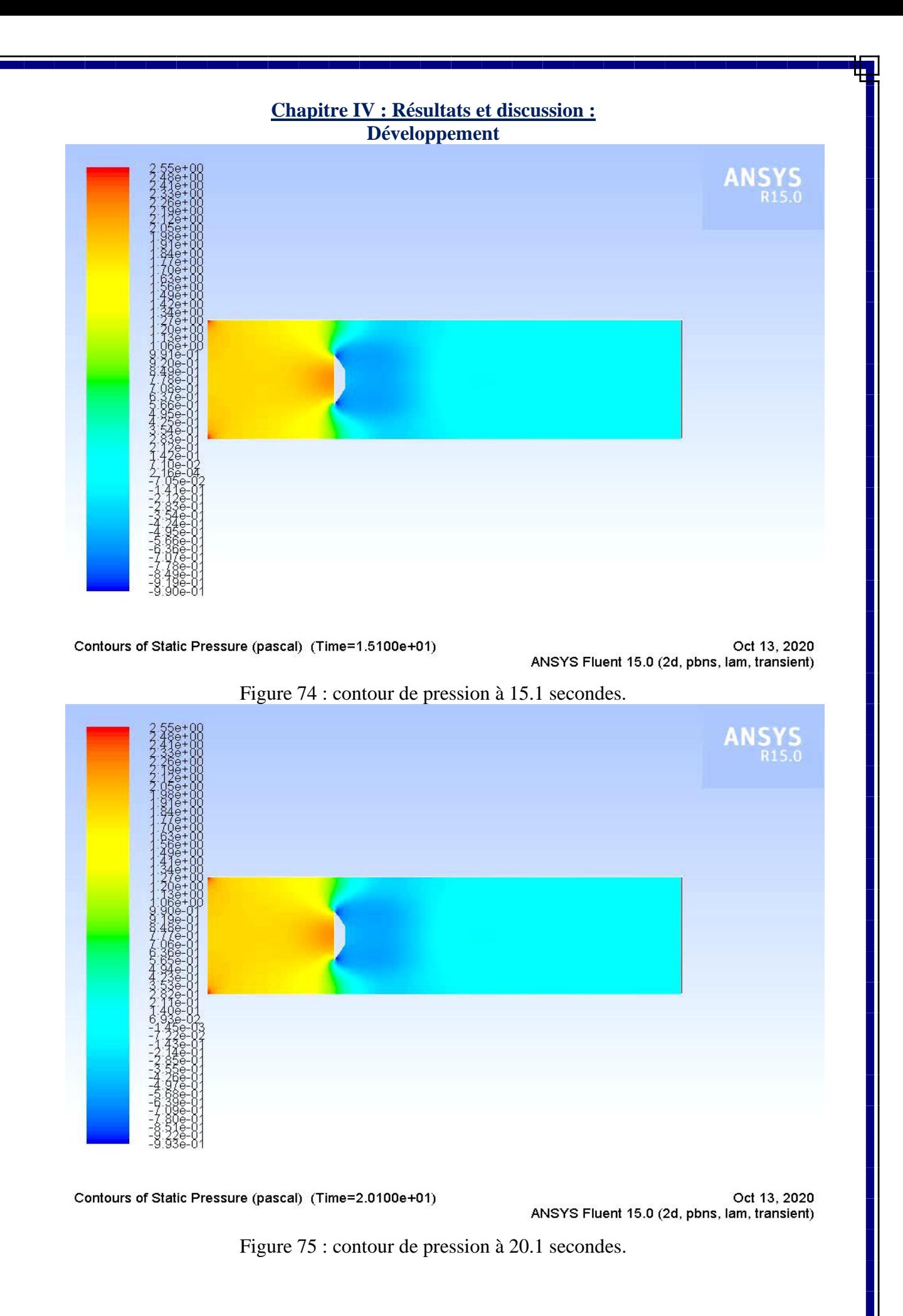

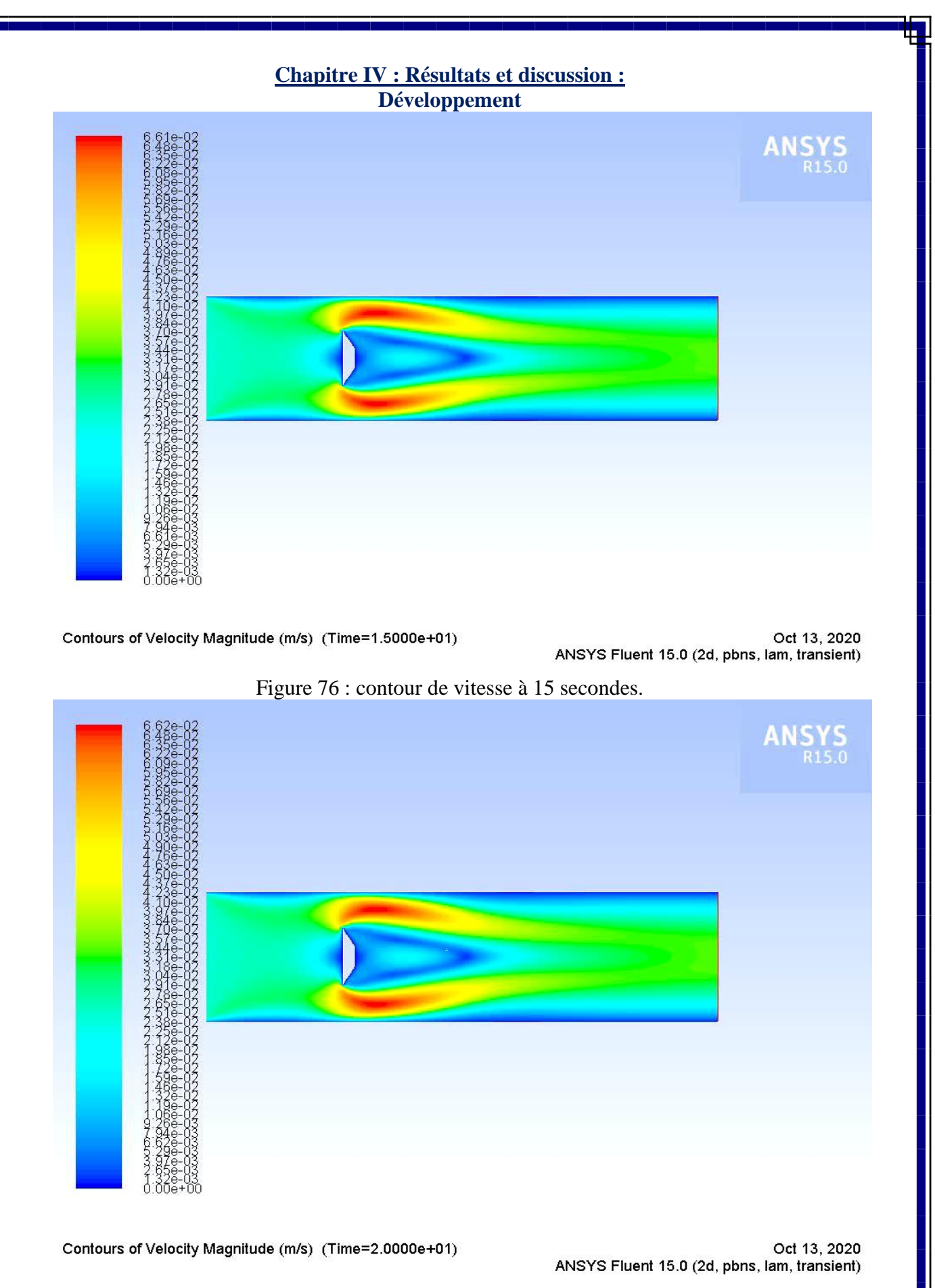

Figure 77 : contour de vitesse à 20 secondes.

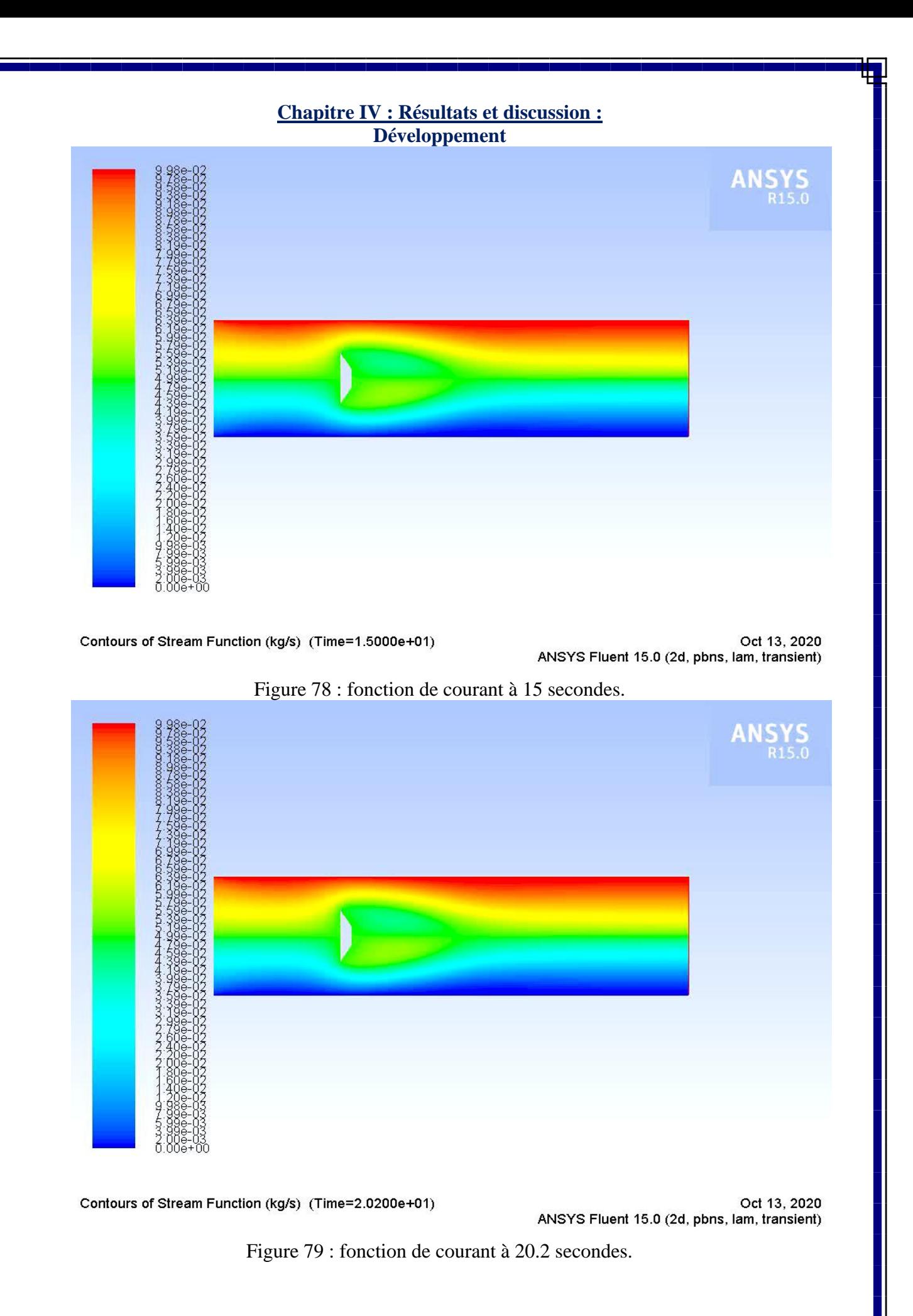

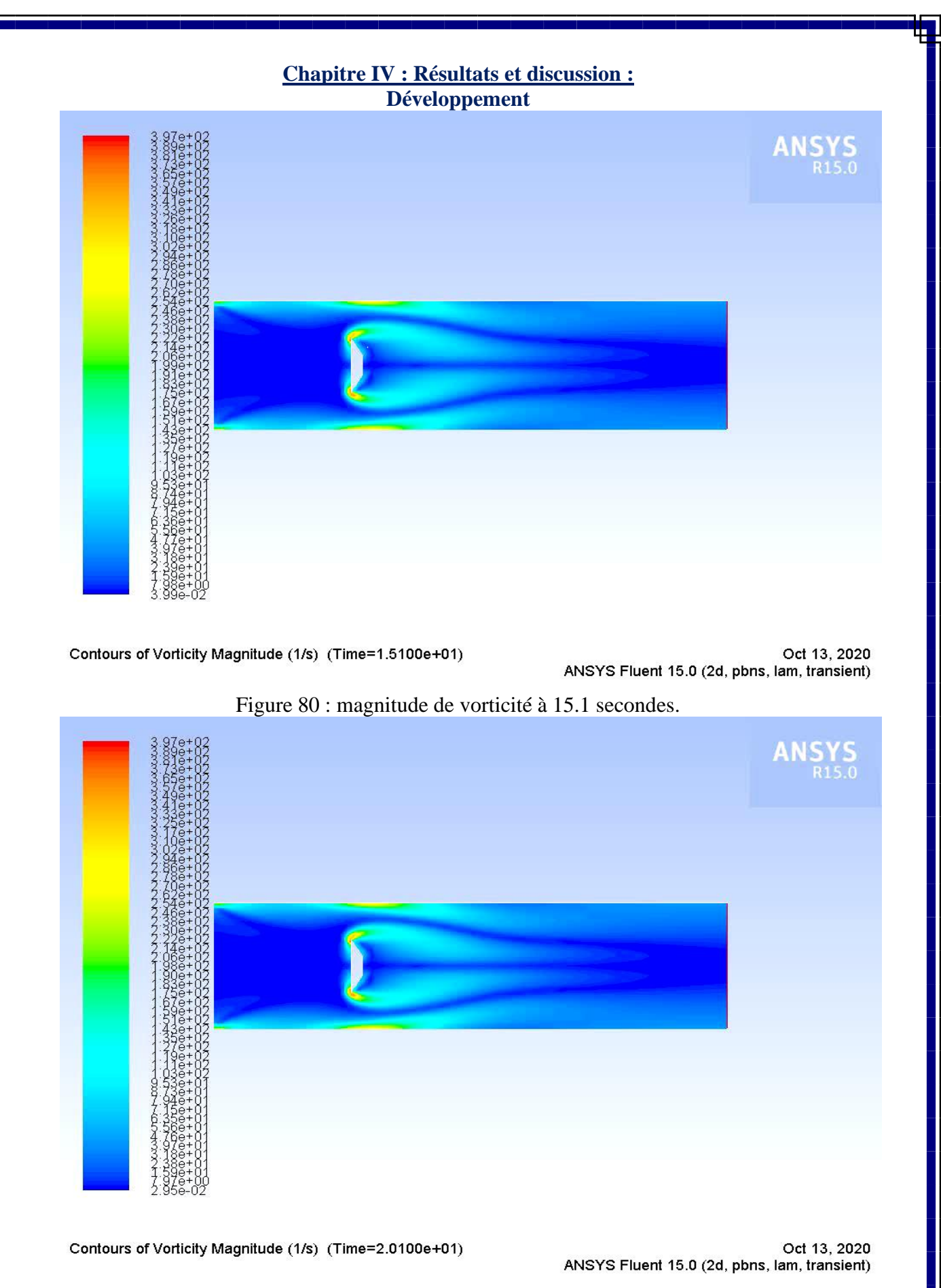

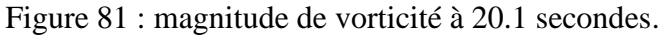

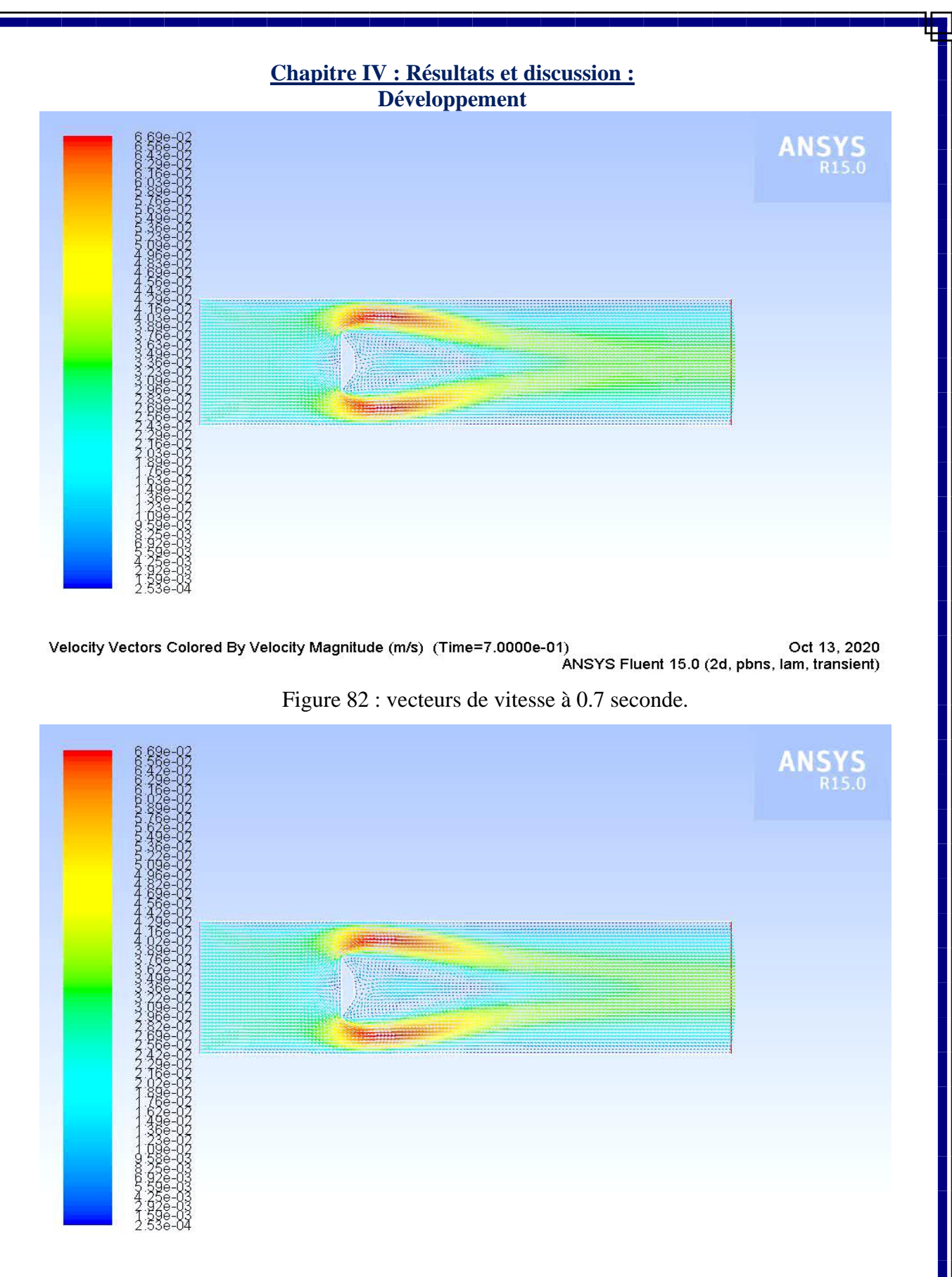

Velocity Vectors Colored By Velocity Magnitude (m/s) (Time=1.2000e+00) Oct 13, 2020 ANSYS Fluent 15.0 (2d, pbns, lam, transient)

Figure 83 : vecteurs de vitesse à 1.2 seconde.

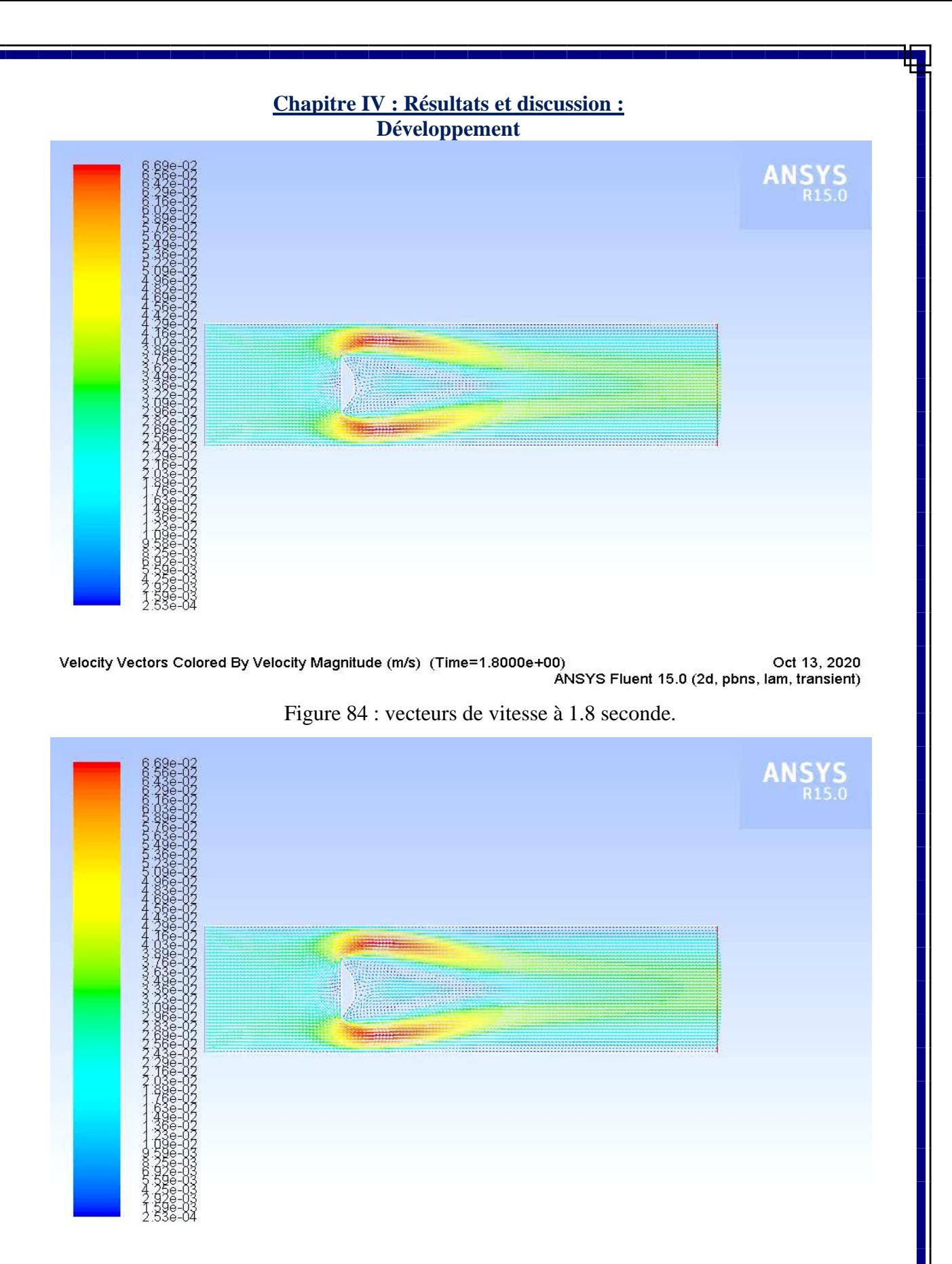

Velocity Vectors Colored By Velocity Magnitude (m/s) (Time=1.0100e+01) Oct 13, 2020 ANSYS Fluent 15.0 (2d, pbns, lam, transient)

Figure 85 : vecteurs de vitesse à 10.1 secondes.

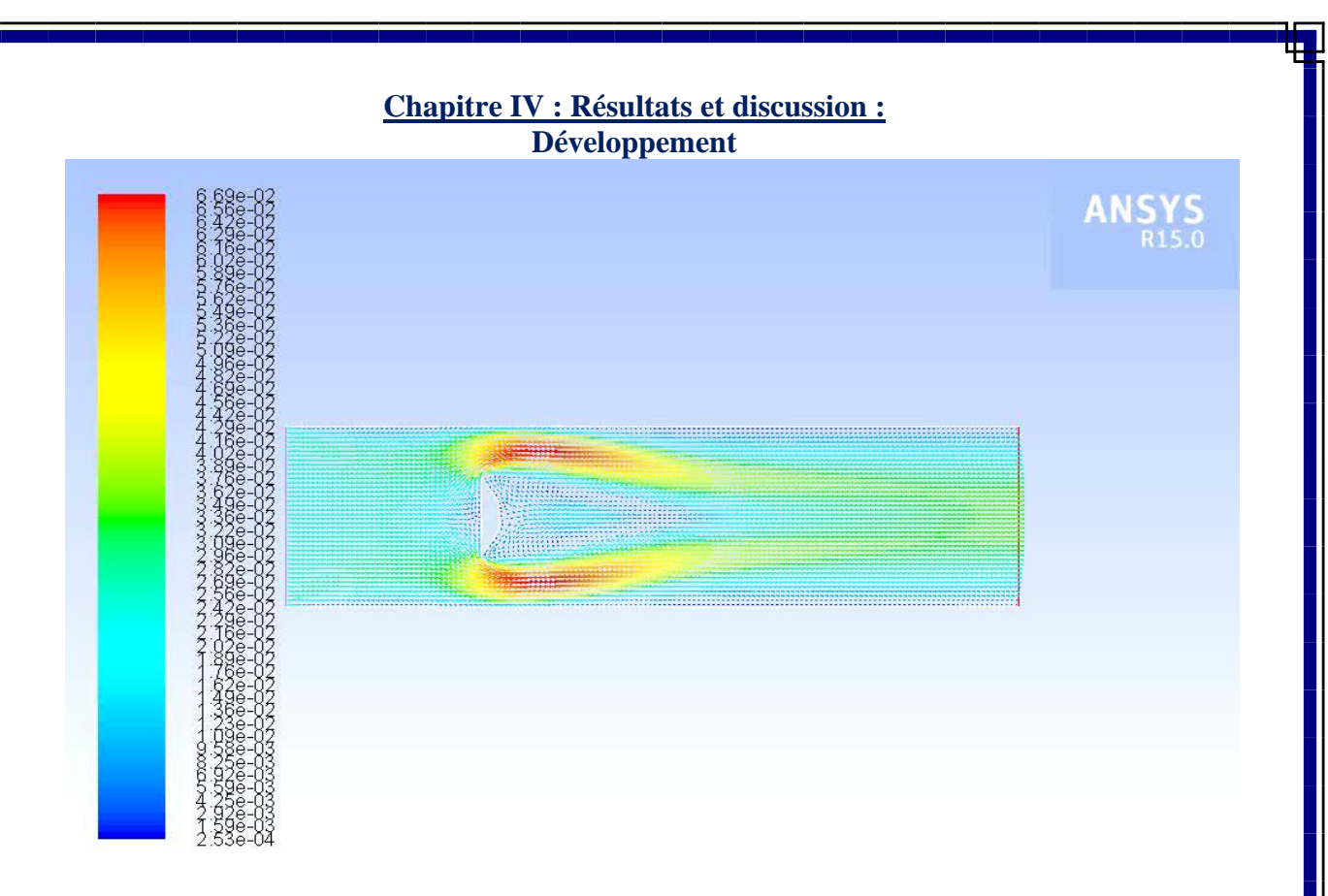

Oct 13, 2020<br>Oct 13, 2020 (7ime=1.3000e+01) (9dd phis determined By Velocity Magnitude (m/s)<br>ANSYS Fluent 15.0 (2d, pbns, lam, transient)

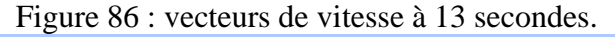

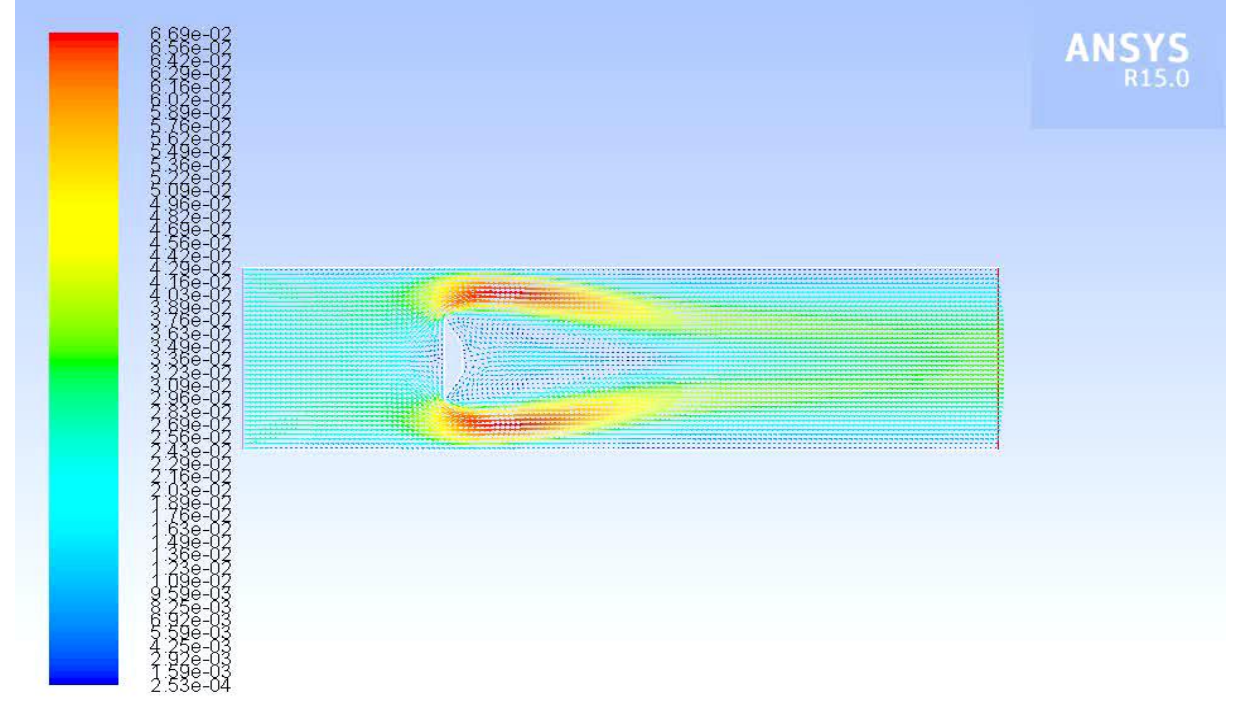

Oct 13, 2020<br>(Oct 13, 2020 Pelocity Vectors Colored By Velocity Magnitude (m/s) (Time=1.4000e+01)<br>(ANSYS Fluent 15.0 (2d, pbns, lam, transient

Figure 87 : vecteurs de vitesse à 14 secondes.

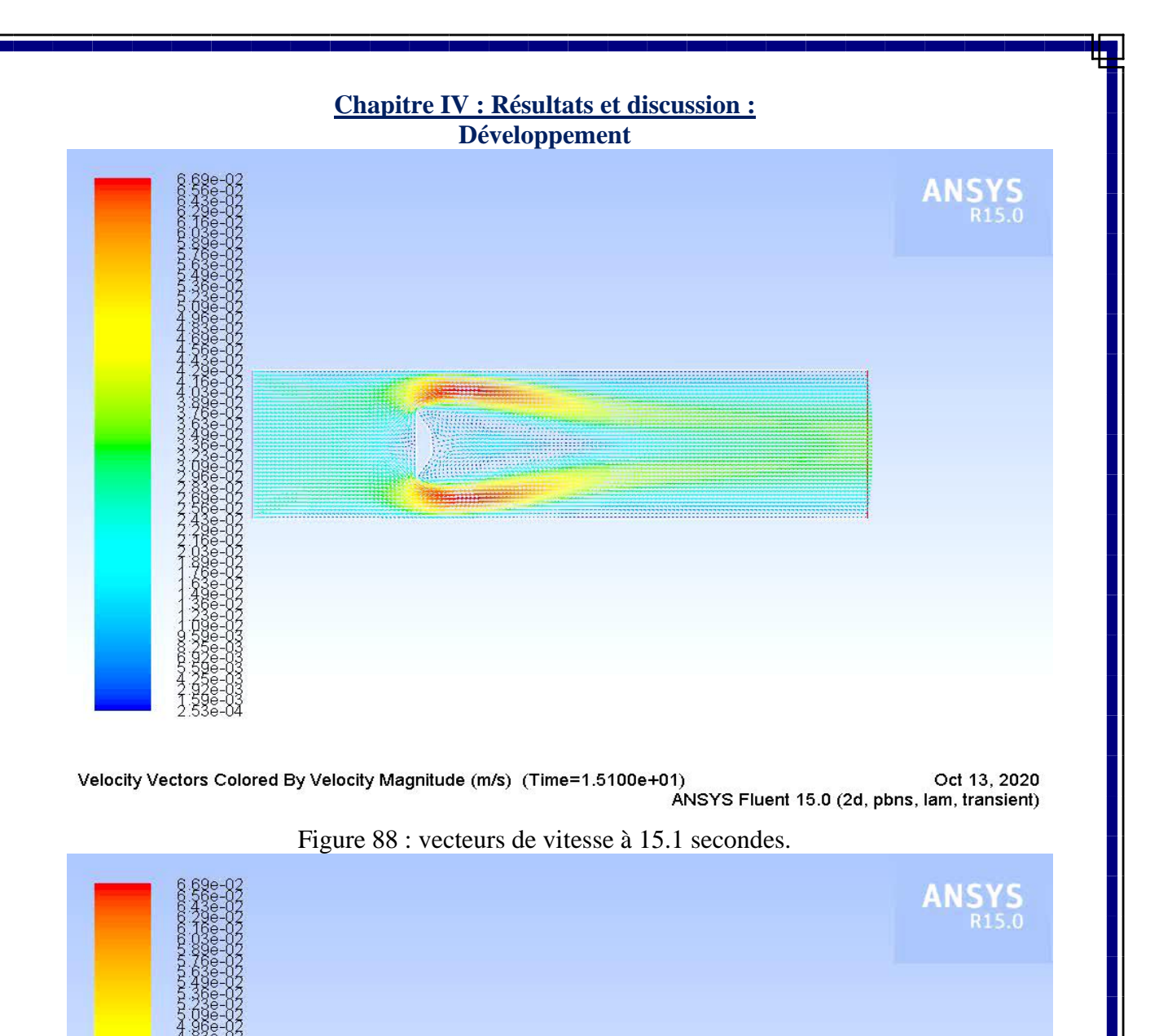

an di Kabupatén Bandaré XXXXXXXXXXXX 

Velocity Vectors Colored By Velocity Magnitude (m/s) (Time=2.0000e+01) Oct 13, 2020 ANSYS Fluent 15.0 (2d, pbns, lam, transient)

#### Figure 89 : vecteurs de vitesse à 20 secondes.

Par rapport à ce dernier régime on voit qu'il y a des fluctuations, du au commencement du détachement des tourbillons de fréquence constante, dont l'allée de Von Karman et c'est

### **Chapitre IV : Résultats et discussion :**

**Développement**

bien observé depuis la 14ème seconde au graphe du coefficient de portance (Cl) en fonction de l'écoulement du temps ci-dessous :

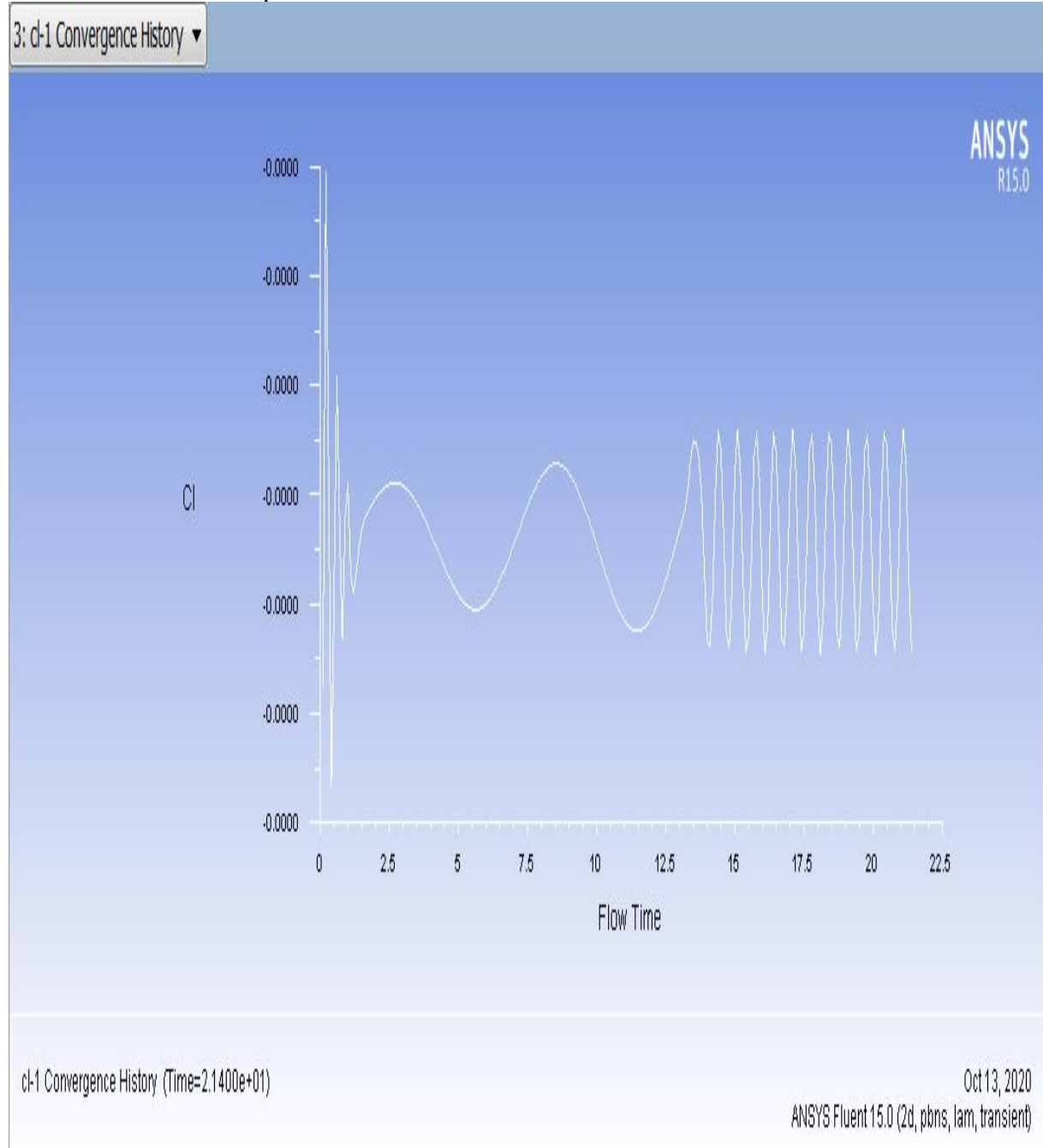

Figure 90 : graphe du coefficient de portance (Cl) en fonction de l'écoulement du temps.

Pour la validation des résultats revenez s'il vous plait, à la page : 19,20 et à la conclusion qui suit. Les résultats sont fiables.

**Chapitre IV : Résultats et discussion :**

# **Conclusion :**
## **Chapitre IV : Résultats et discussion : 5. Conclusion**

Pour un nombre de Reynolds plus imposant, les tourbillons auront un mouvement turbulent donc l'allée tourbillonnaire perd son caractère de régularité, les lignes de découlements restent toujours sur les arrêtes de l'obstacle, mais le sillage se modifie lentement pour atteindre une configuration à peu près fixe occupante tout l'arrière de l'obstacle [5].

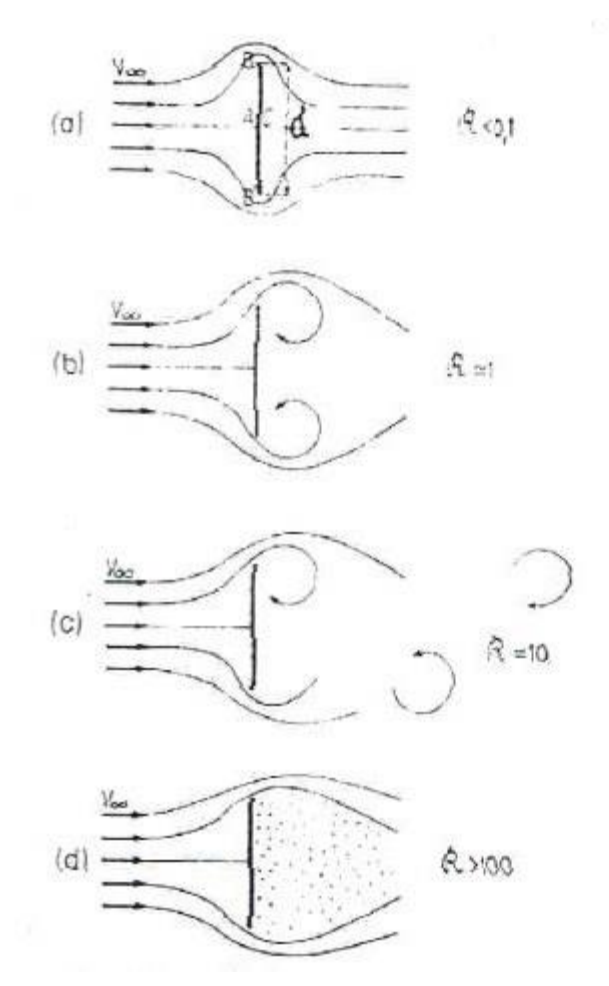

Figure 91 : écoulement en aval d'une plaque plane normale à la vitesse U [5].

Autrement dit, il en reste d'autres nombres de Reynolds critiques dans l'écoulement laminaire et turbulent, qu'on peut les trouver dans d'autres études antérieures si dieu le veut bien sûre.

# **Conclusion générale :**

#### **Conclusion générale**

La mécanique des fluides est la science de l'écoulement, qui permet d'étudier les différents écoulements avec différents fluides, c'est-à-dire liquide et gaz, elle a commencé comme science totalement empirique ou expérimentale, appelée l'hydraulique, exploité dans la sédentarisation des humains 'par rapport à l'eau' et les déplacements navales…, puis elle s'est développée comme une science théorique, appelée l'hydrodynamique, dotée de la précision mathématique et qui a contribué à la formation de la mécanique des fluides. Dans les temps modernes, avec le saut technologique de l'informatique, on a l'apparition de la mécanique des fluides numérique, qui persiste à diviser un problème insolvable analytiquement en un problème numérique, qui peut nous rapprocher suffisamment au problème réel et on le résout à partir d'ordinateurs puissants, qui nous délivre des longs calculs manuels et d'expériences couteuses.

Cette étude est calculée avec Ansys fluent 15.0, en utilisant la méthode des volumes finis. Les différentes astuces du choix de la géométrie sont procurées à partir de l'expérimentale. Cette étude peut être appliquer en pratique par exemple : dans des débitmètres à effet vortex, comme le montre l'expérimentale.

Les résultats trouvés sont satisfaisants, mais reste plusieurs autres nombres de Reynolds à trouver et qui peut être vont aider dans la résolution des équations de Navier-Stockes, si dieu le permet "إن شاء الله".

## **Bibliographie**

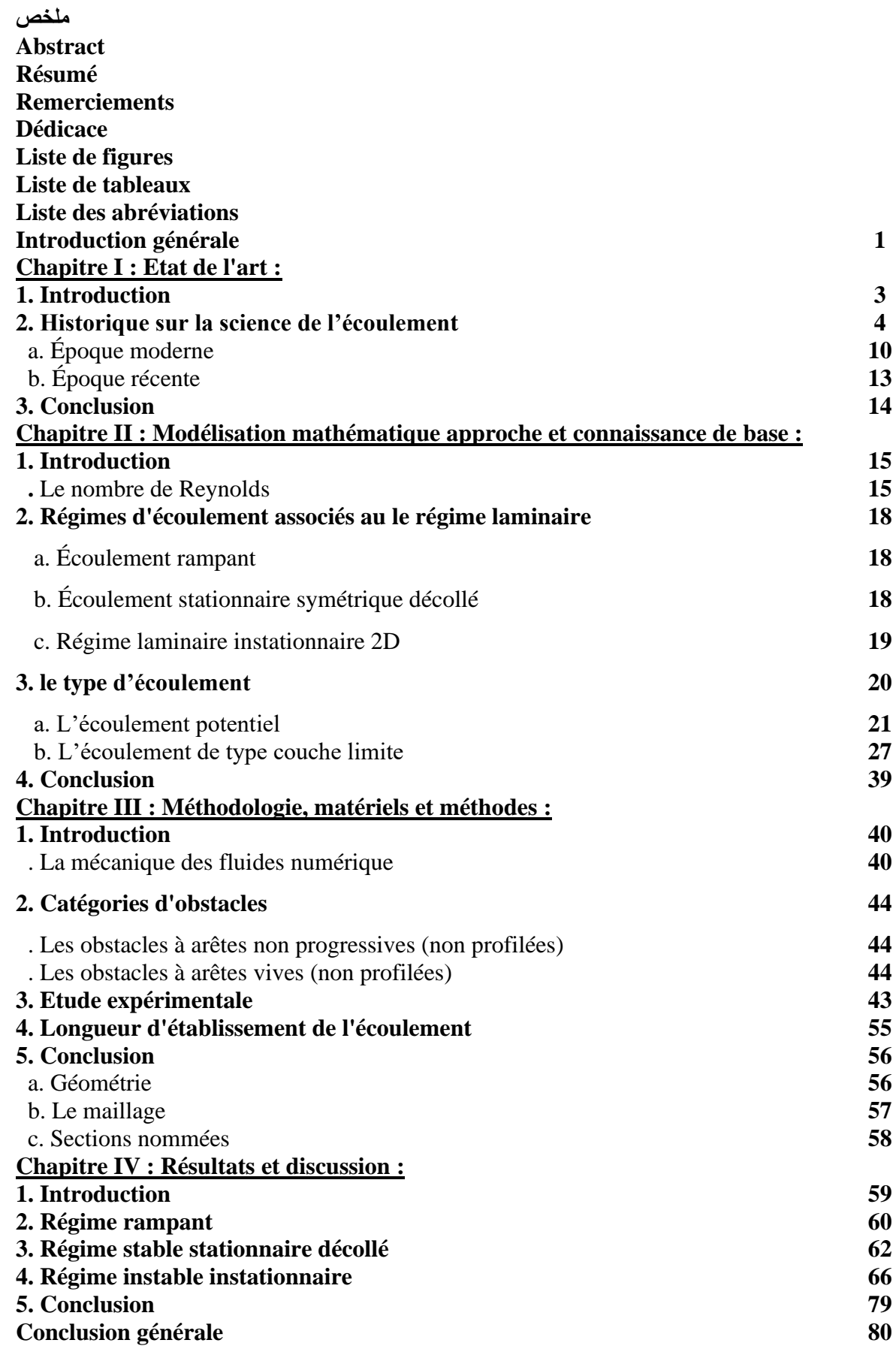

## **Bibliographie**

**Table des matières Bibliographie Annexes**

## **Bibliographie**

[1] Yaduki, Nakayama. Introduction to fluid mechanics. Japon : R.F.Boucher, 1998. 298p.

[2] Al-Karaji. In WIKIPEDIA. L'encyclopédie libre [en ligne]. 12 septembre 2019 à 22 :

14. Disponible sur : <<https://fr.wikipedia.org/wiki/Al-Karaji> >. [Page consultée le le jeudi 22 août 2019]

[3] Al-Jazari. In WIKIPEDIA. L'encyclopédie libre [en ligne]. 10 août 2019 à 10 : 03. Disponible sur : <<https://fr.wikipedia.org/wiki/Al-Jazari> >. [Page consultée le jeudi 22 août 2019, 07 : 50 : 25]

[4] Histoire de la mécanique des fluides. In WIKIPEDIA. L'encyclopédie libre [en ligne]. 18 septembre 2018 à 11 : 50. Disponible sur : <

[https://fr.wikipedia.org/wiki/Histoire\\_de\\_la\\_m%C3%A9canique\\_des\\_fluides](https://fr.wikipedia.org/wiki/Histoire_de_la_m%C3%A9canique_des_fluides) >. [Page consultée le jeudi 22 août 2019, 07 : 46 : 13]

[5] ZAARAOUI. Abd EL Kader. Etude et réalisation d'un volumètre à vortex industriel de grande précession. Science expérimentale des fluides. France : Paris 6. 1989. P164.

[6] DAMOU. Merzak. Mécanique des fluides. 3<sup>ème</sup> Réimpression. 1, place centrale de Ben Aknoun (Alger) : Office des publications universitaires. 257 p.

[7] BERKOUNE. Abdenour. Aide-mémoire de mécanique des fluides.  $2^{\text{eme}}$  édition. 1, place centrale de Ben Aknoun (Alger) : Office des publications universitaires. Novembre 2002. 182 p.

[8] M. Van Dyke, An Album of Fluid Motion, Parabolic Press (1982).

[9] Marty. Philippe. Mécanique des fluides. Université Joseph Fourier, Grenoble. 29 Aout 2012. P 61.

[10] C. Bouras Contribution à l'étude des compteurs de fluide à effet vortex, réalisation d'un appareil de haute précision.

## **Annexes**

/\*\*\*\*\*\*\*\*\*\*\*\*\*\*\*\*\*\*\*\*\*\*\*\*\*\*\*\*\*\*\*\*\*\*\*\*\*\*\*\*\*\*\*\*\*\*\*\*\*\*\*\*\*\*\*\*\*\*\*\*\*\*\*\*\*\*\*\*\*\*\*

vprofile.c

UDF for specifying steady-state velocity profile boundary condition \*\*\*\*\*\*\*\*\*\*\*\*\*\*\*\*\*\*\*\*\*\*\*\*\*\*\*\*\*\*\*\*\*\*\*\*\*\*\*\*\*\*\*\*\*\*\*\*\*\*\*\*\*\*\*\*\*\*\*\*\*\*\*\*\*\*\*\*\*\*\*\*/

#include "udf.h"

DEFINE\_PROFILE(inlet\_x\_velocity, thread, position)

{ real x[ND\_ND]; /\* this will hold the position vector \*/ real y, h; face\_t f;

 $h = 0.004$ ; /\* inlet height in m \*/

```
 begin_f_loop(f,thread)
  {
  F_CENTROID(x, f, thread);
 y = 2.*(x[1]-0.5*h)/h; /* non-dimensional y coordinate */
 F_PROFILE(f, thread, position) = 0.000000000001*(1.0-y*y); }
 end_f_loop(f, thread)
}
```